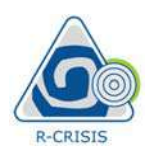

# R-CRISIS v20 Documentation<br>
2 Theoretical background of the methodologies and<br>
models implemented in R-CRISIS<br>
2.1 Seismicity models models implemented in R-CRISIS

R-CRISIS<br> **2.1 Theoretical background of the method**<br> **2.1 Seismicity models**<br> **3.1 Seismicity models**<br>
<br> **3.1 Seismicity models**<br>
<br> **3.1 Seismicity models**<br>
<br> **3.1 Seismicity models**<br>
<br> **3.4 Agentary Typers, AccRISIS** exp Generally speaking, R-CRISIS expects to have the seismicity described by means of the probabilities of having 1, 2, ..., N earthquakes of given magnitudes, at a given location, during the next  $T_f$  years. As can be noted by the reader, this is the most general description of seismicity that can possibly be given.

To get this information, R-CRISIS admits three different types of seismicity models. The first two are related to Poissonian occurrences, although they differ in the way in which the earthquake magnitude exceedance rates are defined, whereas the third model corresponds to a generalized non-Poissonian model where the required probabilities are explicitly provided by the user to the program. A complete description of each seismicity model implemented in R-CRISIS is provided next. **2.1.1.1.1.1 Modified Gutenberg-Richter model This model is associated for Business and Schemerally speaking.** R-CRISIS expects to have the seismicity describe probabilities of having 1, 2, ..., Nearthquakes of given magn 2.1 **Occurs Thousa** distance R from the site of interest, is described by means of the Gronally speaking, R-CRISIS expects to have the seismicity described by means of the probabilities of having 1, 2, ..., N earthquakes

This model is associated to Poissonian occurrences and so, the probability of exceeding the intensity level a in the next  $T_f$  years, given that an earthquake with magnitude M occurred at

$$
Pe(a,T \mid M,R) = 1 - \exp\left[-\Delta\lambda(M)T \cdot p_{1}(a \mid M,R)\right]
$$
 Eq. (2-1)

where  $P_e(a|M,R)$  is the exceedance probability of the hazard intensity level a, given that an event with magnitude M occurred at a distance R from the site of interest, and  $\Delta \lambda(M)$  is the Poissonian magnitude exceedance rate associated to the magnitude range (also denoted herein as magnitude bin) characterized by magnitude M. Note that  $P_e(a|M,R)$  depends only on the magnitude and the site-to-hypocenter distance and therefore, this probability does not depend on earthquake occurrence probabilities. **.1 Modified Gutenberg-Richter model**<br>
s model is associated to Poissonian occurrences and so, the probabil<br>
ensity level *a* in the next *Tryears*, given that an earthquake with magn<br>
sitance *R* from the site of interes **d Gutenberg-Richter model**<br>
sociated to Poissonian occurrences and so, the probability of exceeding the<br>
in the next *Tyyears*, given that an earthquake with magnitude *M* occurred at<br>
in the site of interest, is describ XISIS is provided next.<br>
1 **Modified Gutenberg-Richter model**<br>
model is associated to Poissonian occurrences and so, the probability of exceeding the<br>
instituted *a* in the next *T*/vears, given that an earthquake with ma VAN, F(Na), F(Na), F(Na), F(Na), F(Na), F(Na), F(Na), F(Na), F(Na), The exceedance probability of the hazard intensity level a, given that an exceedance probability of the hazard intensity level a,  $\lambda(A/M)$  is the Poisson  $\mathcal{E}(a,T|M,R) = 1 - \exp[-\Delta i(M)T \cdot p_{\rm s}(a|M,R)]$  Eq. (2-1)<br>
there  $P_{\rm s}(a|M,R)$  is the exceedance probability of the hazard intensity level *a*, given that an<br>
ent with magnitude *M* occurred at a distance *R* from the site of in  $(a,T | M, R) = 1 - \exp[-\Delta \lambda(M)T \cdot p_{\lambda}(a|M, R)]$  Eq. (2-1)<br>
ere  $P_{\lambda}(a|M, R)$  is the exceedance probability of the hazard intensity level  $a$ , given that an<br>
int with magnitude  $M$  occurred at a distance  $R$  from the site of interest, the exceedance probability of the hazard intensity level  $a$ , given that an<br>
dde *M* occurred at a distance *R* from the site of interest, and  $\Delta\lambda(M)$  is the<br>
ude exceedance rate associated to the magnitude range (also d

On the other hand,  $\Delta \lambda(M)$  can be computed as

$$
\Delta\lambda(M) = \lambda \left(\frac{M - \Delta M}{2}\right) - \lambda \left(\frac{M + \Delta M}{2}\right)
$$
 Eq. (2-2)

where it is implicit that the magnitude bin characterized by magnitude  $M$  covers the range between  $M-\Delta M/2$  and  $M+\Delta M/2$ . For the modified Gutenberg-Richter model (Cornell and

$$
\lambda(M) = \lambda_0 \frac{\exp(-\beta M) - \exp(-\beta M_U)}{\exp(-\beta M_0) - \exp(-\beta M_U)}, M_0 \le M \le M_U
$$
 Eq. (2-3)

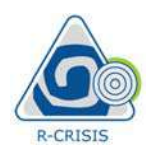

where  $\lambda_0$  is the exceedance rate of the threshold magnitude,  $M_0$ ;  $\beta$  is a parameter equivalent to the "b-value" for the source (except that it is given in terms of its natural logarithm) and  $M_U$  is the maximum magnitude associated to the seismic source.

R-CRISIS can account for uncertainties in both  $\beta$  and  $M_U$ . On the one hand and to handle the uncertainty in the  $\beta$  parameter, the user must provide its expected value and its coefficient of variation ( $CoV$ ); on the other hand, and in order to handle the uncertainty in the  $M_U$  value, its expected value and standard deviations are needed. More details about the treatment of those uncertainties are explained next. Ere zo is the extertainte rate of the interstonic rangemente are to the "b-value" for the source (except that it is given in terms of its natt is the maximum magnitude associated to the seismic source.<br>
RISIS can account EVAGNET UNITED TO EXECT WAT THE USE CONTROLL IS NOT THE WARD THE USE THE USE THE USE THE USE THE USE THE PROPORTION OF THE PROPORTION OF THE PROPORTION OF THE PROPORTION OF THE PROPORTION OF THE USE AND COVES on the other

# Uncertainty in  $\beta$  value

Using a Bayesian framework, R-CRISIS treats  $\lambda_0$  and  $\beta$  parameters as independent random (and unknown) variables. Moreover, it assumes that uncertainty in  $\beta$  is correctly described by means of a Gamma probability distribution and, for the reasons described later, it disregards uncertainty in  $\lambda_o$ .<br>To explain the soundness of this treatment, the following commonly accepted hypotheses are Uncertrainty in  $\beta$  value<br>
Using a Bayesian framework, R-CRISIS treats  $\lambda_o$  and  $\beta$  parameters as independent random<br>
and unknown) variables. Moreover, it assumes that uncertainty in  $\beta$  is correctly described<br>
any me

assumed:

- 
- that is unbounded at the right-hand side. This is to say that the maximum possible

magnitude,  $M_U$ , is much larger than  $M_o$ .<br>A consequence of the first assumption is that the times between earthquakes with magnitude  $M \geq M_0$ ,  $\tau$ , are independent, equally distributed random variables that follow an exponential distribution. Thus, its associated probability density function is:

$$
p_T(\tau) = \lambda_0 e^{-\lambda_0 \tau}
$$
 Eq. (2-4)

where  $\lambda_0$  is an unknown parameter. Also, it follows from hypothesis 1 that the times of earthquake occurrences, and their corresponding magnitudes, are independent from each other. From hypothesis 2 it is implied that magnitudes are independent too and are represented by means of equally distributed random variables with a shifted exponential distribution. Therefore, their probability density function is: 0 1. Occurrences are Poissonian<br>
2. The probability distribution of magnitudes follows a Gutenberg-Richter (G-R) relation<br>
2. The probability distribution of magnitudes follows a Gutenberg-Richter (G-R) relation<br>
that is un

$$
p_{\scriptscriptstyle M}(M) = \beta e^{-\beta(M-M_0)} \hspace{1cm} \text{Eq. (2-5)}
$$

where  $\beta$  is also an unknown parameter. It can be verified that equation 2-4 integrates to unity in the range of  $\tau \ge 0$  while equation 2-5 integrates to 1.0 in the range  $M \ge M_0$  (remember that, until now, M is unbounded).

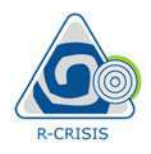

Now, consider the observation of an event consisting in the occurrence of N earthquakes, with inter-event times,  $\tau_i$ , and magnitudes  $M_i$ , i=1..N. According to the assumptions mentioned

R-CRISIS v2O Documentation  
\nNow, consider the observation of an event consisting in the occurrence of *N* earthquakes, with  
\ninter-event times, π, and magnitudes *M<sub>i</sub>*, i=1..*N*. According to the assumptions mentioned  
\nbefore, the likelihood of this event, given unknown parameters 
$$
\theta = (\lambda_o, \beta)
$$
 can be written as:  
\n
$$
I(\varepsilon | \theta) = \prod_{i=1}^{N} \lambda_o e^{-\lambda_o \tau_i} \beta e^{-\beta(M_i - M_o)}
$$
\n
$$
I(\varepsilon | \theta) = \lambda_o^N e^{-\lambda_o \sum_i \tau_i} \beta^N e^{-\sum_i \beta(M_i - M_o)}
$$
\n
$$
I(\varepsilon | \theta) = \lambda_o^N e^{-\lambda_o \sum_i \tau_i} \beta^N e^{-\sum_i \beta(M_i - M_o)}
$$
\nFrom equation 2-7, the classic maximum likelihood estimators for λ<sub>o</sub> and β<sub>can</sub> be estimated:  
\n
$$
\widehat{\lambda}_o = \frac{N}{\sum_i \tau_i} = \frac{N}{T}
$$
\n
$$
\widehat{\beta} = \frac{N}{\sum_i \beta(M_i - M_o)}
$$
\n
$$
E_q. (2-9)
$$
\nwhere  $T = \sum_i \tau_i$  is the total observation time in the catalog for the selected threshold  
\nmagnitude, *M<sub>o</sub>*.

$$
l(\varepsilon | \theta) = \lambda_0^N e^{-\lambda_0 \sum_i r_i} \beta^N e^{-\sum_i \beta(M_i - M_0)}
$$
 Eq. (2-7)

From equation 2-7, the classic maximum likelihood estimators for  $\lambda_0$  and  $\beta$  can be estimated:

$$
\widehat{\lambda}_{0} = \frac{N}{\sum_{i} \tau_{i}} = \frac{N}{T}
$$
 Eq. (2-8)

$$
\hat{\lambda}_0 = \frac{N}{\sum_i \tau_i} = \frac{N}{T}
$$
\n
$$
\hat{\beta} = \frac{N}{\sum_i \beta(M_i - M_0)}
$$
\nEq. (2-8)\n
$$
\hat{\beta} = \frac{N}{\sum_i \beta(M_i - M_0)}
$$

where  $T = \sum_i \tau_i$  is the total observation time in the catalog for the selected threshold

magnitude,  $M_o$ .<br>Continuing with the use of a Bayesian approach,  $\lambda_o$  and  $\beta$  are regarded as random variables whose probability distributions are fixed a priori and then updated in the light of the earthquake observations (Newmark and Rosenblueth, 1971).

A common approach is to use as prior distributions the natural conjugates of the process. In this case, an examination of the likelihood function in equation 2-7 shows that the following likelihood (the kernel of the probability function) is the natural conjugate of the process:  $\frac{N}{H_1 - M_0}$ <br>  $= \frac{N}{T}$  Eq. (2<br>  $\frac{N}{H_1 - M_0}$ )<br>  $= \sum_i \tau_i$  is the total observation time in the catalog for the selected threse,  $M_0$ .<br>
Eq. (2<br>  $\sum_i \tau_i$  is the total observation time in the catalog for the selected For equation 2-7, the classic maximum intermood estimators for zo and p can be estimated<br>  $\int_{0}^{\infty} = \frac{N}{\sum_{i} \tau_{i}} = \frac{N}{T}$  Eq. (2-8)<br>  $\int_{0}^{\infty} = \frac{N}{\sum_{i} \tau_{i}} = \frac{N}{T}$  Eq. (2-9)<br>
Ahere  $T = \sum_{i} \tau_{i}$  is the total o  $\widehat{\lambda}_0 = \frac{N}{\sum_i \xi_i} = \frac{N}{T}$  Eq. (2-8)<br>  $\widehat{\rho} = \frac{N}{\sum_i \beta_i (M_i - M_e)}$  Eq. (2-9)<br>
where  $T = \sum_i \beta_i (M_i - M_e)$  Eq. (2-9)<br>
where  $T = \sum_i \beta_i (M_i - M_e)$ <br>
Continuing with the use of a Bayesian approach,  $\lambda_0$  and  $\beta$  are regarded as where  $T = \sum_i \tau_i$ , is the total observation time in the catalog for the selected threshold magnitude, *M*<sub>o</sub>.<br>
Continuing with the use of a Bayesian approach, λ<sub>ο</sub> and *β* are regarded as random variables conto approach i magnitude, *M<sub>o</sub>*.<br>Continuing with the use of a Bayesian approach,  $\lambda_o$  and  $\beta$  are regarded as random variables<br>whose probability distributions are fixed *a priori* and then updated in the light of the<br>arthquake observ

$$
l(\theta) = \lambda_0^{r-1} e^{-u\lambda_0} \beta^{k-1} e^{-s\beta}
$$
 Eq. (2-10)

where, under the a priori Bayesian approach, the expected value of  $\beta$  is  $k/s$  and its CoV is equal to 1/ $\sqrt{s}$ . On the other hand, the expected value of  $\lambda_o$  is  $r/u$  and its CoV equal to 1/ $\sqrt{r}$ .<br>The selected prior is the product of two Gamma distributions. Then, applying Bayes' theorem,

$$
l(\theta \mid \varepsilon) = l(\varepsilon \mid \theta)l(\theta) = \lambda_0^{N+r-1} e^{-\lambda_0 (u + \sum_i \tau_i)} \beta^{N+k-1} e^{-\beta (s + \sum_i (M_i - M_0))}
$$
 Eq. (2-11)

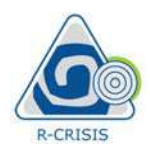

It is evident that, a posteriori, both  $\lambda_0$  and  $\beta$  are Gamma distributed but, more relevant for this explanation, it can be observed that, a posteriori, they are independent from each other since the joint posterior likelihood of  $\theta$  is simply the product of the likelihoods of  $\lambda_0$  and  $\beta$ .<br>The result is perhaps unexpected for those not familiar with the use of Bayesian methods

(now the user can see that the maximum likelihood approach is a particular case of the more general Bayesian method), but it is intuitively correct. It is correct to say that one is estimating  $\lambda_0$  and  $\beta$  with the maximum likelihood method (equations 2-8 and 2-9). Now say that after a first estimation round, one discovers that one of the magnitudes in the sample was wrong. This new information, as can be seen from equations 2-8 and 2-9, would change the estimation of  $\beta$ , but it would not change the estimation of  $\lambda_0$ , which is basically a rate. **1.** RecRISIS v20 Documentation<br> **1.** RecRISIS v20 Documentation<br>
1. Explanation, it can be observed that, a posterior i, they are independent from each other<br>
explanation, it can be observed that, a posterior likelihood **EXENTS v20** Documentation<br> **EXELVATE ACTLAT ACTLAT ACTLAT ACTLAT ACTLAT ACTLAT ACTLAT ACTLAT ACTLAT ACTLAT ACTLAT ACTLAT ACTLAT ACTLAT ACTLAT ACTLAT ACTLAT ACTLAT ACTLAT ACTLAT ACTLAT ACTLAT ACTLAT ACTLAT ACTLAT ACTLAT A** esult is perhaps unexpected for those not familiar with the use of the user can see that the maximum likelihood approach is a particula al *B*, with the maximum likelihood method (equations 2-8 and 2-9). Not d  $\beta$  with t enchaps unexpected for those not familiar with the use of Bayesian methican see that the maximum likelihood approach is a particular case of the more and an method), but it is intuitively correct. It is correct to say tha be the mass uncerted for those not familiar with the use of Bayesian methods<br>an an see that the maximum likelihood approach is a particular case of the more<br>an see that the maximum likelihood approach is a particular case

Equation 2-11 justifies two important features of R-CRISIS:

- by Bayesian methods or, at least, with the maximum likelihood method);
- distribution.

Equation 2-11, by the way, also provides information about the size of the uncertainty in  $\beta$ . posteriori, since its CoV is:

$$
CoV(\beta) = \frac{1}{\sqrt{(N+k-1)}}\tag{2-12}
$$

so, if the prior information is not very large (that is, if  $r \ll N$ , meaning that the sample size is reasonably large) then its coefficient of variation is of the order of  $1/N^{1/2}$ .<br>Now, we will remove the restriction that  $M_U>>M_o$ . R-CRISIS estimates the magnitude

exceedance rate following a modified G-R relationship, provided by equation 2-3 and for this case, the probability density function of  $M$  is the following: d  $\beta$  as independent (provided, of course, that they have been estimated<br>
ethods or, at least, with the maximum likelihood method);<br>
uncertainty in  $\beta$  assuming that this variable follows a Gamma<br>
way, also provides inf reating  $\omega$  and  $\rho$  as independent (provolacly, or course, that they have been estimated<br>
by Bayesian methods or, at least, with the maximum likelihood method);<br>
cation are inversed in the maximum likelihood method);<br>
T *λ*<sub>ο</sub> and *β* as independent (provided, of course, that they have been estimated<br>
ian methods or, at least, with the maximum likelihood method);<br>
the uncertainty in *β* assuming that this variable follows a Gammion.<br>
by by Bayesian methods or, at least, with the maximum likelihood method);<br>
2. Treating the uncertainty in  $\beta$  assuming that this variable follows a Gamma<br>
distribution.<br>
uation 2-11, by the way, also provides information ab 1. Freating  $\lambda_0$  and  $\rho$  as independent (provided, to course, unat they<br>by Bayesian methods or, at least, with the maximum likelihood n<br>2. Treating the uncertainty in  $\beta$  assuming that this variable<br>distribution.<br>Equa

$$
p_M(M) = \beta \frac{e^{-\beta(M-M_0)}}{1 - e^{-\beta(M_U - M_0)}}
$$
 Eq. (2-13)

Replacing equation 2-13 into equation 2-7 and considering that nothing has changed related to the occurrence times, it can be found that:

*coV*(*β*) = 
$$
\frac{1}{\sqrt{(N+k-1)}}
$$
 Eq. (2-12)  
\nSo, if the prior information is not very large (that is, if *r* < *N*, meaning that the sample size is reasonably large) then its coefficient of variation is of the order of  $1/N^{1/2}$ . Now, we will remove the restriction that *MU* > *M0*. R-CRISIS estimates the magnitude exceeding rate following a modified G-R relationship, provided by equation 2-3 and for this case, the probability density function of *M* is the following:  
\n
$$
P_M(M) = \beta \frac{e^{-\beta(M-M_0)}}{1 - e^{-\beta(M_U - M_0)}}
$$
 Eq. (2-13)  
\nReplacing equation 2-13 into equation 2-7 and considering that nothing has changed related to the occurrence times, it can be found that:  
\n
$$
l(\varepsilon | \theta) = \lambda_0^N e^{-\lambda_0 \sum_i r_i} \beta^N \frac{e^{-\sum_i \beta(M_i - M_0)}}{(1 - e^{-\sum_i \beta(M_U - M_0)})^N}
$$
 Eq. (2-14)  
\nNow, the maximum likelihood estimators cannot be determined analytically (although, in general, they do not differ by much from those obtained with equations 2-8 and 2-9). But, if

Now, the maximum likelihood estimators cannot be determined analytically (although, in general, they do not differ by much from those obtained with equations 2-8 and 2-9). But, if

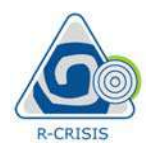

we continue with the Bayesian process, we can find that, although  $\beta$  is not Gamma distributed anymore (although its distribution is not far from a Gamma if  $M_0$  and  $M_U$  are not close enough),  $\lambda_0$  and  $\beta$  remain independent, a posteriori, due to the fact that  $\lambda_0$  is not present in the  $\beta$ -related term of the event likelihood. Because of this, the posterior joint likelihood of  $\theta$ is again, simply the product of the likelihoods of  $\lambda_o$  and  $\beta$ .<br>The reason why R-CRISIS disregards uncertainty in  $\lambda_o$  is the following: consider that the **R**-CRISIS v20 Documentation<br>
exontinue with the Bayesian process, we can find that, although  $\beta$  is not Gamma distributed<br>
nymore (although its distribution is not far from a Gamma if  $M_0$  and  $M_0$  are not close<br>
noug **EXECUTE ASSOCIES ASSOCIATE ASSOCIES** CREASS v20 Documentation<br>continue with the Bayesian process, we can find that, although  $\beta$  is not Gamma distributed<br>prome (although its distribution is not far from a Gamma if  $M_0$ e continue with the Bayesian process, we can find that, although *f* is not Gamma distributed<br>vymore (although its distribution is not far from a Gamma if  $M_o$  and  $M_U$  are not close<br>ough),  $\lambda_o$  and  $\beta$  remain independe the Bayesian process, we can find that, although  $\beta$  is not Gamma distributed<br>tigh its distribution is not far from a Gamma if  $M_o$  and  $Mv$  are not close<br> $\beta$  remain independent, *a posteriori*, due to the fact that  $\lambda$ in process, we can incut unat, antionally poss into can<br>imagin that in the distance dependent, a posteriori, due to the fact that  $\lambda_o$  is not present in<br>this libution is not far from a Gamma if  $M_o$  and  $M_o$  are not clos continue with the Bayesian process, we can find that, although  $\beta$  is not Gamma distributed the paysing process, we can find that, although it and  $\beta$  and  $\beta$  renain independent,  $\alpha$  posterior; due to the fact that  $\$ 

basic seismic hazard equation, expressed in terms of intensity exceedance rates (even if a similar analysis could be performed for exceedance probabilities in given time frames), for a single point-source located at distance  $R$  from the site of analysis is:

$$
\nu(a | \lambda_0, \beta) = \lambda_0 \int_{M_0}^{M_U} p_M(M) \cdot \Pr(A > a | M, R) dM
$$
 Eq. (2-15)

where  $\mathcal{A}(a | \lambda_0, \beta)$  is the exceedance rate of the hazard intensity a given that  $\lambda_0$  and  $\beta$  are known. Replacing equation 2-13 into equation 2-15 we find that:

EXECUTE: The first term is not equal to the probability of the number of elements in the number of elements. The first term is similar analysis could be performed for exceeding probabilities in given time frames), for a single point-source located at distance *R* from the site of analysis is:

\n
$$
U(a | \lambda_0, \beta) = \lambda_0 \int_{M_0}^{M_U} p_M(M) \cdot \Pr(A > a | M, R) dM
$$

\nWhere 
$$
v(a | \lambda_0, \beta)
$$
 is the exceeded area rate of the hazard intensity *a* given that  $\lambda_0$  and  $\beta$  are known.

\nReplacing equation 2-13 into equation 2-15 we find that:

\n
$$
U(a | \lambda_0, \beta) = \lambda_0 \int_{M_0}^{M_U} \beta \frac{e^{-\beta(M - M_0)}}{1 - e^{-\beta(M_U - M_0)}} \cdot \Pr(A > a | M, R) dM
$$

\nEq. (2-16)

\nTo remove the conditionality in *v*(*a*) we integrate with respect to the joint probability density function of the unknown parameters (*λ<sub>o</sub>* and *β* in this case), which amounts to computing its expected value with respect to them:

\n
$$
U(a) = \int \int v(a | \lambda_0, \beta) p_{\beta, \lambda_0}(\beta, \lambda_0) d\beta d\lambda_0
$$

\nSince it was already established that *λ<sub>o</sub>* and *β* are independent random variables, it can be said that:

\n
$$
U(a) = \int \int v(a | \lambda_0, \beta) p_{\beta}(\beta) p_{\lambda_0}(\lambda_0) d\beta d\lambda_0
$$

\nEq. (2-18)

\nand, since the distribution of *β* does not depend on *λ<sub>o</sub>*, *v*(*a*) is:

To remove the conditionality in  $\mathcal{A}(a)$  we integrate with respect to the joint probability density function of the unknown parameters ( $\lambda_0$  and  $\beta$  in this case), which amounts to computing its expected value with respect to them:

$$
\upsilon(a) = \iint \upsilon(a \mid \lambda_o, \beta) p_{\beta, \lambda_o}(\beta, \lambda_o) d\beta d\lambda_o
$$
 Eq. (2-17)

Since it was already established that  $\lambda_0$  and  $\beta$  are independent random variables, it can be

$$
\upsilon(a) = \iint \upsilon(a \mid \lambda_o, \beta) p_{\beta}(\beta) p_{\lambda_o}(\lambda_o) d\beta d\lambda_o
$$
 Eq. (2-18)

and, since the distribution of  $\beta$  does not depend on  $\lambda_0$ ,  $\nu(a)$  is:

$$
\nu(a | \lambda_0, \beta) = \lambda_0 \int_{M_0}^{M_U} \beta \frac{e^{-\beta(M - M_0)}}{1 - e^{-\beta(M_U - M_0)}} \cdot Pr(A > a | M, R) dM
$$
 Eq. (2-16)  
To remove the conditionality in  $\nu(a)$  we integrate with respect to the joint probability density  
function of the unknown parameters ( $\lambda_0$  and  $\beta$  in this case), which amounts to computing its  
expected value with respect to them:  

$$
\nu(a) = \int \int \nu(a | \lambda_0, \beta) p_{\beta, \lambda_0} (\beta, \lambda_0) d\beta d\lambda_0
$$
 Eq. (2-17)  
Since it was already established that  $\lambda_0$  and  $\beta$  are independent random variables, it can be  
said that:  

$$
\nu(a) = \int \int \nu(a | \lambda_0, \beta) p_{\beta}(\beta) p_{\lambda_0} (\lambda_0) d\beta d\lambda_0
$$
 Eq. (2-18)  
and, since the distribution of  $\beta$  does not depend on  $\lambda_0$ ,  $\nu(a)$  is:  

$$
\nu(a) = \int \lambda_0 p_{\lambda_0} (\lambda_0) d\lambda_0 \int_{M_0}^{M_U} \frac{e^{-\beta(M - M_0)}}{1 - e^{-\beta(M_U - M_0)}} Pr(A > a | M, R) p_{\beta}(\beta) dM d\beta
$$
 Eq. (2-19)  
Therefore,

Therefore,

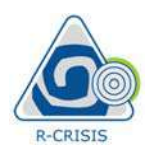

$$
v(a) = E(λo)Eβ \left\{ \int_{M_0}^{M_U} \frac{e^{-β(M-M_0)}}{1 - e^{-β(M_U-M_0)}} Pr(A > a | M, R) dM \right\}
$$
 Eq. (2-20)  
where  $Eβ(.)$  denotes the expected value with respect to β. It is clear from equation 2-20 that  
the first probability moment of the exceeding rate (the quantity usually reported as "the"

where  $E_d()$  denotes the expected value with respect to  $\beta$ . It is clear from equation 2-20 that the first probability moment of the exceedance rate (the quantity usually reported as "the" exceedance rate) is insensitive to uncertainty in  $\lambda_0$  but, since  $\mathcal{A}(a)$  depends on the probability distribution assigned to  $\beta$  (we need this distribution to compute the expected value with respect to  $\beta$ ), it definitively depends on the uncertainty of  $\beta$ .<br>In summary, to compute the expected value of the exceedance rates, R-CRISIS solves

equation 2-20 for point-sources, generated from the subdivision of the sources originally given by the user (see Section 2.2.1), using a Gamma distribution to describe the uncertainty in  $\beta$ . Since exceedance rates are additive, so are their expected values. Hence, disregarding uncertainty in  $\lambda_0$  for computing the first probability moment of the intensity exceedance rate is rigorously justified. [*M<sub>δ</sub>* <sup>1-e</sup> *C* (*M<sub>δ</sub>* <sup>1-e</sup> *C* (*H* is clear from equation 2-20 that has the expected value with respect to β It is clear from equation 2-20 that the exteredance rate (the quantity usually reported as "the" exceeda coediance rate) is mensative to uncertainty in  $\lambda$  but, since  $\langle u \rangle$  depends on the probability<br>stribution assigned to  $\beta$  (we need this distribution to compute the expected value with<br>spect to  $\beta$ , it definitively de te) is insensitive to uncertainty in  $\lambda_o$  but, since  $\lambda(d)$  depends on the probability<br>sispared to  $\beta$  (we need this distribution to compute the expected value with<br>t definitively depends on the uncertainty of  $\beta$ <br>to c by the used and such a control of the expected value of the expected value of the expected value of the exceedance rates, R-CRISIS solves<br>the-sources, generated from the subdivision of the sources originally<br>Section 2.2.1 rrubution assigned to  $\beta$  (we need thus distribution to compute the expected value with<br>repect to  $\beta$ , it definitively depends on the uncertainty of  $\beta$ .<br>summary, to compute the expected value of the exceedance rates,

Note from equation 2-20 that disregarding uncertainty in  $\beta$  would be equivalent to replacing the probability density function assigned to this parameter with the following Dirac's delta function:

$$
p_{\beta}(\beta) = \delta [\beta - E(\beta)] \tag{2-21}
$$

In that case, equation 2-20 would take the following form:

$$
\upsilon(a) = E(\lambda_0) \int_{M_0}^{M_U} \frac{e^{-E(\beta)(M - M_0)}}{1 - e^{-E(\beta)(M_U - M_0)}} \Pr(A > a \mid M, R) dM
$$
 Eq. (2-22)

which is evidently, the classic seismic hazard equation (compare against equation 2-16) when parameters  $\lambda_0$  and  $\beta$  are deterministically equal to their respective expected values. In general, however, equation 2-20 must be considered only a first-order approximation to the true value of the seismic hazard intensity exceedance rate.

Clearly, if higher-order moments of  $\sqrt{a}$  are required, a correct answer could only be obtained by accounting for the uncertainty in  $\lambda_0$ . Anyhow, since R-CRISIS reports only the expected value of the intensity exceedance rates, there is no need to know how uncertain  $\lambda_0$  is.

**Note:** From R-CRISIS v20, the same methodology to consider uncertainty of the  $\beta$ -value has been maintained but its incorporation into synthetic catalogues has been optimized.

### Uncertainty in the maximum magnitude

R-CRISIS regards the maximum magnitude,  $M_U$ , as an unknown quantity. It is possible to assign to this variable a uniform probability distribution between  $M_{U_1}$  and  $M_{U_2}$  (see Figure 2-

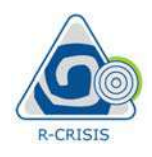

R-CRISIS v20 Documentation

1), which are informed to R-CRISIS in terms of two values: the expected value of  $M_U$ ,  $E(M_U)$ , and  $\sigma M$ . If  $\sigma M < 0.5$ ,  $M_U$  is treated in a deterministic way with a weight concentration equal to 1.0 at  $M_U = E(M_U)$ . But, if  $\sigma M \geq 0.5$ , R-CRISIS generates five probability concentrations centered at  $E(M_U)$  with a uniform density between  $M_{U_1}$  and  $M_{U_2}$  that correspond to the values indicated by equations 2-23 and 2-24. 1 R-CRISIS v20 Documentation<br>
R-CRISIS v20 Documentation<br>
R-CRISIS v20 Documentation<br>
and  $\sigma M$ . If  $\sigma M < 0.5$ ,  $M_U$  is treated in a deterministic way with a weight concentration equal to<br>
... o at  $M_U = E(M_U)$ . But, if  $\sigma M \ge$ **R-CRISIS v20 Documentation**<br>
( ), which are informed to R-CRISIS in terms of two values: the expected value of  $M_U$ ,  $E(M_U)$ ,<br>
and  $dM$ . If  $\Delta M < \infty$ ,  $M_U$  is treated in a deterministic way with a weight concentration equ

$$
M_{U_1} = E(M_U) - \sigma M \tag{2-23}
$$

$$
M_{\overline{U}^2} = E(M_{\overline{U}}) + \sigma M \tag{2-24}
$$

Thus, maximum magnitude is considered equally likely for all values between  $M_{U_1}$  and  $M_{U_2}$ .

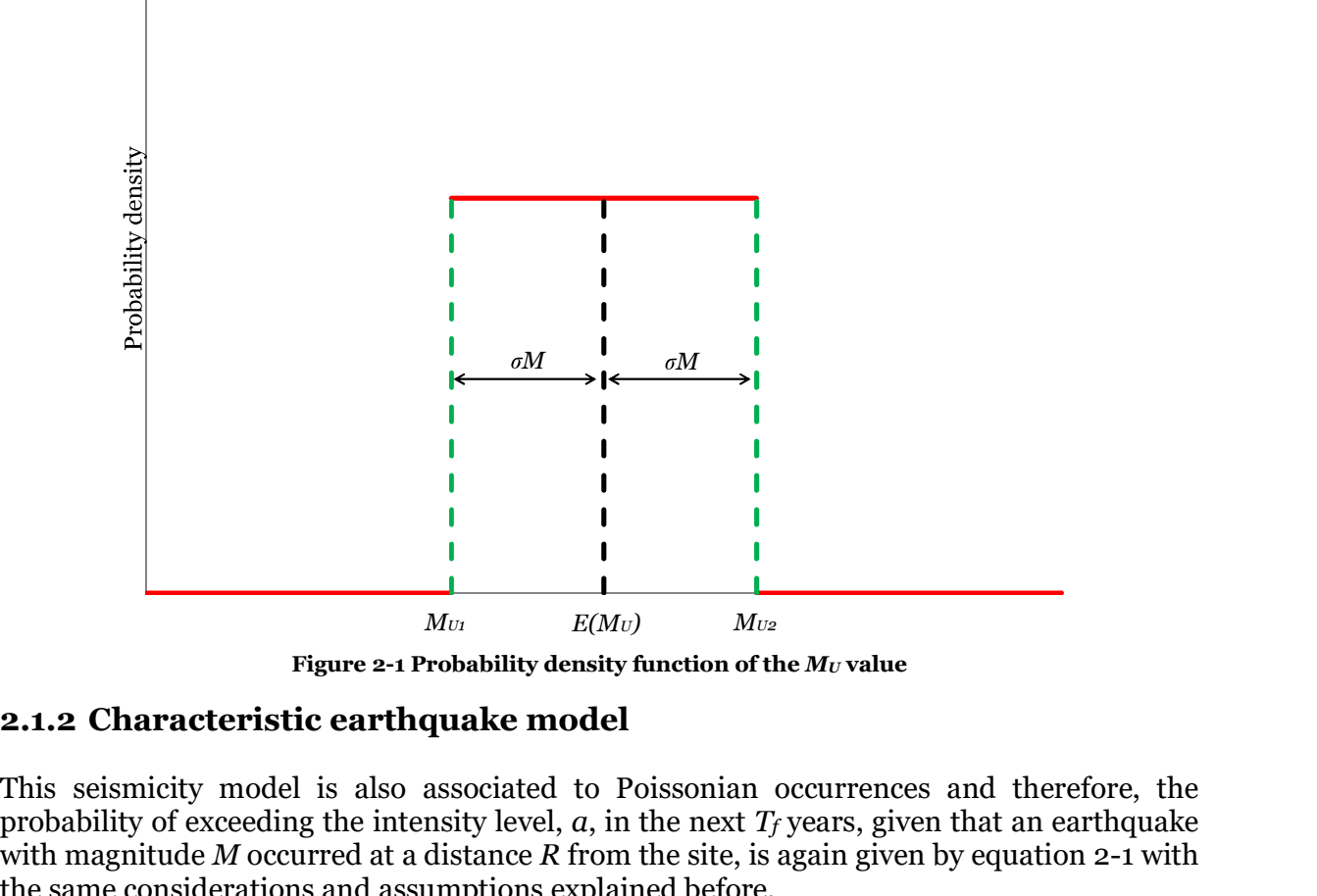

Figure 2-1 Probability density function of the  $M_U$  value

This seismicity model is also associated to Poissonian occurrences and therefore, the probability of exceeding the intensity level,  $a$ , in the next  $T_f$  years, given that an earthquake with magnitude M occurred at a distance R from the site, is again given by equation 2-1 with the same considerations and assumptions explained before.

For the Characteristic Earthquake model (Youngs and Coppersmith, 1985) implemented in R-CRISIS, the earthquake magnitude exceedance rate is given by:

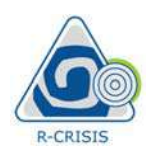

R-CRISIS v2O Documentation  
\n
$$
\frac{\Phi\left[\frac{M_U - EM}{s}\right] - \Phi\left[\frac{M - EM}{s}\right]}{\Phi\left[\frac{M_U - EM}{s}\right] - \Phi\left[\frac{M - EM}{s}\right]}, M_o \leq M \leq M_U
$$
\nEq. (2-25)  
\nwhere Φ[·] is the standard normal cumulative function and M<sub>o</sub> and M<sub>U</sub> are the threshold and  
\nmaximum characteristic magnitudes, respectively; EM and s are, on the other hand,  
\nparameters that define the distribution of M.  
\nEM can be interpreted as the expected value of the characteristic earthquake and s as its  
\nstandard deviation. λ<sub>o</sub> is the exceeded accuracy of magnitude M<sub>o</sub>. In addition, a slip-predictable  
\nbehavior can be modeled assuming that EM grows with the time elapsed since the last  
\ncharacteristic event, Too, in the following way:  
\n $E(M) = D + F \ln(T00)$  Eq. (2-26)  
\n**Note:** if F is set to zero, then EM is equal to D, independently of the time elapsed.  
\n**2.1.3 Generalized non-Poissonian model**  
\nThis type of sensitivity description allows specifying directly the required probabilities, that  
\nis, the probabilities of having 1, 2, ..., Ns earthquakes of given magnitudes, at a given location,  
\nduring the next T/years.

where  $\Phi[\cdot]$  is the standard normal cumulative function and  $M_0$  and  $M_U$  are the threshold and maximum characteristic magnitudes, respectively; EM and s are, on the other hand, parameters that define the distribution of  $\overline{M}$ .

EM can be interpreted as the expected value of the characteristic earthquake and s as its standard deviation.  $\lambda_0$  is the exceedance rate of magnitude  $M_0$ . In addition, a slip-predictable behavior can be modeled assuming that EM grows with the time elapsed since the last characteristic event, T00, in the following way:

$$
E(M) = D + F \ln(TOO)
$$

**Note:** if F is set to zero, then EM is equal to D, independently of the time elapsed.

This type of seismicity description allows specifying directly the required probabilities, that is, the probabilities of having 1, 2, ..., Ns earthquakes of given magnitudes, at a given location, during the next  $T_f$  years.

This information is provided by the user to R-CRISIS by means of a binary file, with \*.nps5 extension, which has the structure explained in Tables 2-1 and 2-2.

<sup>5</sup> Non-Poissonian Seismicity

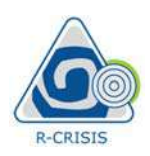

# R-CRISIS v20 Documentation

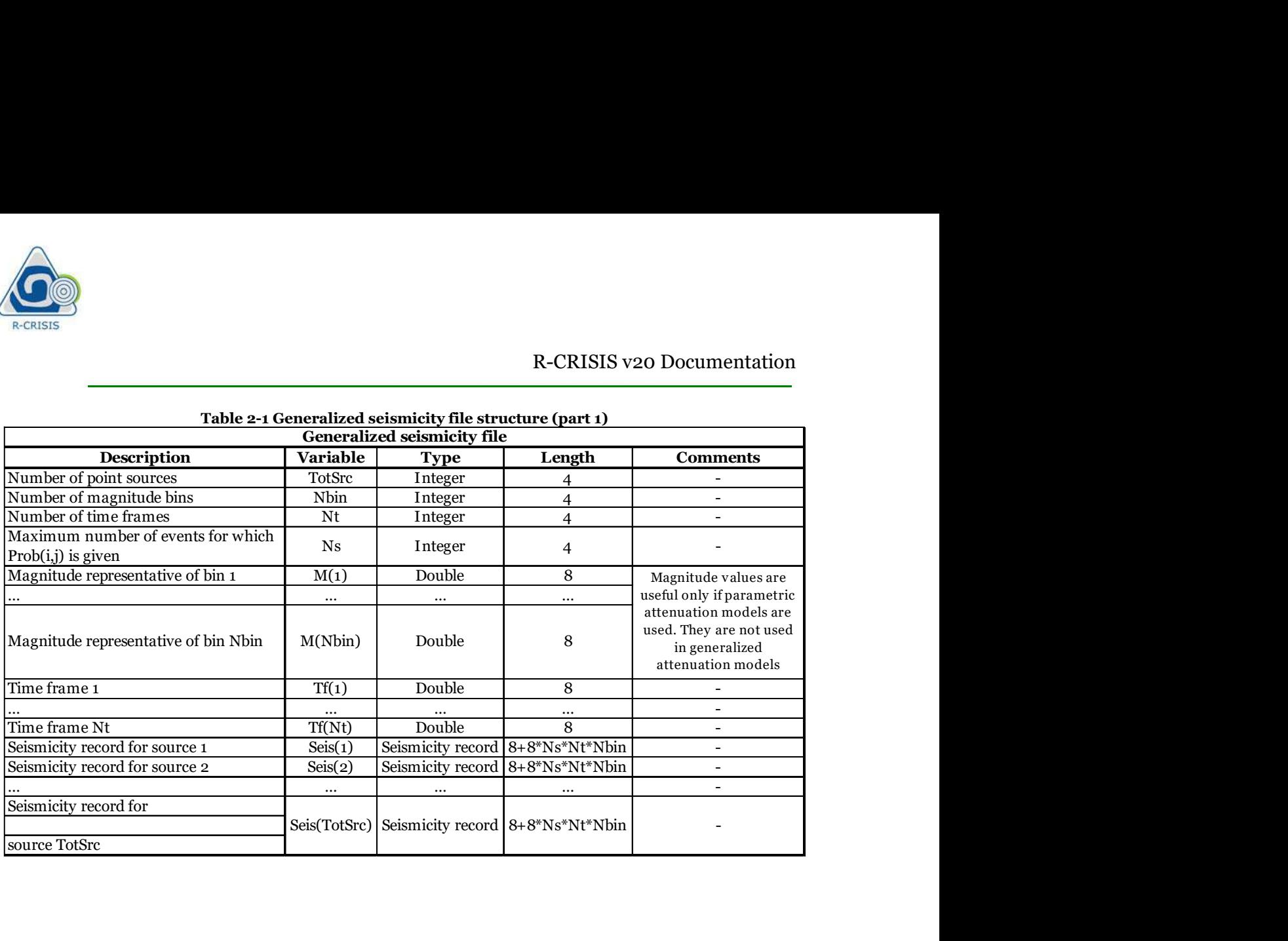

# Table 2-1 Generalized seismicity file structure (part 1)

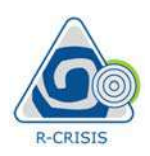

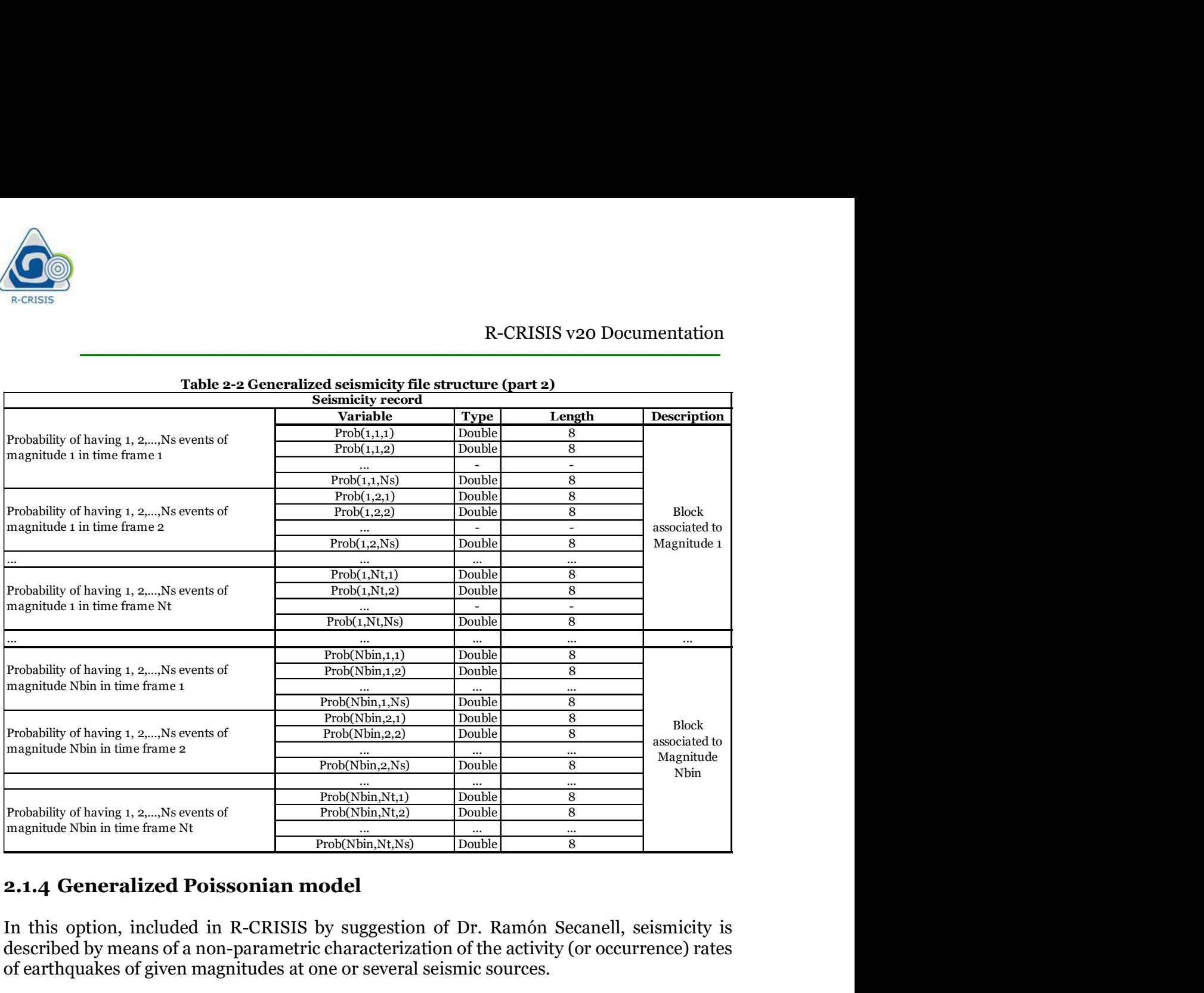

In this option, included in R-CRISIS by suggestion of Dr. Ramón Secanell, seismicity is described by means of a non-parametric characterization of the activity (or occurrence) rates of earthquakes of given magnitudes at one or several seismic sources.

Seismicity information is provided by the user to R-CRISIS in a text file, with \*.gps<sup>6</sup> extension, which has the structure shown in Table 2-3

 <sup>6</sup> Generalized Poissonian Seismicity

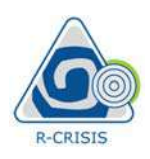

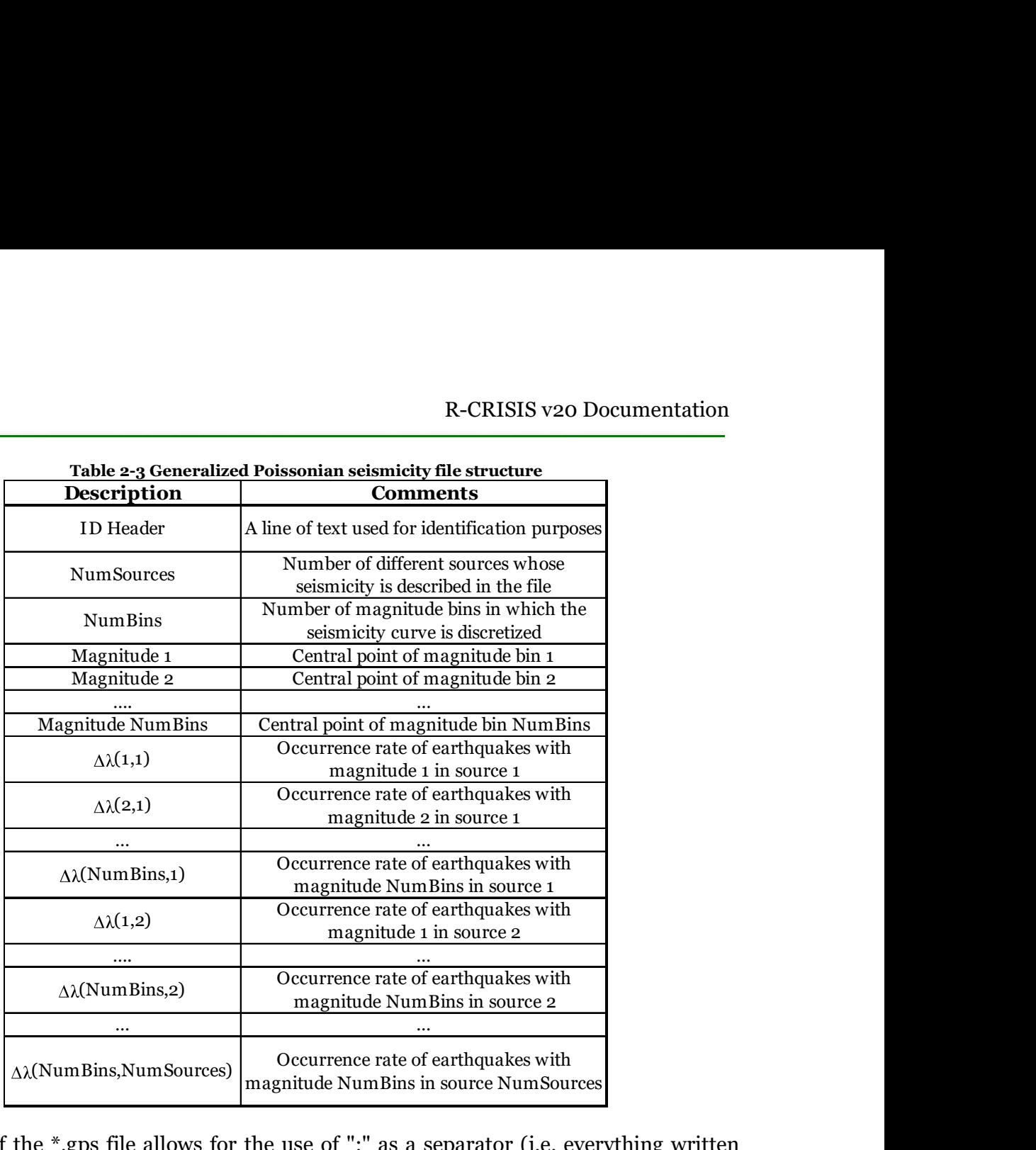

The format of the \*.gps file allows for the use of ":" as a separator (i.e. everything written before the separator is ignored by R-CRISIS). Table 2-4 shows an example of a \*.gps file, describing the seismicity of four sources using 9 magnitude bins (please recall that everything written before ":" is ignored by R-CRISIS):

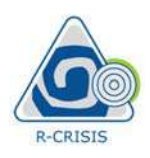

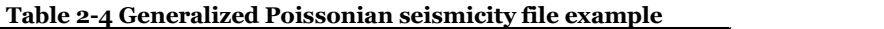

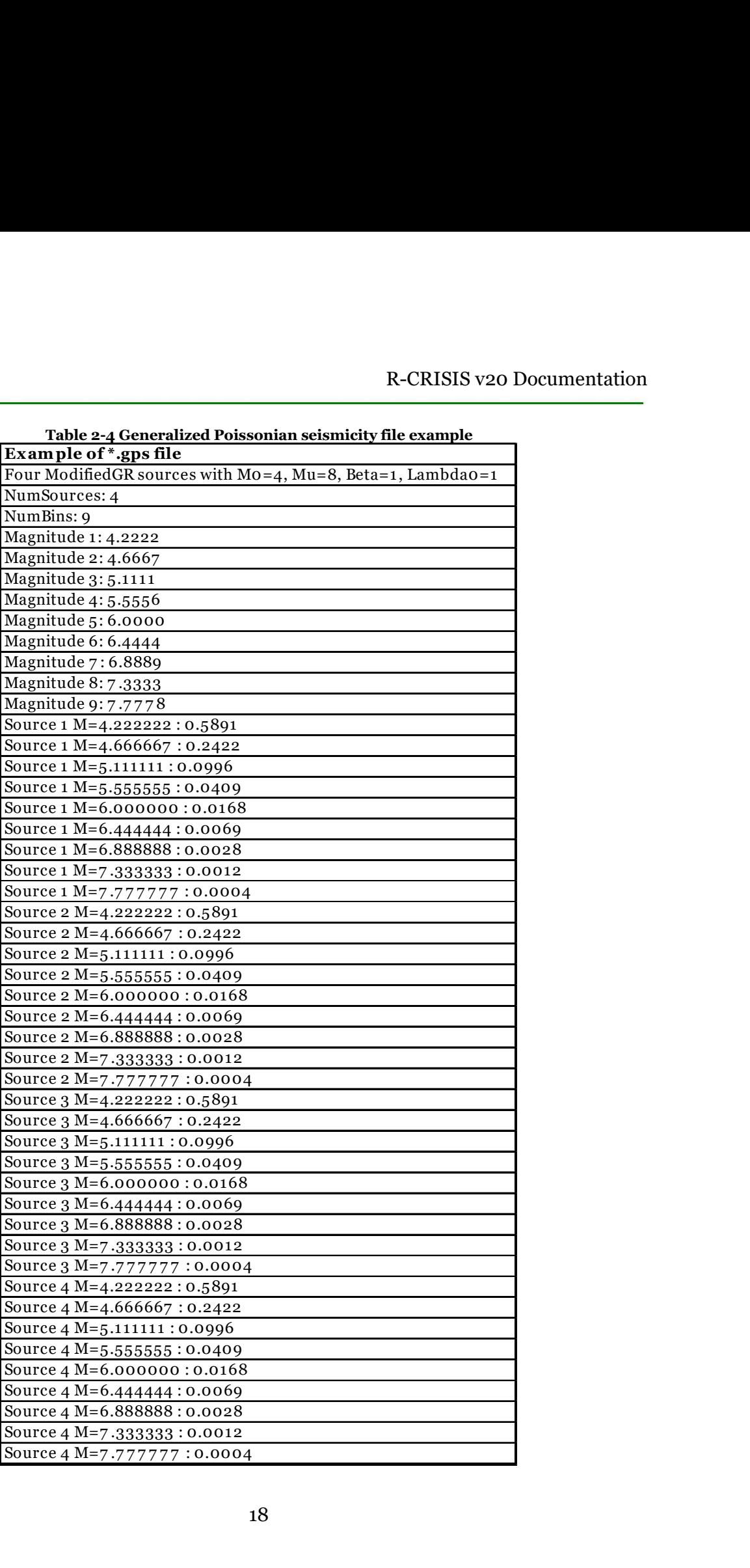

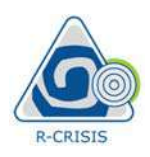

Note that the values provided by this file are the occurrence rates of earthquakes with magnitudes contained within a magnitude bin. In other words, R-CRISIS expects, for a magnitude bin between  $M_1$  and  $M_2$ , with  $M_2 > M_1$ , the number of earthquakes, per unit time, that this source generates with magnitudes between  $M_1$  and  $M_2$ . For instance, if these occurrence rates were to be computed from a usual exceedance rate plot,  $\lambda(M)$ , the occurrence rate of earthquakes in the mentioned magnitude bin corresponds to  $\lambda(M_1)$ - $\lambda(M_2)$ .

For seismic hazard computation purposes, earthquakes generated in this source will have only the magnitudes given in the file as the central points of the various bins. Therefore, it is the responsibility of the user to give a magnitude discretization that is dense enough (which is a parameter that is user-defined in R-CRISIS).

This option was originally created specifically to be applied with the smoothed seismicity method developed by Woo (1996). Therefore, this option is frequently used to describe the seismicity of numerous point sources whose geometrical properties (e.g., location, rupture planes) are given by means of an \*ssg7 file (see Section 2.2.5). In this case, R-CRISIS interprets that each source described in this seismicity file corresponds to a point source described in the \*.ssg file. rate of earthquakes in the mentioned magnitude bin corresponds to  $\lambda$ (A<br>For seismic hazard computation purposes, earthquakes generated in<br>only the magnitudes given in the file as the central points of the various<br>the res parameter traat is user-denned in K-CKIS15).<br>
So sprion was originally created specifically to be applied with the smoothed seismicity<br>
and developed by Woo (1996). Therefore, this option is frequently used to describe the

However, this Generalized Poisson model can be used to describe, in a non-parametric manner, the seismicity of area and/or line sources. For these cases, R-CRISIS will interpret that the occurrence rates provided in the \*.gps file are associated to the whole source (area or line), and then, R-CRISIS will uniformly distribute the occurrence rate across or along it, depending if the geometry is described by means of an area or a line. mod developed by woo (1990). Inerefore, this optune is requently used to describe more in the proposition of every the sources whose geometrical properties (e.g., location, rupture<br>enes) are given by means of an <sup>\*</sup>ssg<sup>7</sup> multity of numerous point sources whose geometrical properties (e.g., location and the \*.ssg file (see Section 2.2.5). In this carribed in the \*.ssg file.<br>
erprets that each source described in this seismicity file corresp

R-CRISIS has implemented different geometry models to describe the characteristics of the seismic sources. The available geometry models in R-CRISIS are:

- modelled as planes by means of a set of vertexes that account for a three-dimensional representation.
- 
- 

The following sections provide a complete description of the geometry models implemented in R-CRISIS together with an explanation about how they are treated within the PSHA framework.

Note: within the same seismic hazard project, R-CRISIS allows the combination of different geometry models for different sources. 7

SSG stands for: smoothed seismicity geometry

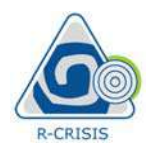

R-CRISIS V:<br>
2.2.1 Area sources<br>
When this geometry model is chosen, the seismic sources are modelled as<br>
by the 3D coordinates for each of their vertexes. Figure 2-2 shows an exam<br>
3D polygon with 8 vertexes representing When this geometry model is chosen, the seismic sources are modelled as polygons defined by the 3D coordinates for each of their vertexes. Figure 2-2 shows an example consisting of a 3D polygon with 8 vertexes representing a dipping plate, which also has a varying dip angle.

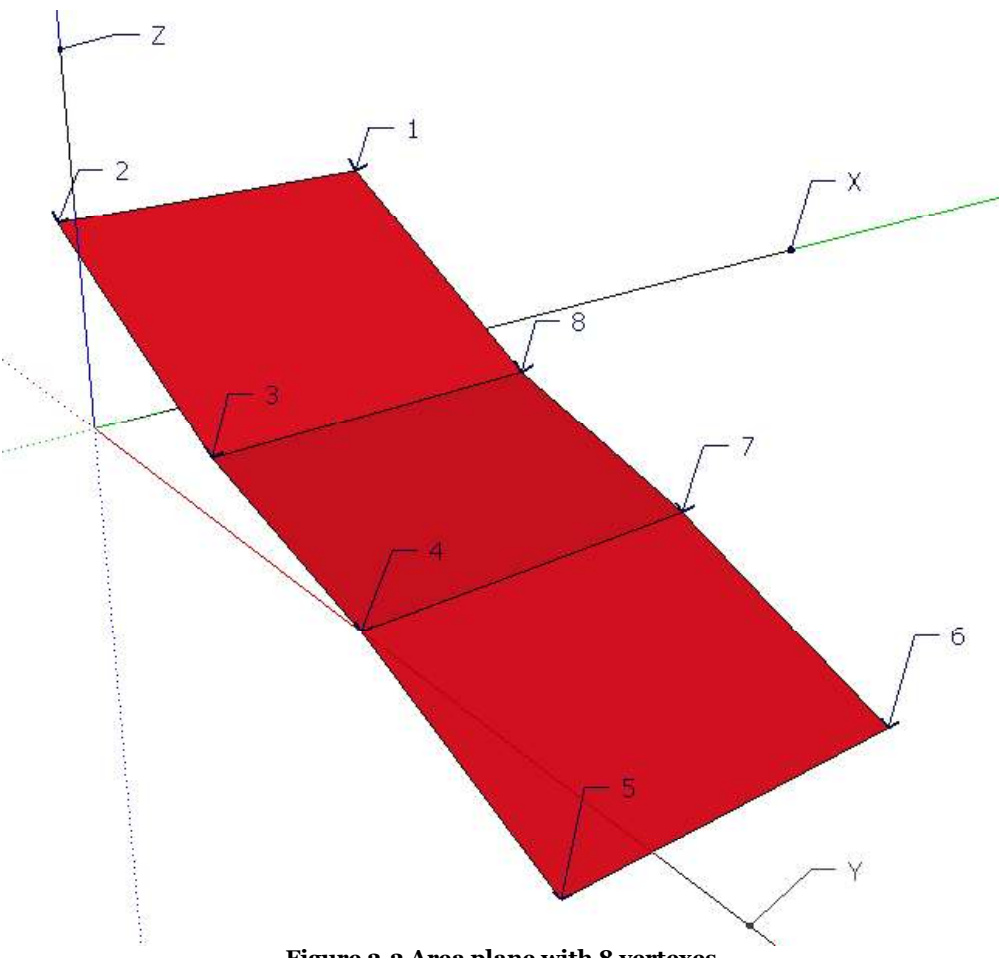

Figure 2-2 Area plane with 8 vertexes

Note: vertical planes are allowed in R-CRISIS.

In the case of area sources, and to perform the spatial integration (see Section 2.6), R-CRISIS divides the polygon into triangles using the routine explained with detail in Annex 1. In summary, R-CRISIS first checks if the triangulation can be made in the XY plane as shown in Figure 2-3 in terms of six triangles of different colors.

Note: the numbering of the vertexes of the area source must be provided in counterclockwise order when this plane is seen from above the Earth's surface.

In the cases of vertical planes, R-CRISIS will try to triangulate the area in the XZ plane, so for these cases, the numbering of the vertexes must be done counter-clockwise in said plane.

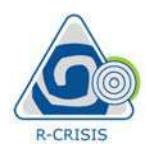

Finally, R-CRISIS will try to perform the triangulation in the YZ plane. It is important to bear in mind that there are some particularly complicated source geometries that cannot be well triangulated by R-CRISIS (e.g.an L-shaped vertical plane) and then for these cases, an error will be reported.

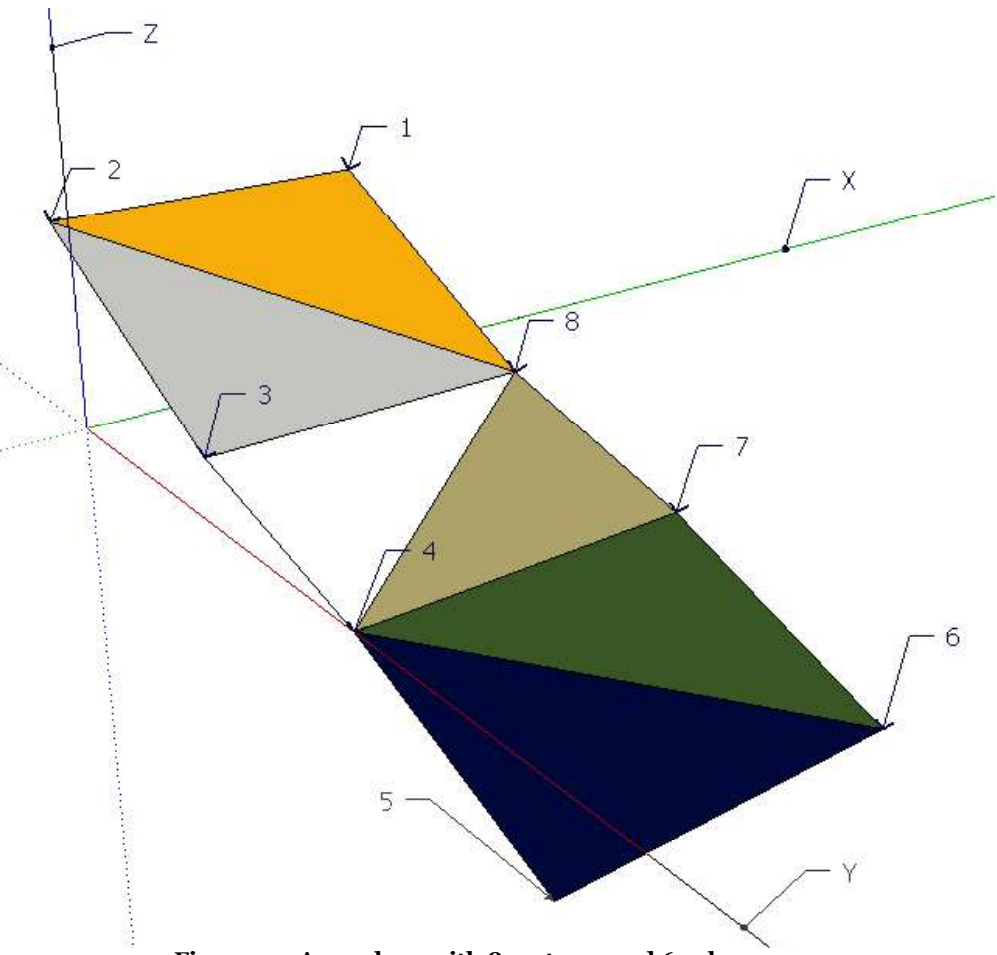

Figure 2-3 Area plane with 8 vertexes and 6 sub-sources

Note: to guarantee a good triangulation process, vertexes used to define the same seismic source cannot be closer than the perimeter of the source/1000000 (in m).

# Relation between magnitude and rupture area

In R-CRISIS, attenuation relations (or ground motion prediction equations GMPE) can be specified in terms of 4 different distance measures (see Section 2.3). If R<sub>RUP</sub> or R<sub>JB</sub> distances are used, R-CRISIS requires means to know the rupture area (or length), as a function of magnitude, to compute the appropriate values for the distances.

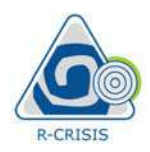

For area and smoothed seismicity (gridded) sources, R-CRISIS initially assumes a circular R-CRISIS v20 Documentation<br>
For area and smoothed seismicity (gridded) sources, R-CRISIS initially assumes a circular<br>
rupture which radius R (in km) relates with the magnitude M in the following manner:<br>  $A = \pi R^2$  Eq. (2 **1 K** exasts<br> **1 K** exasts<br> **1 K** exasts<br> **1** For area and smoothed seismicity (gridded) sources, R-CRISIS initially assumes a circular<br>
tupture which radius *R* (in km) relates with the magnitude *M* in the following man

$$
A = \pi R^2
$$
 Eq. (2-27)

where:  
\n
$$
R = K_1 \cdot e^{K_2 M}
$$
\nEq. (2-28)

and  $K_1$  and  $K_2$  are constants of the relationship between the magnitude and the rupture area.

Equation 2-27 can be rewritten thus as:

$$
A = \pi K_1^2 \cdot e^{2K_2 M} \tag{2-29}
$$

**K-CRISIS v20 Documentation**<br>
For area and smoothed seismicity (gridded) sources, R-CRISIS initially assumes a circular<br>
upture which radius R (in km) relates with the magnitude M in the following manner:<br>  $A = \pi R^2$  Eq. ( Several regression analyses performed to study the relationship between magnitude and rupture area (i.e. Wells and Coppersmith, 1994) adopt the following regression form: For area and smoothed seasonary (gradded) sources, R-CRISIS mitally assumes a carcular<br>
upture which radius R (in km) relates with the magnitude M in the following manner:<br>  $A = \pi R^2$  Eq. (2-27)<br>
where:<br>  $R = K_1 \cdot e^{K_2 M}$  E where:<br>  $R = K_1 \cdot e^{K_2 M}$  Eq. (2-28)<br>
and  $K_1$  and  $K_2$  are constants of the relationship between the magnitude and the rupture area.<br>
Eq. (2-29)<br>
Several regression analyses performed to study the relationship between m

$$
\log A = a + bM \tag{2-30}
$$

where  $A$  is the rupture area,  $M$  is the magnitude and  $a$  and  $b$  are the regression coefficients. If Eq. 2-30 is rewritten as: Eq. (2-30)<br>
the magnitude and a and b are the regression coefficients.<br>
Eq. (2-30)<br>
a similar structure with the following equivalences:<br>
Eq. (2-31)<br>
Eq. (2-32)<br>
Eq. (2-32)<br>
Eq. (2-32)<br>
Eq. (2-32)<br>
Eq. (2-33)<br>
Eq. (2-33)<br> Eq. (2-30)<br>the magnitude and *a* and *b* are the regression coefficients.<br>
Eq. (2-31)<br>
a similar structure with the following equivalences:<br>
Eq. (2-32)<br>
Eq. (2-32)<br>
Bq. (2-33)<br>
Bq. (2-33)<br>
and the similar strike-slip<br>
str Eq. (2-30)<br>the magnitude and a and b are the regression coefficients.<br>Eq. (2-31)<br>a similar structure with the following equivalences:<br>Eq. (2-32)<br>Eq. (2-32)<br>guivalences shown in equations 2-32 and 2-33, in Tables 2-<br>s, the the magnitude and a and b are the regression coefficients.<br>
Eq. (2-31)<br>
a similar structure with the following equivalences:<br>
Eq. (2-32)<br>
Eq. (2-32)<br>
Eq. (2-32)<br>
<br>
Eq. (2-32)<br>
<br>
similar structure with the following equiva the magnitude and *a* and *b* are the regression coefficients.<br>
Eq. (2-31)<br>
a similar structure with the following equivalences:<br>
Eq. (2-32)<br>  $Eq. (2-32)$ <br>  $Eq. (2-33)$ <br>
quivalences shown in equations 2-32 and 2-33, in Tables

$$
A = 10^a \cdot 10^{bM} \qquad \qquad \text{Eq. (2-31)}
$$

equations 2-29 and 2-31 end with a similar structure with the following equivalences: 2

$$
\pi K_1^2 = 10^a
$$
 Eq. (2-32)  

$$
e^{2K_2} = 10^b
$$

$$
e^{2K_2} = 10^b \hspace{1cm} \text{Eq. (2-33)}
$$

To verify the correctness of the equivalences shown in equations 2-32 and 2-33, in Tables 2- 5 to 2-7 the regression coefficients, the R-CRISIS coefficients and the equivalences are shown.

Table 2-5 Wells and Coppersmith (1994) rupture area regression coefficients

| Model       | a       | n    |
|-------------|---------|------|
| Strike-slip | -3.42   | 0.90 |
| Reverse     | -3.99   | 0.98 |
| Normal      | $-2.87$ | 0.82 |
|             | -3.49   | 0.91 |

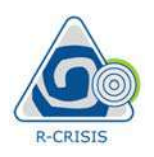

### Table 2-6 R-CRISIS rupture area coefficients for the Wells and Coppersmith (1994) model

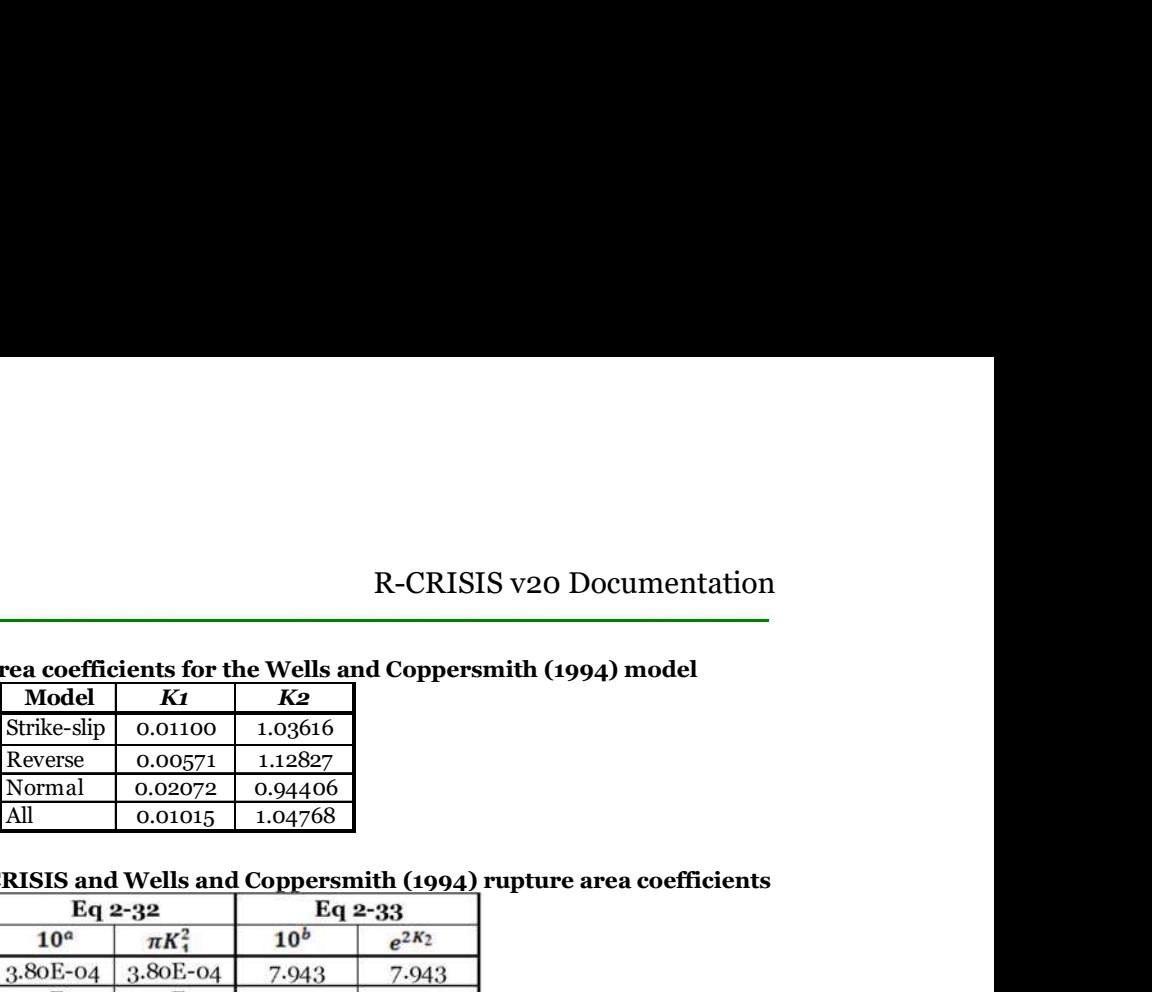

### Table 2-7 Equivalences between R-CRISIS and Wells and Coppersmith (1994) rupture area coefficients

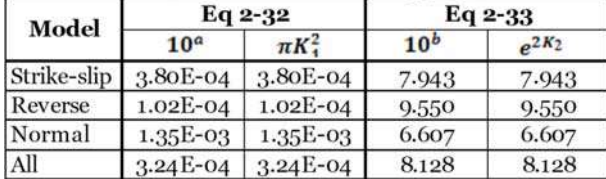

R-CRISIS has the built-in sets of constants, proposed by well-known authors (Brune, 1970; Singh et al., 1980; Wells and Coppersmith, 1994), as shown in Table 2-8.

|                     | Model                                                                           | K1           | K2                                                                                         |                    |                                                                            |  |
|---------------------|---------------------------------------------------------------------------------|--------------|--------------------------------------------------------------------------------------------|--------------------|----------------------------------------------------------------------------|--|
|                     | Strike-slip                                                                     | 0.01100      | 1.03616                                                                                    |                    |                                                                            |  |
|                     | Reverse                                                                         | 0.00571      | 1.12827                                                                                    |                    |                                                                            |  |
|                     | Normal                                                                          | 0.02072      | 0.94406                                                                                    |                    |                                                                            |  |
|                     | All                                                                             | 0.01015      | 1.04768                                                                                    |                    |                                                                            |  |
|                     |                                                                                 |              |                                                                                            |                    |                                                                            |  |
|                     |                                                                                 |              |                                                                                            |                    | etween R-CRISIS and Wells and Coppersmith (1994) rupture area coefficients |  |
| Model               | Eq $2-32$                                                                       |              | Eq 2-33                                                                                    |                    |                                                                            |  |
|                     | 10 <sup>a</sup>                                                                 | $\pi K^2$    | 10 <sup>b</sup>                                                                            |                    |                                                                            |  |
|                     |                                                                                 |              |                                                                                            | $e^{2K_2}$         |                                                                            |  |
| Strike-slip         | 3.80E-04                                                                        | 3.80E-04     | 7.943                                                                                      | 7.943              |                                                                            |  |
| Reverse             | $1.02E-04$                                                                      | $1.02E - 04$ | 9.550                                                                                      | 9.550              |                                                                            |  |
| Normal              | $1.35E-03$                                                                      | 1.35E-03     | 6.607                                                                                      | 6.607              |                                                                            |  |
|                     | $3.24E - 04$                                                                    | $3.24E - 04$ | 8.128                                                                                      | 8.128              |                                                                            |  |
| All                 |                                                                                 |              | s and Coppersmith, 1994), as shown in Table 2-8.<br>Table 2-8 Built-in K1 and K2 constants |                    | -in sets of constants, proposed by well-known authors (Brune, 1970;        |  |
|                     | Model                                                                           |              | $K_1$                                                                                      | K <sub>2</sub>     |                                                                            |  |
| Brune (1970)        |                                                                                 |              | 0.00381                                                                                    | 1.15130            |                                                                            |  |
| Singh et al. (1980) |                                                                                 |              | 0.00564                                                                                    | 1.15300            |                                                                            |  |
|                     | Wells and Coppersmith (1994) - Strike-slip                                      |              | 0.01100                                                                                    | 1.03616            |                                                                            |  |
|                     | Wells and Coppersmith (1994) - Reverse<br>Wells and Coppersmith (1994) - Normal |              | 0.00571<br>0.02072                                                                         | 1.12827<br>0.94406 |                                                                            |  |

Table 2-8 Built-in  $K_1$  and  $K_2$  constants

As shown in Figure 2-4 and considering that at each location earthquakes with different magnitudes are likely to occur, depending on the magnitude the area rupture will change. Each circle in Figure 2-4 corresponds to the area rupture associated to earthquakes, occurring at the same location but with different M.

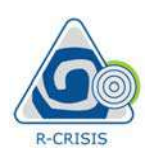

R-CRISIS v20 Documentation

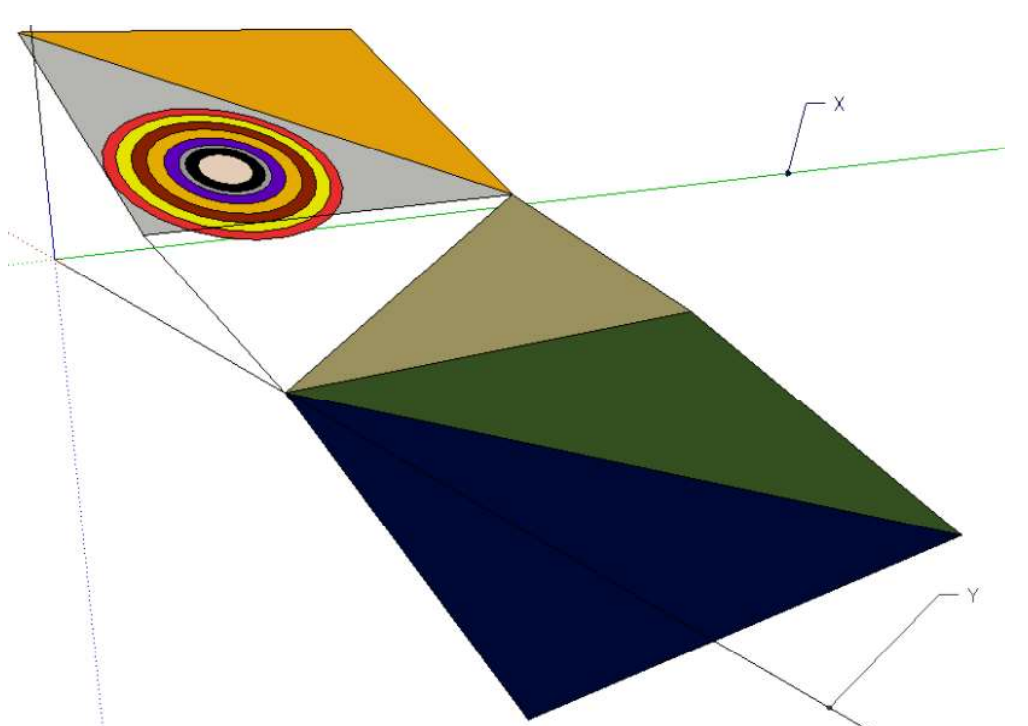

Figure 2-4 Example of in-plane circular fault ruptures in one sub-source of the area source of Figure 2-2

### Orientation of the rupture plane

The orientation of the ruptures of the area sources are assigned by means of the values provided to R-CRISIS by the user in the strike field of the GUI. That value is to be provided in degrees. By default, R-CRISIS estimates an initial strike using the angle between vertexes 1 and 2 but this value can be changed by the user at any time.

# Behavior options

R-CRISIS implements different models in which the rupture areas are modelled with differences ranging from the aspect ratio to the extent in which the fault can break. The different available options are explained with detail herein.

### Normal

This is the default behavior in R-CRISIS for area sources. In general, the rupture areas are circular (i.e. ellipses with aspect ratio equal to 1.0), whose area is related to magnitude through parameters  $K_1$  and  $K_2$  as described in equation 2-27. For these cases, the rupture areas are contained in the plane of the source area itself and then, if the source area is a horizontal plane (that is, all its vertexes have the same depth) then the rupture planes will be horizontal whereas if the area source is a vertical plane, then the circles that represent the ruptures will be contained in a vertical plane. If the area geometry is complex (that is, it is a non-planar area), then the rupture plane will be that of the triangle in which the corresponding hypocenter is contained (see Figure 2-4). When this option is selected, it is important to bear in mind that R-CRISIS allows the rupture area to expand outside of the

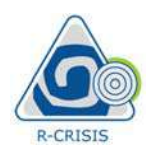

source area geometry (leaky boundary). If this behavior is not considered correct for the modelling purposes, then the behavior option "treat as fault" is suggested to be selected.

# Treat as fault

The difference between area sources with normal or treat as fault behavior is that, for the latter case, R-CRISIS does not allow rupture areas to extend outside the limits defined by the geometry of the source (strict boundary). This difference is relevant only in the cases in which R<sub>RUP</sub> or R<sub>JB</sub> are used as distance measures and rupture areas are larger than 0 (i.e. parameters  $K1$  and  $K2>0$ ). **1. If the same of the same plane (heads** or the vertexes being in the server<br>
1. It must have a vertex as fault<br>
1. It must have the serves with normal or treat as fault as fault<br>
4. difference between area sources with **EXECUTE ALL VERTONS AND THE SET ALL VERTONS AND THE SET AND AND THE VERTONS AND THE SAME ARE ALL VERTONS AND THE SAME ARE ALL VERTONS AND THE SAME THEON CONDUCT THE SAME THEON THEON THEON THEON THEON THEON THEON THEON TH** R-CRISIS v20 Documentation<br>
Tree area geometry (leaky boundary). If this behavior is not considered correct for the<br>
delling purposes, then the behavior option **"treat as fault"** is suggested to be selected.<br> **and as fault** 

To be possible in R-CRISIS than an area source is assigned the treat as fault behavior the following conditions must be met:

- 
- 
- 

The tolerances for the verification about the vertexes being in the same plane is done by calculating a unit vector of vertex 1 by generating a triangle whose vertexes correspond to number 1, 2 and 4 of Figure 2-5 and then repeating the same calculation now for vertex 3 now generating a triangular plane by using vertexes 2, 3 and 4. The angle is estimated between the two normal vectors and if its difference is smaller than 1.146º, the source is considered as acceptable for the use of this behavior option.

The tolerances for the verification process about straight internal angles are the following; R-CRISIS calculates the values of the four internal angles using the geometry data provided by the user. If all the four internal angles are between 84.26º and 95.74º, the source is considered as acceptable for the use of this behavior option.

In this case the rupture areas will be elliptical with aspect ratio equal to the value provided to R-CRISIS by the user with an area related to magnitude through parameters  $K_1$  and  $K_2$ . The aspect ratio, Ar is defined as:

$$
Ar = \frac{Dx}{Dy}
$$
 Eq. (2-34)

where  $Dx$  is the dimension of the fault in the X direction and  $Dy$  is the dimension of the fault in the Y direction. It must be recalled that, when the treat as fault behavior option is selected, the area source must have exactly four vertexes that form a rectangle that lies in a single plane. By definition, the X direction is the one that joins vertexes 1 and 2 of the area source, while the Y direction is the one that joins vertexes 2 and 3 as shown in Figure 2-5.

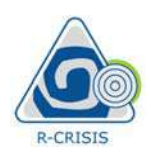

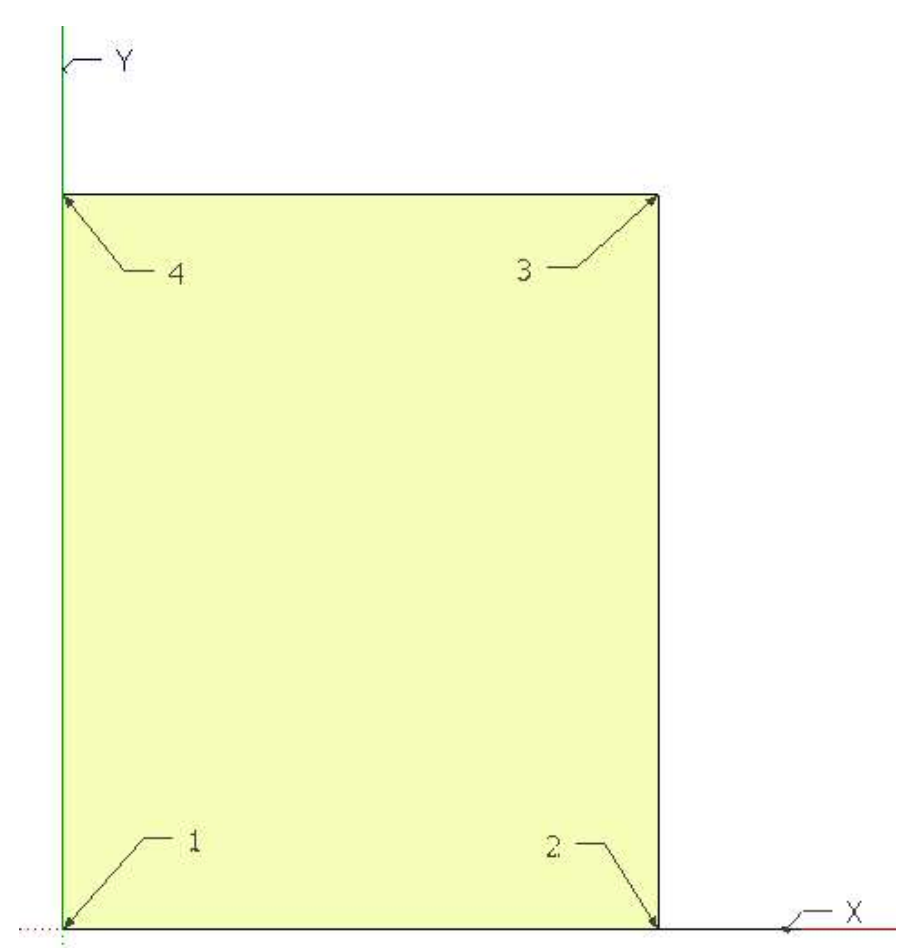

Figure 2-5 Definition of an area source with the treat as fault behavior option

Elliptical ruptures are constructed with the aspect ratio indicated by the user until they do not fit in the rectangular area of the source with that aspect ratio to accommodate the largest possible rupture area. When this situation is reached, R-CRISIS has a smooth transition between the aspect ratio given by the user and the rectangular area source aspect ratio (i.e. width/length). In other words, for small magnitudes, rectangular ruptures start having the aspect ratio indicated by the user, but the aspect ratio might change as magnitude increases, approaching smoothly the rectangular area aspect ratio width/length. Note that this issue slightly can affect the estimation of R<sub>RUP</sub> and R<sub>JB</sub> distances for relatively large earthquakes.

Note: An area source with treat as fault behavior is equivalent to a source modelled as a rectangular fault.

# Breaks always

When this behavior option is selected, at the source, regardless of the magnitude, the area will break completely for each earthquake. This option is normally used for earthquakes which, by hypothesis, will completely fill up the rupture area, regardless their magnitudes. In view of this, there is only one hypocenter associated to the area. This hypocenter is the point

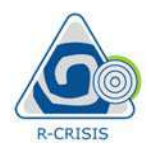

within the source closest to the computation site. Again, this is only relevant when R<sub>RUP</sub> or RJB are being used as distance measures.

Note: in this case, the values of K1 and K2 coefficients provided to R-CRISIS become irrelevant.

# Leaky and strict boundaries

As mentioned before, depending on the selection of the behavior for the seismic sources, it is possible to allow the ruptures to extend beyond its boundaries or be always within the plane. The first case is known as leaky boundary and epicenters can occur at the edges of the sources as shown in Figure 2-6. In this case, L corresponds to Dx whereas W corresponds to Dy.

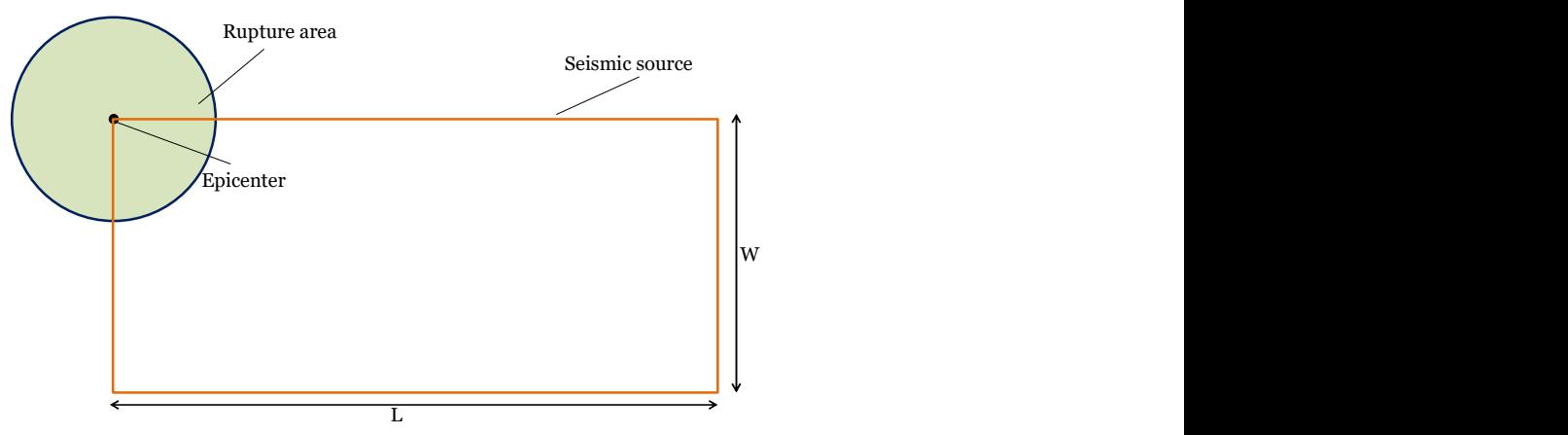

Figure 2-6 Schematic representation or the leaky boundary behavior

In the second case, known as strict boundary, the geometry of the rupture is not allowed to extend beyond the geometric limits of the source and then, depending on the size of the rupture, the location of the epicenter is adjusted so that the totality of the rupture can be accommodated within the plane as shown in Figure 2-7. In this case, L corresponds to  $Dx$ whereas W corresponds to Dy.

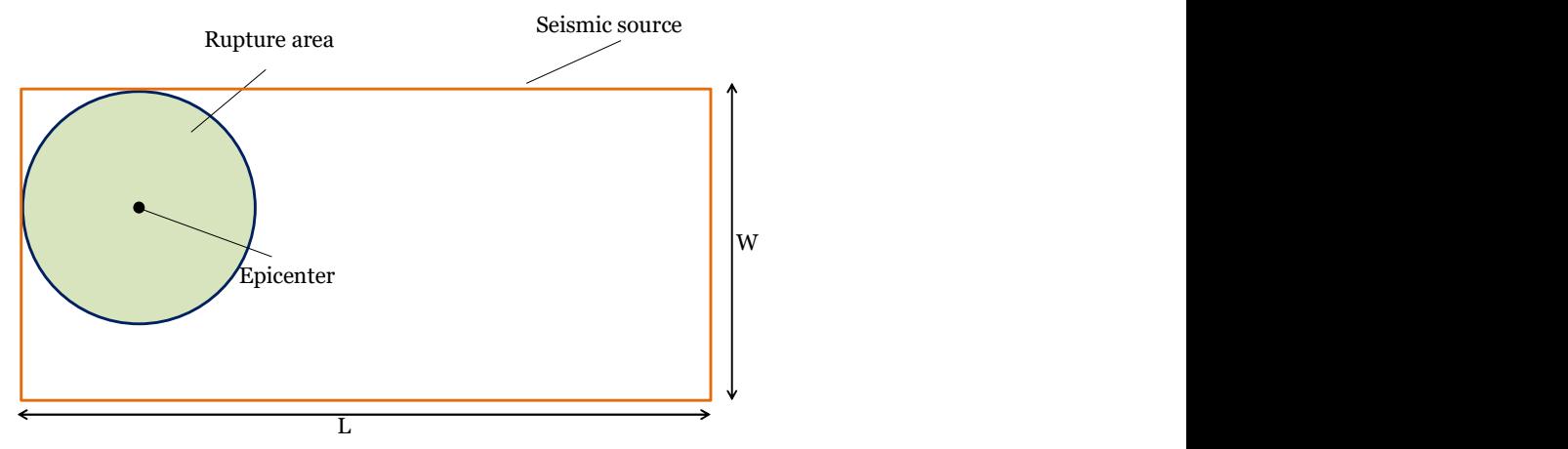

Figure 2-7 Schematic representation or the strict boundary behavior

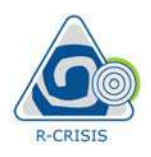

R-CRISIS v:<br>
2.2.2 Area plane sources<br>
This geometry model considers the active source in the same way as an are<br>
before, with the differences that for this case the rupture planes can be<br>
defined by the user. They are dif This geometry model considers the active source in the same way as an area source, explained before, with the differences that for this case the rupture planes can have an orientation defined by the user. They are different from the common area sources because in said geometry model the ruptures are planes formed by the area itself, whereas in this geometry model, the rupture planes have a constant orientation provided to R-CRISIS by the user. The geometry of the source (plane coordinates and depth) is defined in the same way as in the area case.

# Orientation of the rupture plane

The orientation of the rupture planes of the area plane sources are assigned by means of the values provided to R-CRISIS by the user for the strike (in degrees) and the dip (in degrees). Figure 2-8 shows three examples with the same strike and different dip values, as understood by R-CRISIS (values in parenthesis indicate the normal vectors associated to the different orientations).

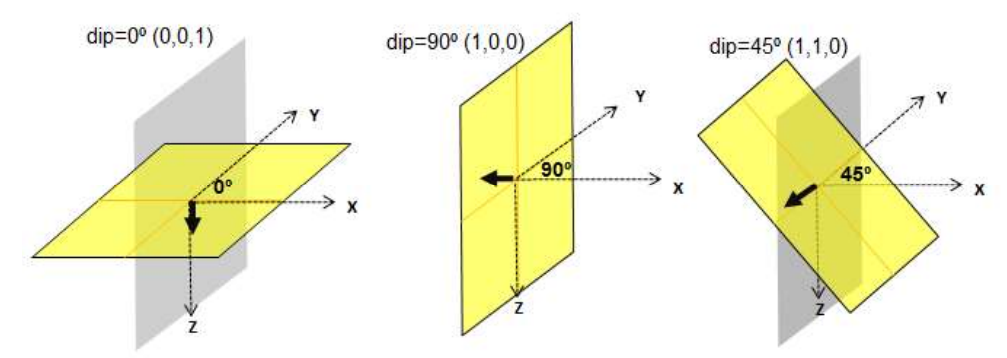

Figure 2-8 Example of dip values to orientate the rupture planes in R-CRISIS

# Size of the rupture

A magnitude-dependent size of the rupture plane can be assigned using parameters K1 and  $K<sub>2</sub>$ . This choice is, again, relevant only in the cases in which  $R_{RUP}$  or  $R_{JB}$  are used as distance measures. The way in which R-CRISIS recognizes those values associated to the size of the rupture is the same as explained for the case of the area sources. Figure 2-9 shows schematically how, at one sub-source, rupture areas associated to different M values are considered when this geometry model is used. The grey plane corresponds to the area source whereas the yellow plane corresponds to the orientation of the rupture provided by the user by means of the unit vector.

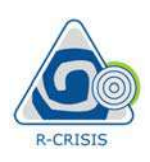

R-CRISIS v20 Documentation

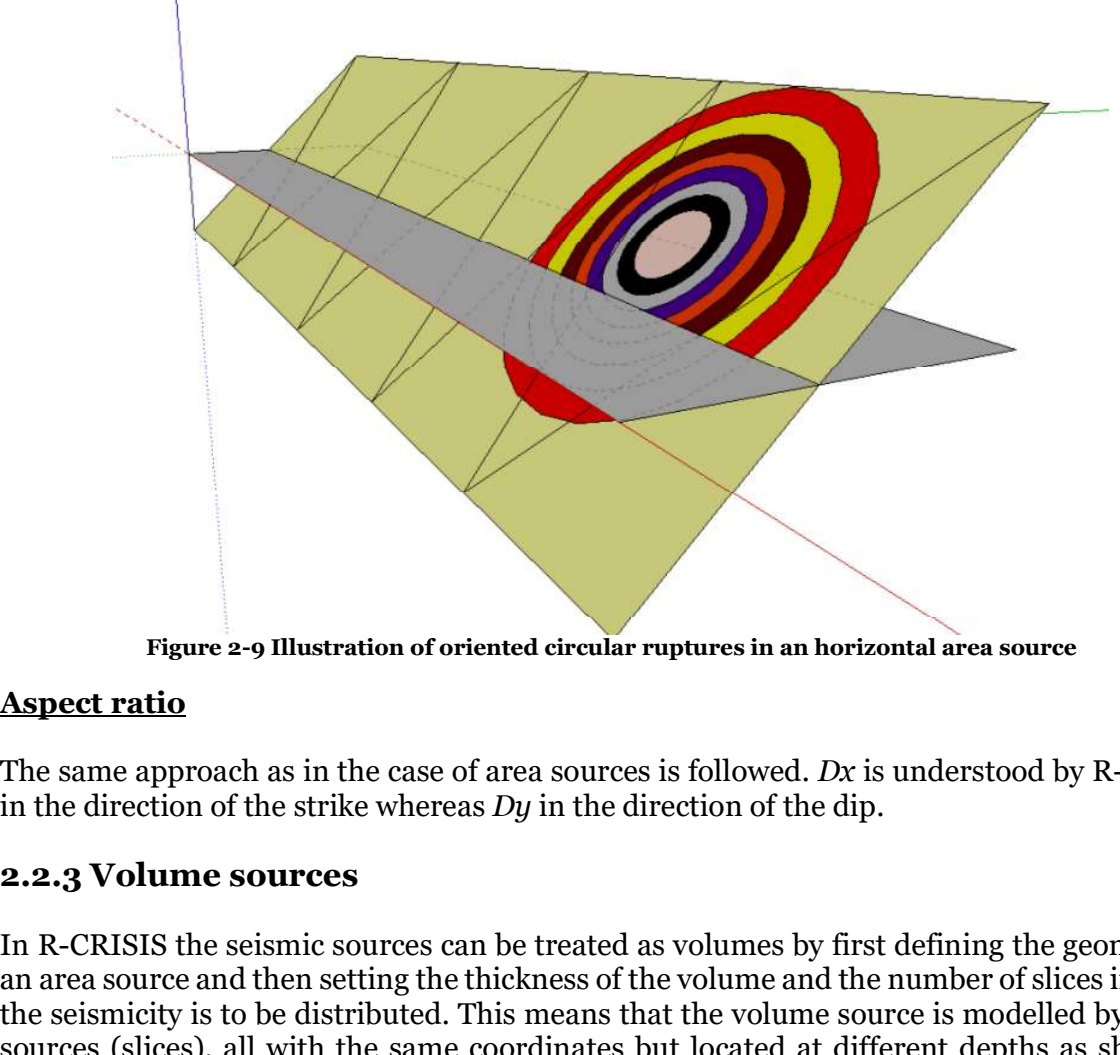

### Figure 2-9 Illustration of oriented circular ruptures in an horizontal area source

# Aspect ratio

The same approach as in the case of area sources is followed. Dx is understood by R-CRISIS in the direction of the strike whereas  $Dy$  in the direction of the dip.

In R-CRISIS the seismic sources can be treated as volumes by first defining the geometry of an area source and then setting the thickness of the volume and the number of slices in which the seismicity is to be distributed. This means that the volume source is modelled by  $N$  area sources (slices), all with the same coordinates but located at different depths as shown in Figure 2-10. The yellow polygon represents the original area source and the grey polygons represent the additional slices that comprise the volume area. In this case, the seismicity is evenly divided among the N slices (4 in the case of Figure 2-10). The option is intended to simulate an even distribution of seismicity with depth.

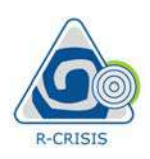

R-CRISIS v20 Documentation

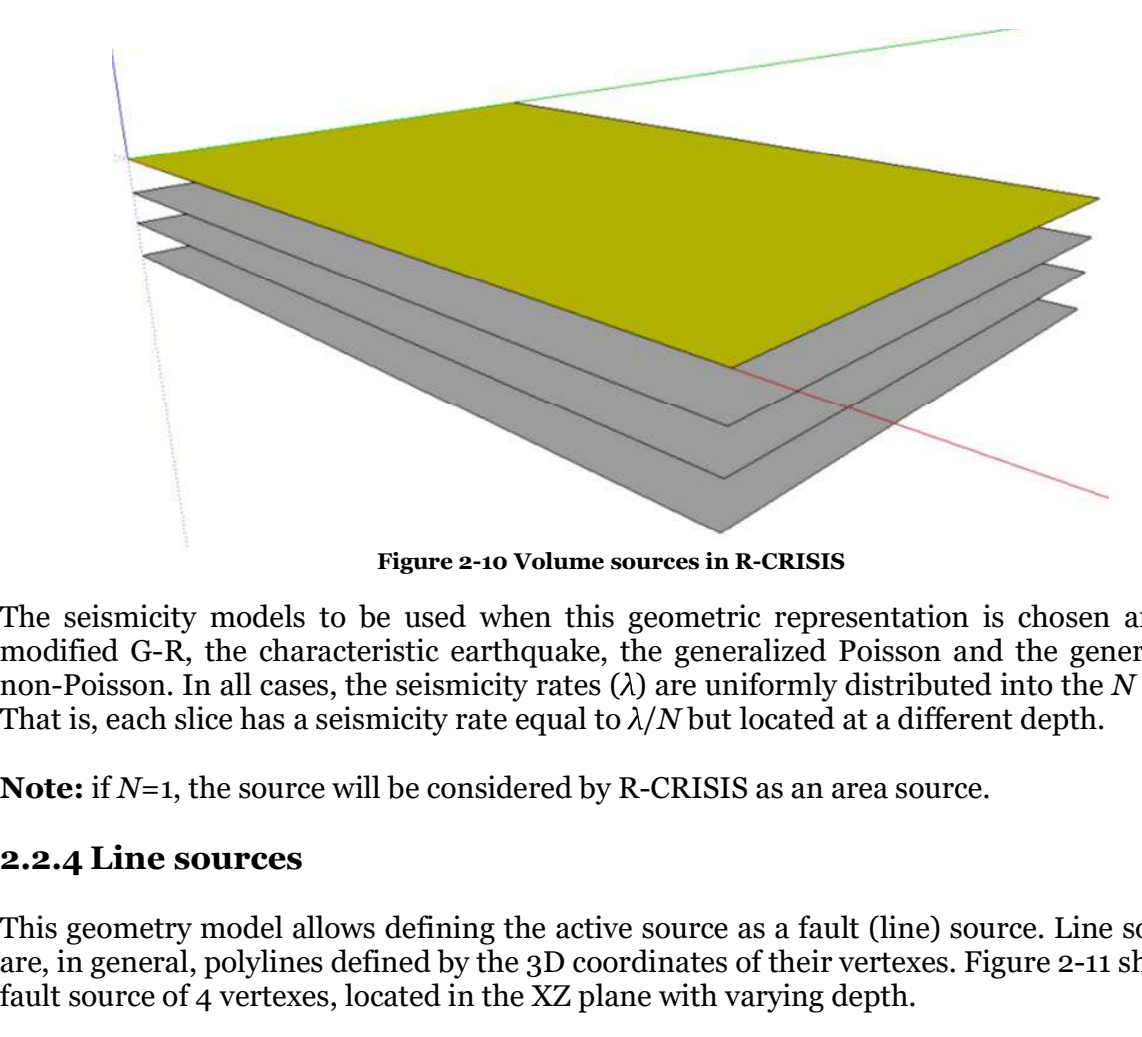

Figure 2-10 Volume sources in R-CRISIS

The seismicity models to be used when this geometric representation is chosen are the modified G-R, the characteristic earthquake, the generalized Poisson and the generalized non-Poisson. In all cases, the seismicity rates  $(\lambda)$  are uniformly distributed into the N slices. That is, each slice has a seismicity rate equal to  $\lambda/N$  but located at a different depth.

**Note:** if  $N=1$ , the source will be considered by R-CRISIS as an area source.

This geometry model allows defining the active source as a fault (line) source. Line sources are, in general, polylines defined by the 3D coordinates of their vertexes. Figure 2-11 shows a fault source of 4 vertexes, located in the XZ plane with varying depth.

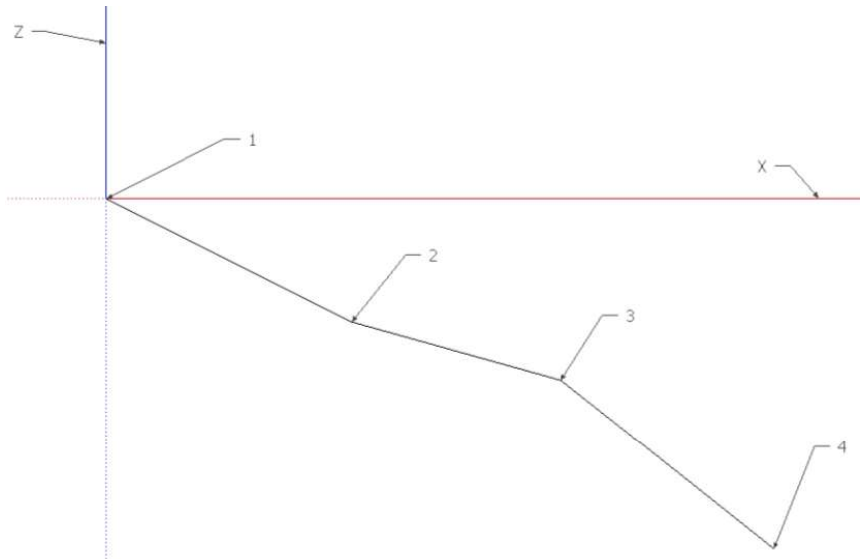

Figure 2-11 Example of a fault area with varying depth and 4 vertexes

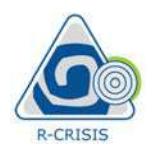

Note: the "break always" behavior option for line sources works exactly in the same way as in the case of area sources.

# Relation between magnitude and rupture length

For line sources, R-CRISIS relates the rupture length,  $L$ , to the magnitude  $M$ , for surface rupture length (SLR) and subsurface rupture length (SSLR) by means of: 4

$$
L = K3 \cdot e^{K4M}
$$
 Eq. (2-35)

**R-CRISIS v20 Documentation**<br> **R-CRISIS v20 Documentation**<br> **Roote:** the "break always" behavior option for line sources works exactly in the same way as<br> **Relation between magnitude and rupture length**<br>
For line sources, where L is in km and  $K_3$  and  $K_4$  are coefficients that relate the magnitude with the length of the rupture. For instance, the regression form proposed by Wells and Coppersmith (1994) has the following form: **R-CRISIS v20** Documentation<br> **R-CRISIS v20** Documentation<br> **R-CRISIS v20** Documentation<br> **R** a b the "break always" behavior option for line sources works exactly in the same way as<br> **Relation between magnitude and ruptu Note:** the "break always" behavior option for line sources works exactly in the same way as<br>
n the case of area sources.<br> **Relation between magnitude and rupture length**<br>
For line sources, R-CRISIS relates the rupture le

$$
\log L = a + bM \tag{2-36}
$$

Equation 2-36 can be rewritten as:

$$
L = 10^a \cdot 10^{bM}
$$
 Eq. (2-37)

As in the case of the area sources, equations 2-35 and 2-37 have a similar structure that allows the following equivalences:

has the following form:  
\n
$$
log L = a + bM
$$
  
\nEquation 2-36 can be rewritten as:  
\n $L = 10^a \cdot 10^{bM}$   
\n $L = 10^a \cdot 10^{bM}$   
\n $L = 10^a \cdot 10^{bM}$   
\n $L = 10^a \cdot 10^{bM}$   
\n $L = 10^a \cdot 10^{bM}$   
\n $L = 10^a \cdot 10^{bM}$   
\n $L = 10^a \cdot 10^{bM}$   
\n $L = 10^a \cdot 10^{bM}$   
\n $L = 10^a \cdot 10^{bM}$   
\n $L = 10^a \cdot 10^{bM}$   
\n $L = 10^a \cdot 10^{bM}$   
\n $L = 10^a \cdot 10^{bM}$   
\n $L = 10^a \cdot 10^{bM}$   
\n $L = 10^a \cdot 10^{bM}$   
\n $L = 10^a \cdot 10^{bM}$   
\n $L = 10^a \cdot 10^{bM}$   
\n $L = 10^b \cdot 10^{bM}$   
\n $L = 10^b \cdot 10^{bM}$   
\n $L = 10^b \cdot 10^{bM}$   
\n $L = 10^b \cdot 10^{bM}$   
\n $L = 10^b \cdot 10^{bM}$   
\n $L = 10^b \cdot 10^{bM}$   
\n $L = 10^b \cdot 10^{bM}$   
\n $L = 10^b \cdot 10^{bM}$   
\n $L = 10^b \cdot 10^{bM}$   
\n $L = 10^b \cdot 10^{bM}$   
\n $L = 10^a \cdot 10^b \cdot 10^{bM}$   
\n $L = 10^a \cdot 10^b \cdot 10^{bM}$   
\n $L = 10^a \cdot 10^b \cdot 10^{bM}$   
\n $L = 10^a \cdot 10^b \cdot 10^{bM}$   
\n $L = 10^$ 

Tables 2-9 to 2-11 show the regression coefficients, the R-CRISIS coefficients and the equivalences for the Wells and Coppersmith (1994) model.

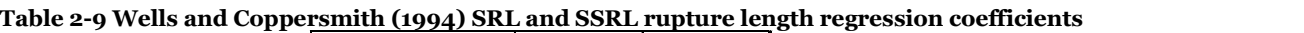

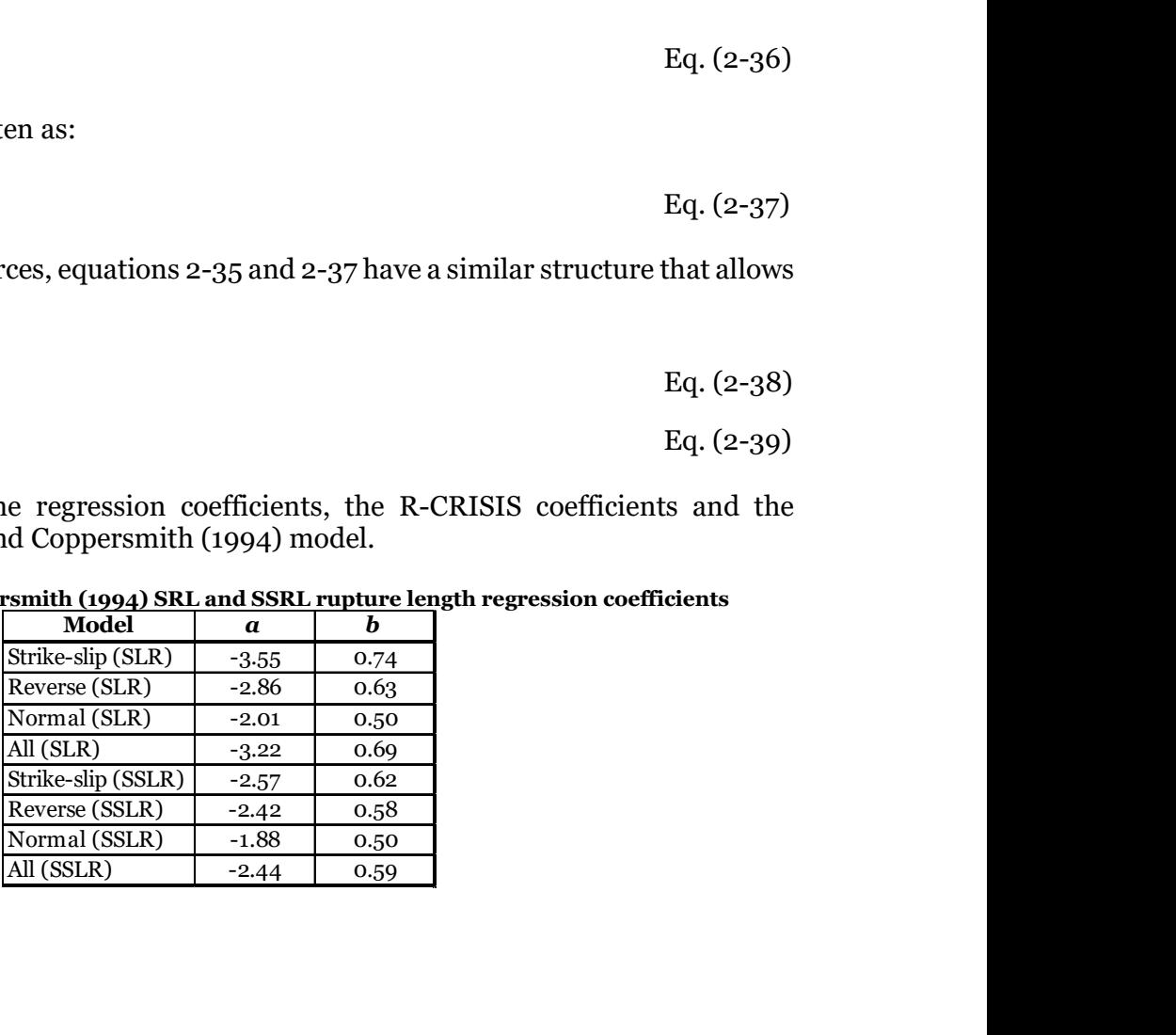

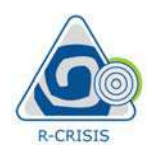

### Table 2-10 R-CRISIS SRL and SSRL rupture length coefficients for the Wells and Coppersmith (1994) model

|                                                         |                                                                                                    |                    | R-CRISIS v20 Documentation |
|---------------------------------------------------------|----------------------------------------------------------------------------------------------------|--------------------|----------------------------|
|                                                         |                                                                                                    |                    |                            |
|                                                         | CRISIS SRL and SSRL rupture length coefficients for the Wells and Coppersmith (1994)<br>model        |                    |                            |
|                                                         | <b>Model</b>                                                                                         | $K_3$              | $K_4$                      |
|                                                         | Surface Rupture Length (SLR) - Strike-slip                                                           | 0.00028            | 1.70391                    |
| Surface Rupture Length (SLR) - Reverse                  |                                                                                                    | 0.00138            | 1.45063                    |
| Surface Rupture Length (SLR) - Normal                   |                                                                                                    | 0.00977            | 1.15129                    |
| Surface Rupture Length (SLR) - All                      |                                                                                                    | 0.00060            | 1.58878                    |
|                                                         |                                                                                                    | 0.00269            | 1.42760                    |
|                                                         |                                                                                                    |                    |                            |
|                                                         | Subsurface Rupture Length (SSLR) - Reverse                                                           |                    |                            |
|                                                         | Subsurface Rupture Length (SSLR) - Normal                                                            | 0.00380<br>0.01318 | 1.33550<br>1.15129         |
|                                                         | uivalences between Wells and Coppersmith (1994) and R-CRISIS coefficients for SLR and<br><b>SSLR</b> |                    |                            |
| Subsurface Rupture Length (SSLR) - Strike-slip<br>Model | Eq $2-38$                                                                                            | Eq 2-39            |                            |

Table 2-11 Equivalences between Wells and Coppersmith (1994) and R-CRISIS coefficients for SLR and SSLTP

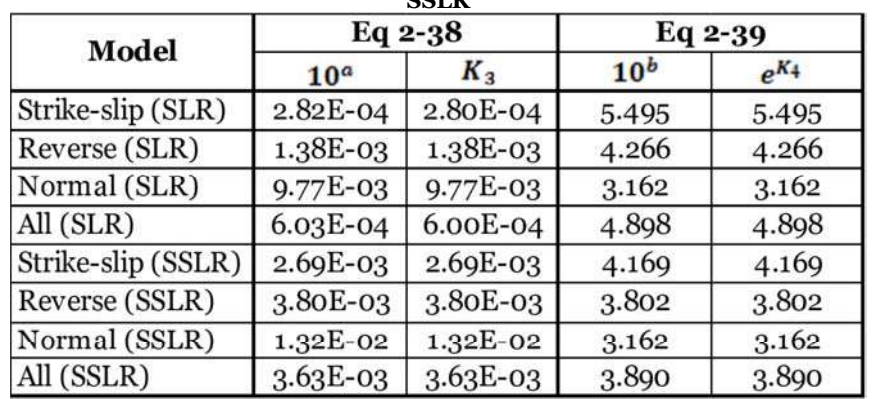

In the case of line sources, R-CRISIS assumes that the earthquakes occur along a line defined by the source geometry, and that the rupture length will be centered at the hypocenter as shown in Figure 2-12.

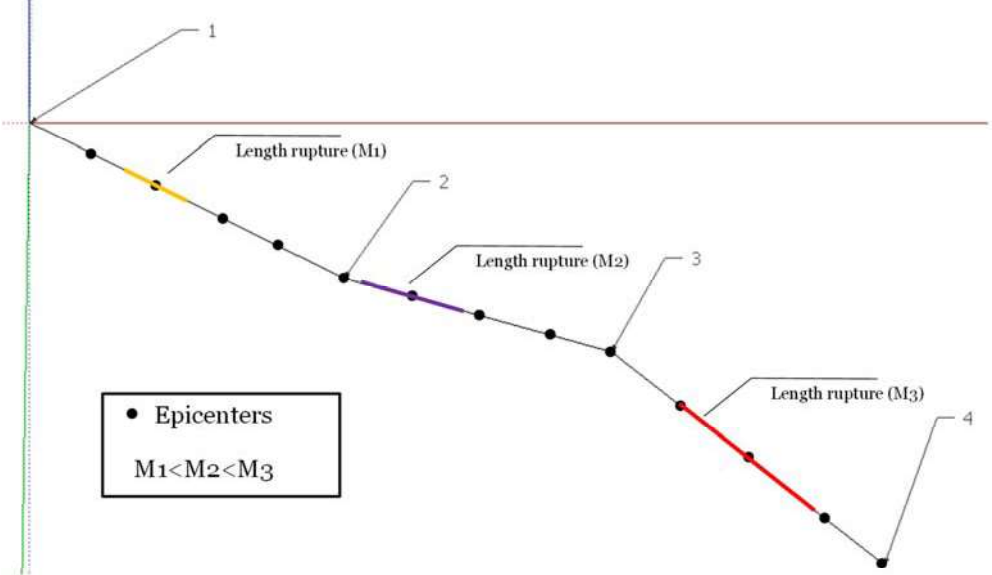

Figure 2-12 Example of fault ruptures in a line source

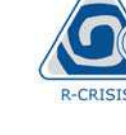

R-CRISIS V:<br>
R-CRISIS V:<br>
2.2.5 Point sources<br>
This option defines the active source as a collection of point sources, in v<br>
assumed to be in R-CRISIS an individual point source. Each point is a p<br>
hypocenter and is define This option defines the active source as a collection of point sources, in which each vertex is assumed to be in R-CRISIS an individual point source. Each point is a potential earthquake hypocenter and is defined by means of the following parameters: R-CRISIS v2<br>
1.5 **Point sources**<br>
5. Sources source as a collection of point sources, in w<br>
1. Longitude, latitude and depth (in km) of the point.<br>
1. Longitude, latitude and depth (in km) of the point.<br>
2. A unit vector n **2. 5 Point sources**<br> **2.5 Point sources**<br> **2.5 Point sources**<br> **2. A unit vector normal to be in R-CRISIS** an individual point source. Each point is a potential earthquake<br>
2. A unit vector normal to the rupture plane ass

- 
- vector is relevant only when the GMPE associated to this source uses distance measures for which the rupture areas are relevant (i.e. R<sub>RUP</sub> or R<sub>JB</sub>).

Since point sources are generally used to geometrically describe potentially thousands of focal locations, information about this type of source is provided by the user to R-CRISIS by means of an ASCII file with extension \*.ssg, with the structure shown in Table 2-12.

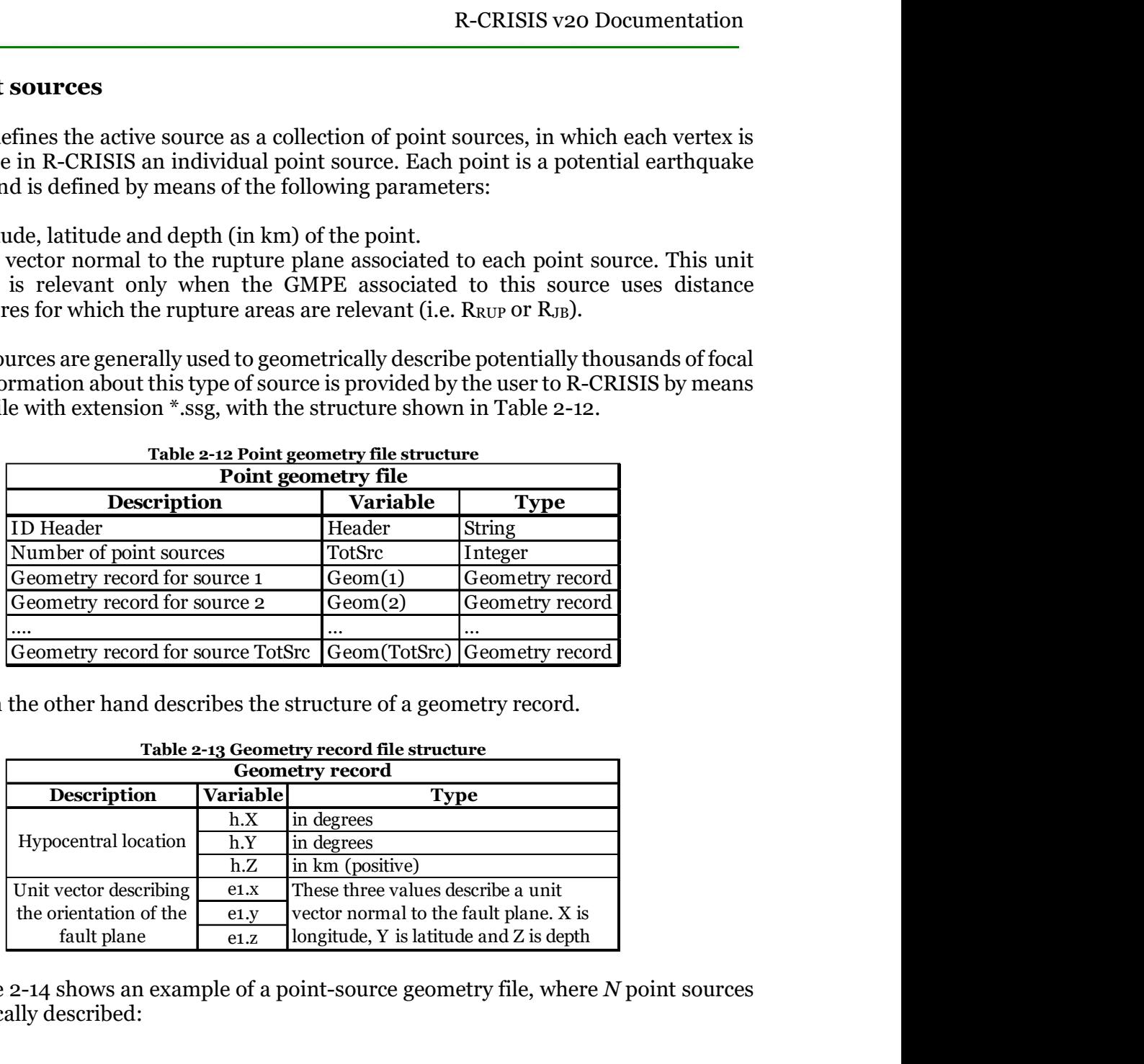

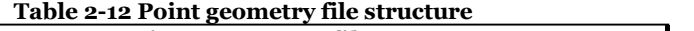

Table 2-13 on the other hand describes the structure of a geometry record.

|                        |                 | <b>Geometry record</b>                  |
|------------------------|-----------------|-----------------------------------------|
| <b>Description</b>     | <b>Variable</b> | <b>Type</b>                             |
|                        | h.X             | in degrees                              |
| Hypocentral location   | h.Y             | in degrees                              |
|                        | h.Z             | in km (positive)                        |
| Unit vector describing | e1.x            | lThese three values describe a unit     |
| the orientation of the | e1.y            | vector normal to the fault plane. X is  |
| fault plane            | e1.Z            | longitude, Y is latitude and Z is depth |

Table 2-13 Geometry record file structure

Finally, Table 2-14 shows an example of a point-source geometry file, where  $N$  point sources are geometrically described:

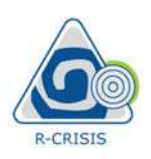

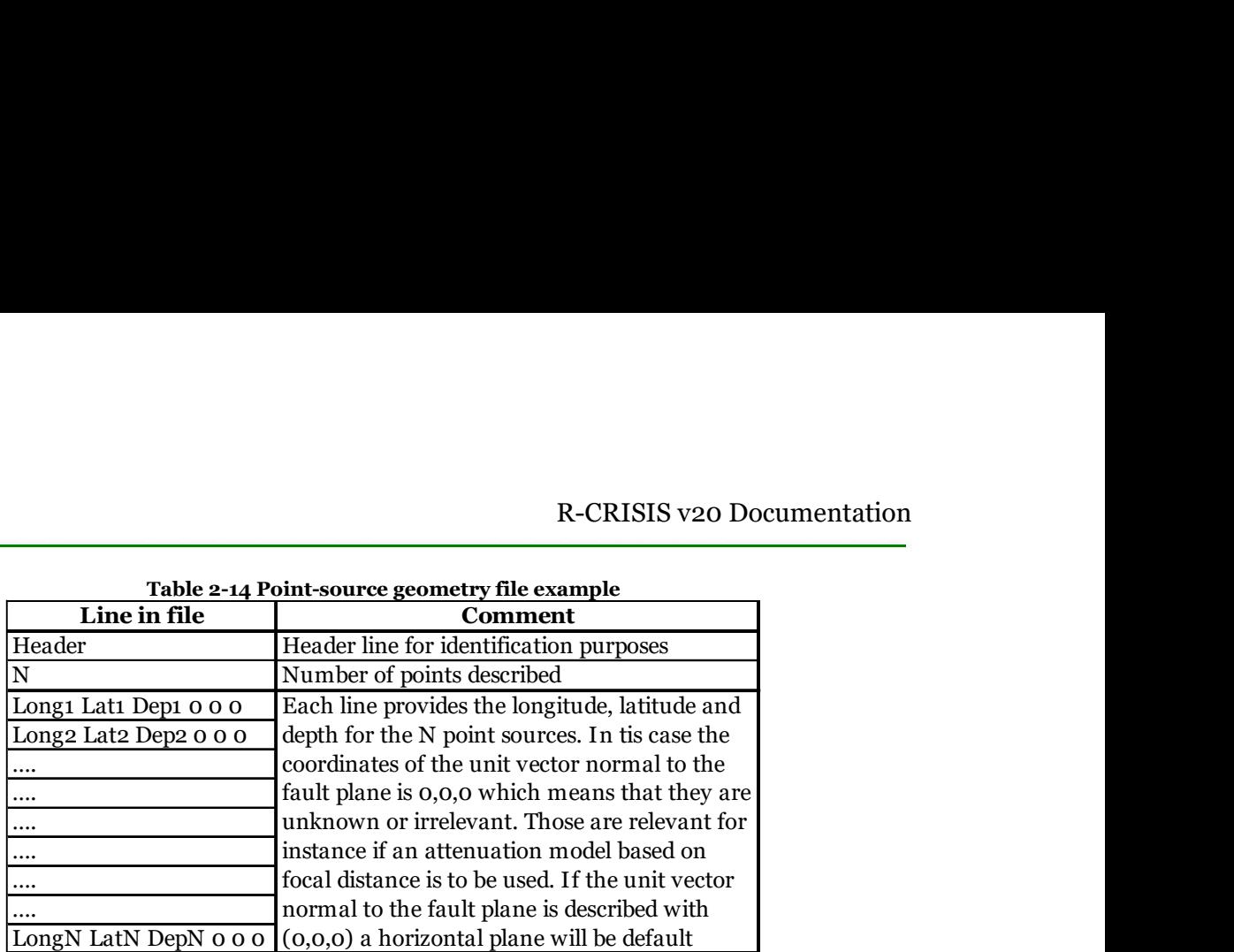

As explained in the case of area sources, the relation between the magnitude and the rupture area size depends on M and the K<sub>1</sub> and K<sub>2</sub> parameters and for this geometry model is treated in the same way than for the area sources in R-CRISIS.

One special case of point sources corresponds to the use of a stochastic event catalogue (SEC) that is to be arranged in \*.csv format with the following fields:

- $\bullet$  ID (string value)
- Rupture area (in  $km^2$ )
- Annual probability
- Magnitude
- Strike
- $\bullet$  Dip
- Rake
- Longitude
- Latitude
- Depth
- Aspect ratio

The strike angle is measured in the same way as the azimuth; the dip angle is measured in clockwise order with reference to the strike angle. The dip angle is always  $\leq$  than 90<sup>o</sup> (if a higher angle is required, it needs to be modified by  $180^\circ$ ). The length of the rupture, L, is measured in the strike direction whereas its width, W, is measured in the dip (down-dip) direction. Aspect ratio is therefore, equal to  $L/W$ . 4 Annual probability<br>
• Magnitude<br>
• Strike<br>
• Dip<br>
• Rake<br>
• Longitude<br>
• Latitude<br>
• Lepth<br>
• Aspect ratio<br>
The strike angle is measured in the same way as the azimuth; the dip and<br>
dockwise order with reference to the

Note: each SEC is treated in R-CRISIS as a source so the same GMPE will be used for all events included in it.

This option defines the active source as a collection of point sources located at the nodes of a rectangular grid that is parallel to the surface of the Earth (i.e. a grid in which all the nodes have the same depth). Each one of the nodes is considered in R-CRISIS as a potential

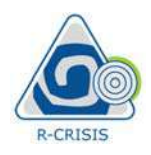

hypocenter. The nodes of the grid are the only hypocenters that R-CRISIS will consider in the calculations as point sources. If the grid is not sufficiently dense, the modelled sources may be too far apart and may not suitable for performing a good PSHA.

The grid is defined by the parameters shown in Table 2-15 which construct it in the way the grid shown in Figure 2-13.

|                                                                                 |                            | <b>R-CRISIS v20 Documentation</b> |
|---------------------------------------------------------------------------------|----------------------------|-----------------------------------|
| e nodes of the grid are the only hypocenters that R-CRISIS will consider in the |                            |                                   |
| point sources. If the grid is not sufficiently dense, the modelled sources may  |                            |                                   |
| and may not suitable for performing a good PSHA.                                |                            |                                   |
| ned by the parameters shown in Table 2-15 which construct it in the way the     |                            |                                   |
| igure 2-13.                                                                     |                            |                                   |
| Table 2-15 Required parameters for the definition of a grid source              |                            |                                   |
| <b>Description</b><br>Origin (Usually the SW corner)                            | Longitude Latitude<br>Xmin | Ymin                              |
| End (Usually the NE corner)                                                     | Xmax                       | Ymax                              |
| Number of lines in each orthogonal direction                                    | $\boldsymbol{N}$           | M                                 |
|                                                                                 |                            |                                   |
| otal number of nodes in the grid is equal to $N^*M$ .                           |                            |                                   |
|                                                                                 |                            |                                   |
| $Y$ max $X_{m}$                                                                 |                            |                                   |

Table 2-15 Required parameters for the definition of a grid source

After this, the total number of nodes in the grid is equal to  $N^*M$ .

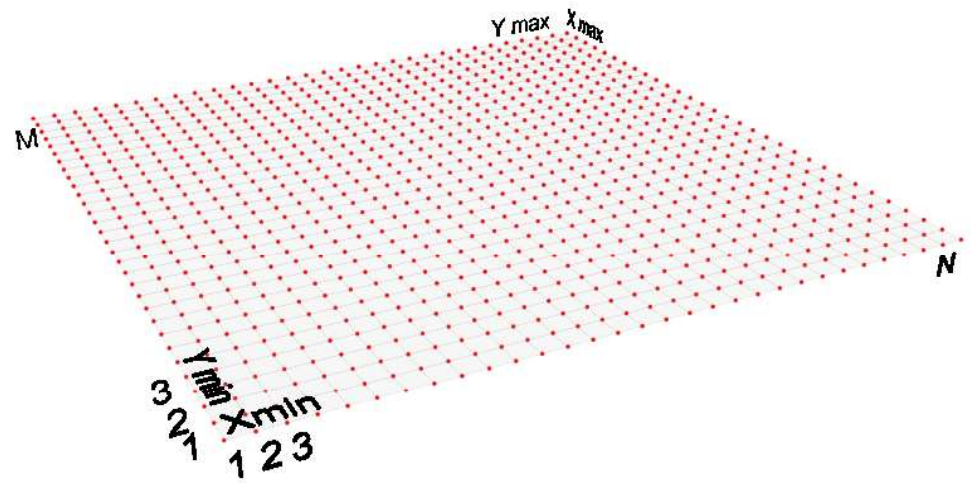

Figure 2-13 Basic grid parameters

The seismicity model that can be used together with this geometry model is the modified G-R where it is considered that  $M_0$  is constant across the seismic province but  $\lambda_0$ ,  $\beta$  and  $M_U$  can have geographical variations defined by means of separate grids, one for each of these parameters. The values of those parameters are provided to R-CRISIS through 3 different files with \*.grd format (Surfer 6 ASCII or binary). Figure 2-14 shows a schematic representation of the structure of this model. Those denoted as L0.grd, EB.grd and MU.grd correspond to the  $\lambda_0$ ,  $\beta$  and  $M_U$  grids.

Note: the uniform depth of the seismicity grid is provided to R-CRISIS in kilometers.

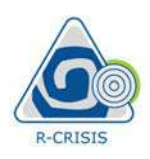

R-CRISIS v20 Documentation

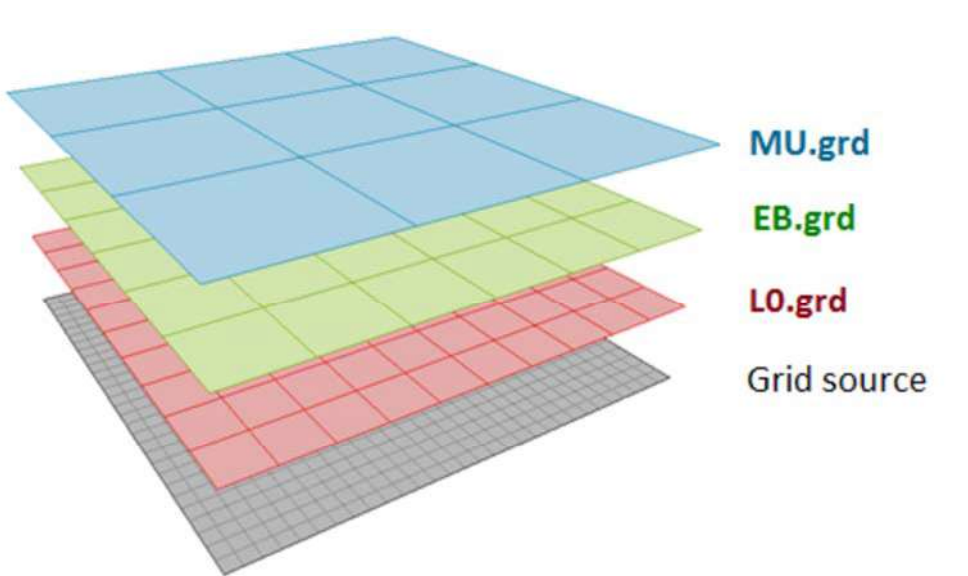

Figure 2-14 Seismicity parameters structure for the gridded geometric model

Note: the limits (Xmin, Xmax, Ymin and Ymax) of each seismicity parameters' grid must coincide with the ones of the source geometry grid but the number of rows and columns in them can be equal or smaller than those of the seismicity grid. Even more, the number of rows and columns may be different for the three seismicity parameters.

The relation between the magnitude and the rupture area size again depends on M and the  $K1$  and  $K2$  parameters. For the gridded geometry model, those are treated in the same way than for the area sources in R-CRISIS.

# Delimitation polygon (optional)

The grid can be delimited by a polygon or group of polygons provided in Shapefile \*.shp format as schematically shown in Figure 2-15. Only the grid nodes that lie within at least one of the polygons will be considered active point sources.

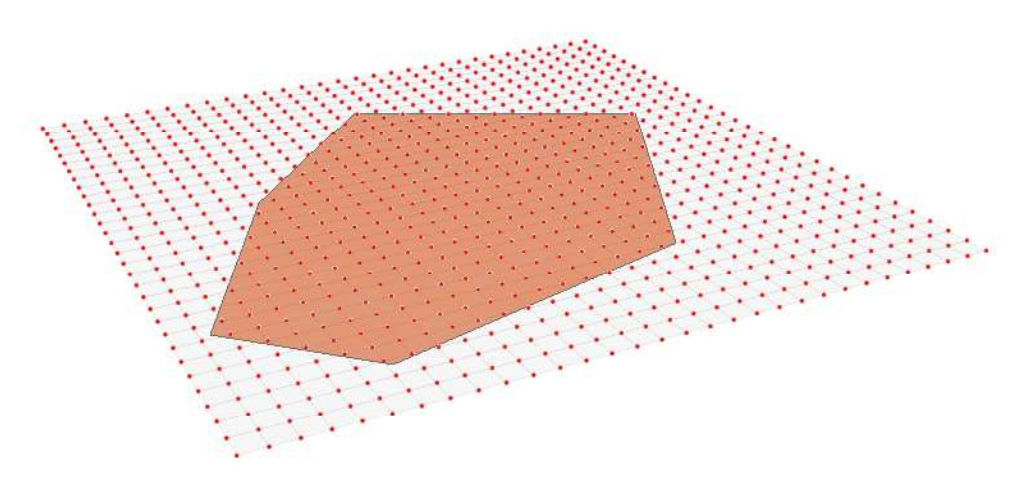

Figure 2-15 Schematic representation of a delimitation polygon

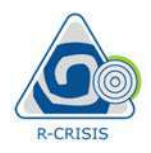

# Orientation of rupture plane (optional)

The orientation of the rupture planes can be provided for the grid sources to R-CRISIS by defining normal vectors as schematically shown in Figure 2-16. For this geometry model, these vectors are provided to R-CRISIS by means of three grids that contain the X, Y and Z values, respectively, of the unit vectors that define the plane orientations. These files must be in \*.grd format (either Surfer 6 ASCII or Surfer 6 Binary formats) and have the same resolution for the X, Y and Z values than the gridded seismic source.

The names of these files are fixed and are as follows:

- NormalVector\_X.grd
- NormalVector Y.grd
- NormalVector Z.grd

The path of the folder containing these files must be provided to R-CRISIS. If normal vector grids are not provided to R-CRISIS, horizontal rupture planes (dip=0°) are assumed. Normal vector grids must have the same origin, end and spacing than the main source grid:

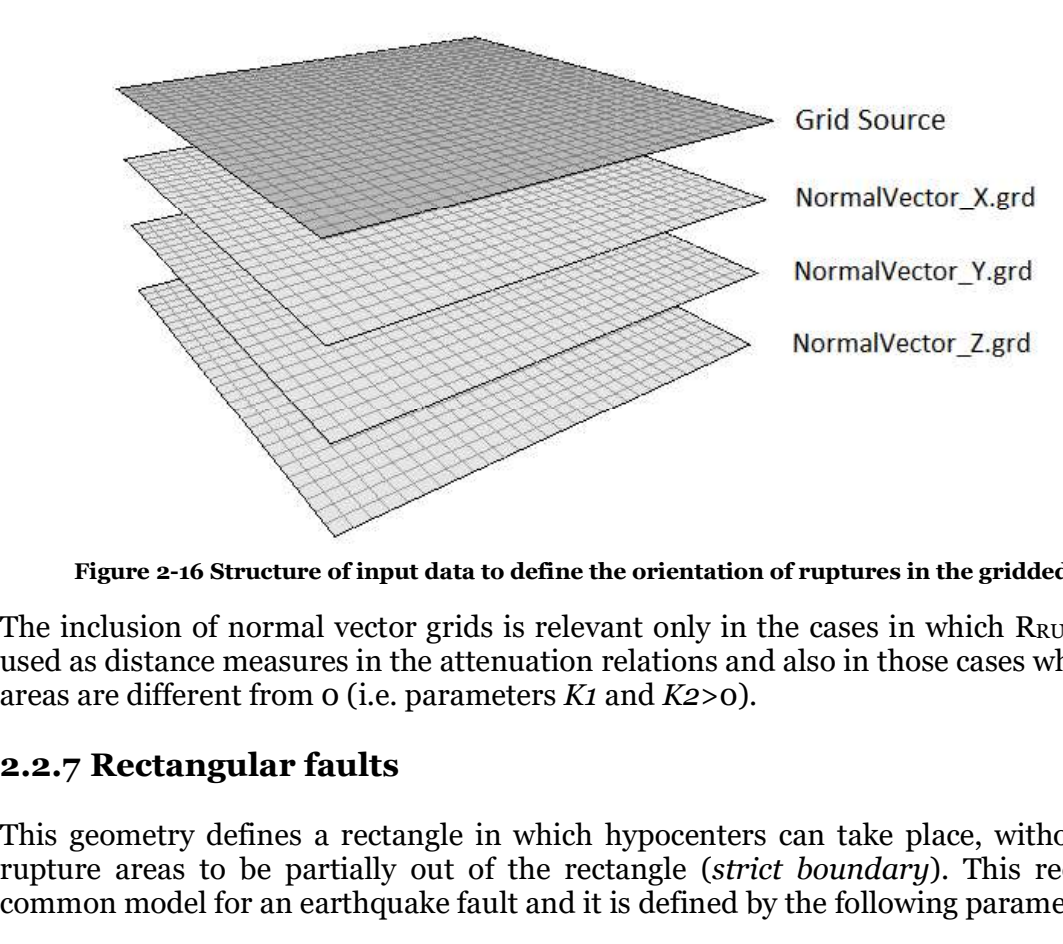

Figure 2-16 Structure of input data to define the orientation of ruptures in the gridded model

The inclusion of normal vector grids is relevant only in the cases in which  $R_{RUP}$  or  $R_{JB}$  are used as distance measures in the attenuation relations and also in those cases where rupture areas are different from  $o$  (i.e. parameters  $K1$  and  $K2>0$ ).

This geometry defines a rectangle in which hypocenters can take place, without allowing rupture areas to be partially out of the rectangle (strict boundary). This rectangle is a common model for an earthquake fault and it is defined by the following parameters:

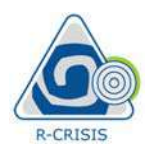

# Upper lip or fault trace

This line, defined by at least two points, describes the projection of trace of the fault on the Earth's surface. The distance between the two points that form the strike line is the length of the fault, and the angle they form defines its strike. Both points of the strike line must have the same depth, which marks the beginning of the seismogenic zone as shown in Figure 2-17.

# **Width**

This parameter defines the dimension of the fault in the direction perpendicular to the strike line, as shown in Figure 2-17.

# Dip

This value defines the dip angle (in degrees) of the fault. This angle must be between  $0^{\circ}$ (horizontal fault) and  $90^{\circ}$  (a vertical fault as in Figure 2-17). Negative dip values are not accepted by R-CRISIS and therefore, if required, the strike must be modified by 180o.

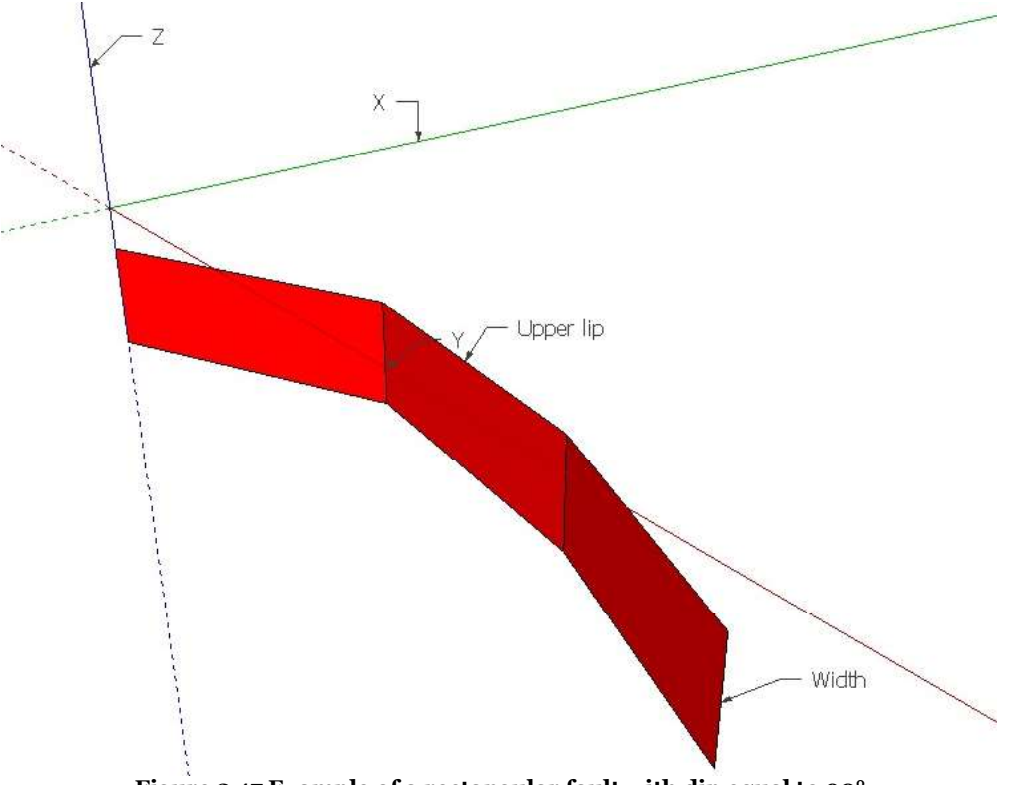

Figure 2-17 Example of a rectangular fault with dip equal to 90°

Note: K<sub>1</sub> and K<sub>2</sub> parameters as well as the fault aspect ratio are defined in the same way as in the case of area sources described before.

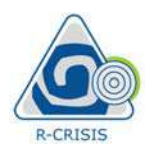

# Stirling fault

There are several possibilities to resolve the geometry of the lower lip of a bending fault. If this option is selected, then the fault will be considered an Stirling fault, in which the upper lip and the average dip are used to create a corrugated surface by translating the upper lip down dip, perpendicular to the average fault strike. If this option is not selected, then the fault is treated as a Frankel fault, where the dip direction of each rectangle is perpendicular to the strike of its local segment. For relatively smooth bending, there is little difference between both types of fault. R-CRISIS v:<br>
R-CRISIS v:<br>
R-CRISIS v:<br> **Stirling fault**<br>
There are several possibilities to resolve the geometry of the lower lip or<br>
this option is selected, then the fault will be considered an Stirling fault,<br>
dip and t

This geometry model can be used to represent in-slab sources where, instead of using the area geometry model and assuming that the ruptures are points occurring within the plane defined by the user, using the geometry of the top end of the slab a set of rectangular faults are generated and ruptures therefore occur on them.

This geometry generates a seismogenetic source from a polygon that needs to have the nodes defined in the way shown in grey in Figure 2-18. Segment 1-2 corresponds to the upper lip of the slab whereas segment 3-4 corresponds to its lower lip. The depth (in km) of nodes 1 and 2 needs to be equal and the same condition holds for the depth of nodes 3 and 4. With these input data, a set of rectangular faults (blue) is generated, as shown in Figure 2-18 after defining 3 slices (rectangular faults).

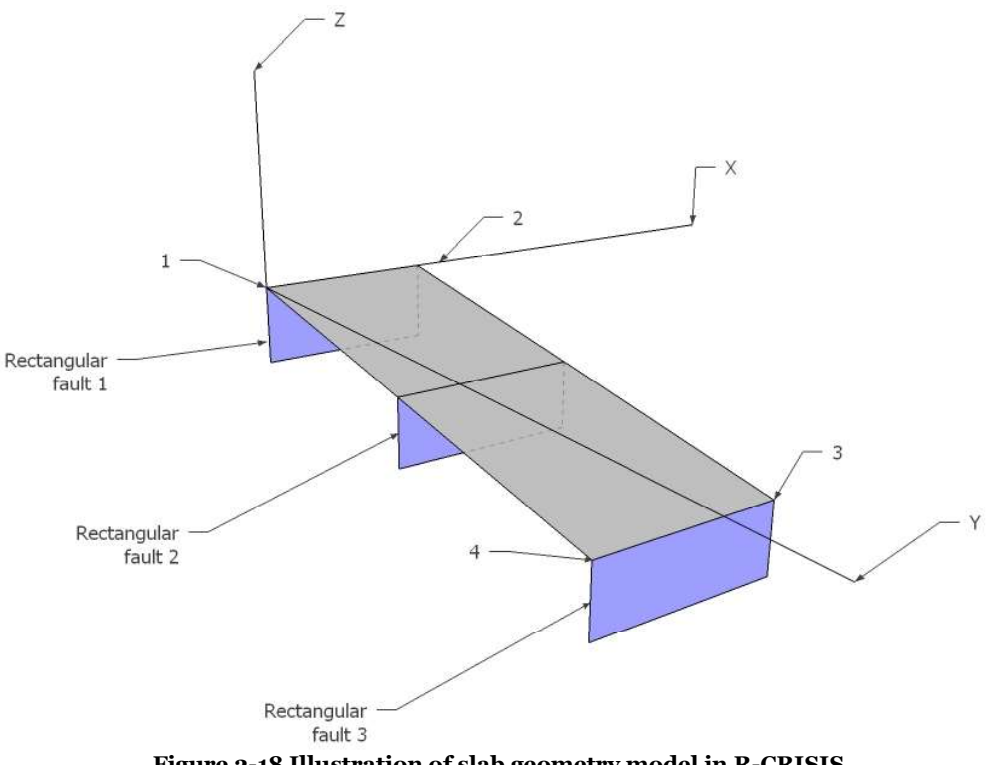

Figure 2-18 Illustration of slab geometry model in R-CRISIS

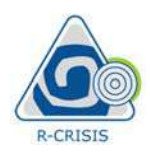

Additionally, the following parameters need to be defined by the user:

# Dip

This line, defined by two points, describes the projection of trace of the fault on the Earth's surface. The distance between the two points that form the strike line is the length of the fault, and the angle they form defines its strike. The same dip applies to all rectangular faults in which the slab is divided. This line, defined by two points, describes the projection of trace of the surface. The distance between the two points that form the strike line is the and the angle they form defines its strike. The same dip applies to

# Width

This parameter defines the dimension of the fault in the direction perpendicular to the strike line. The same width applies to all rectangular faults in which the slab is divided.

Note: If the dip is set to 90°, the width would correspond then to the thickness of the slab.

# Rectangular ruptures

This parameter indicates if the ruptures will be considered as rectangular (true) or elliptical (false). The same choice applies to all rectangular faults in which the slab is divided.

Note: K<sub>1</sub> and K<sub>2</sub> parameters as well as the fault aspect ratio are defined in the same way as in the case of area sources described before.

In R-CRISIS it is also possible to describe the occurrence of future earthquakes by means of ruptures for which several characteristics, as explained herein, are defined. This is an approach that can be also used for validation purposes if only a historical catalogue is used.

Each rupture needs to have assigned information about the following parameters:

- Date (DD/MM/YY)
- Area  $(Km<sup>2</sup>)$
- Annual occurrence probability
- Magnitude  $\bullet$
- Strike  $\bullet$
- $\bullet$  Dip
- Rake  $\bullet$
- Longitude (Decimal degrees)  $\bullet$
- Latitude (Decimal degrees)
- $\bullet$  Depth (Km)
- Aspect ratio

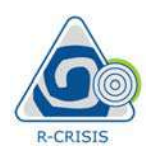

The information for each set of ruptures needs to be provided in terms of a \*.csv file. Each \*.csv file is considered by R-CRISIS as a seismic source for which a GMPE needs to be assigned.

R-CRISIS<br>
2.3 Measuring distances in R-CRISIS<br>
2.3 Measuring distances in R-CRISIS<br>
2.3 Measuring distances in R-CRISIS<br>
2.3 Measuring distances in R-CRISIS<br>
Distances in R-CRISIS<br>
2.4 Distances in R-CRISIS<br>
2.5 Measuring Distances in R-CRISIS are estimated using the coordinate system known as World Geodetic System 84 (WGS84) that allows locating any site within the Globe by means of three values. To facilitate the use of R-CRISIS in different locations, this coordinates system has been selected since it is the only one that is used and valid at global level. The geometry of the sources as well as the location of the computation sites are provided to R-CRISIS using decimal degrees and those distances are converted to kilometers using by assuming that the Earth is a sphere with radius equal to 6366.707 km. This distance corresponds to the average value of the major and semi-minor axis of the WGS84 datum (Department of Defense, 1997). R-CRISIS v:<br>
information for each set of ruptures needs to be provided in terms<br>
is wrifle is considered by R-CRISIS as a seismic source for which a<br> **3. Measuring distances in R-CRISIS**<br> **3. Measuring distances in R-CRIS Example 12.** Information for each set of ruptures needs to be provided in terms w file is considered by R-CRISIS as a seismic source for which a ligned.<br> **Example 12.** Measuring distances in R-CRISIS as a seismic source i information for each set of ruptures needs to be provided in terms of a \*.csv file. Each<br>v. viel is considered by R-CRISIS as a seismic source for which a GMPE needs to be<br>greed.<br> **3. Measuring distances in R-CRISIS**<br> is the is considered by K-CKISIS as a seismic source for which a ligned.<br> **3. Measuring distances in R-CRISIS**<br>
tances in R-CRISIS are estimated using the coordinate system known<br>
tem 84 (WGS84) that allows locating any s

In R-CRISIS, there are four ways of measuring site-to-source distances:

- 
- 
- Earth's surface;  $R<sub>JB</sub>$ )
- 

Figure 2-19 illustrates the differences between the measure distances recognized by R-CRISIS considering that H corresponds to the focal depth.

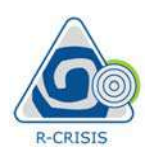

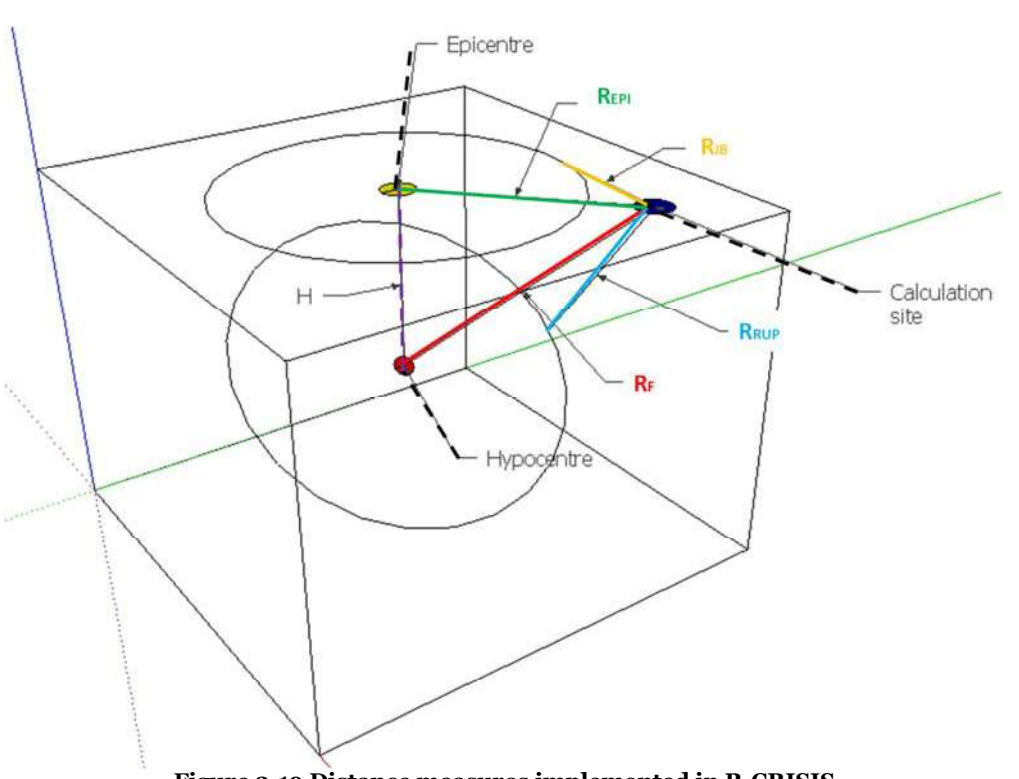

Figure 2-19 Distance measures implemented in R-CRISIS

Computation of  $R_F$  and  $R_{EH}$  deserves no further comments but, computation of  $R_{RUP}$  and  $R_{JB}$ , however, requires the specification of a rupture area (or length). In R-CRISIS, as explained before, the area is assumed to be circular, with radius r, which depends on magnitude  $M$ together with the  $K_1$  and  $K_2$  parameters. The circular rupture is contained in the plane defined by the triangle resulting from source subdivision (see Section 2.6.1), whose centroid is assumed to be the hypocentral location (see Figure 2-4).

Note: if the site is within the projection of the fault in the Earth's surface,  $R_{JB}=0$  and  $R_{RUP}=H$ .

The user must indicate R-CRISIS what type of distance is to be used within the PSHA, which in most cases depends on the characteristics of the GMPE being used. For elliptical and rectangular ruptures, R<sub>RUP</sub> and R<sub>JB</sub> are computed in an exact and rigorous manner within the distances of interest between the rupture and each calculation site. When the ratio between the rupture radius and  $R_F$  or  $R_{JB}$  is smaller than 0.025, R-CRISIS performs the following approximation:  $R_{RUP}=R_F$  or  $R_{JB}=R_{EPI}$ . This approximation has little, if any implications, in the final results, even for large magnitudes. Examplemented in R-CRISIS<br>
Figure 2-9 Distance measures implemented in R-CRISIS<br>
however, requires the specification of a rupture area (or length). In R-CRISIS,<br>
before, the area is assumed to be circular, with radius r,

In general, ground motion prediction equations (GMPE), also referred to as attenuation relations, establish probabilistic relations between earthquake characteristics, intensities and distances at the computation sites. These relations are probabilistic since, for given earthquake characteristics, the intensities are regarded as random variables whose probability distribution is completely fixed by the GMPE. In most of the cases this means that
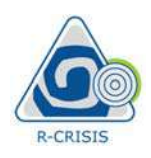

at least the first two probability moments (e.g. the median and the standard deviation of the natural logarithm in the lognormal case) of the probability distribution must be defined for the GMPE. R-CRISIS recognizes three different "families" of GMPE (i.e. the way in which those are included in the seismic hazard analysis project):

- R-CRISIS v20 Documentation<br>
1. General logarithm in the lognormal case) of the probability distribution must be defined for<br>
1. GMPE. R-CRISIS recognizes three different "families" of GMPE (i.e. the way in which<br>
1. GMPE t intensities at a site are given in terms of the following parameters: magnitude, structural period, source to site distance and depth. For the first probability moment (usually the median of a lognormal distribution), the attenuation relations are matrices in which the rows account for the magnitudes and the columns account for the distances. Note that when using attenuation tables, the relations between magnitude, distance and intensity do not need to be of parametric nature, since the intensity medians are given, point by point, for the different magnitude-distance combinations. **Example 1.1**<br> **Example 1.1**<br> **Example 1.1**<br> **Example 1.2.** The logenormal case) of the probability instribution must be defined for<br>
CGMPE. R-CRISIS recognizes three different "families" of GMPE (i.e. the way in which<br>
s east the first two probability moments (e.g. the median and the standard deviation of the callegarithm in the lognormal case) of the probability distribution must be defined for GMPE. R-CRISIS recognizes three different " 1. GMPE tables: In these tables, relations between earthquake characteristics and a structural period, source to site distance and depth. For the first probability moment (usually the median of a lognoronal distribution),
- by well-known authors, in which magnitudes, distances and intensities are probabilistically related by, usually, a set of formulas or parametric equations. There is a set of built-in models ready to use in R-CRISIS and there is also the possibility of adding new models. See Table 2-17 for the list of built-in GMPM available in R-CRISIS.
- descriptions of the ground motions produced by an earthquake. In the framework of R-CRISIS, a generalized attenuation model is a collection of probabilistic footprints, one for each of the events considered in the analysis. Each footprint provides, in probabilistic terms, the geographical distribution of the intensities produced by this specific event. magnitude, distance and intensity do not need to be of parametric intensity medians are given, point by point, for the different incombinations.<br>
2. Built-in GMPE: These are popular models, published in the literar by well
	- lineal combinations of other types of GMPE, either user given or built-in. Sometimes, and for some applications, they can be used to replace, to some extent, logic trees.

A detailed description of each of these families is presented next.

These tables provide R-CRISIS the probabilistic relations between magnitude, source-site distance and intensities. Each attenuation table must be saved in a different file and must have the structure explained next.

### Attenuation table header

All the lines of this portion of the file are optional. The user, however, must be aware of the default values that are used for the parameters that are described herein. The header can contain up to 4 lines that provide different characteristics of the attenuation table and lines can be given in any order. Field names (including capital letters) are fixed. Table 2-16 describes the four possible header fields recognized by R-CRISIS.

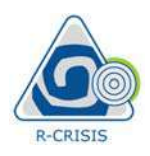

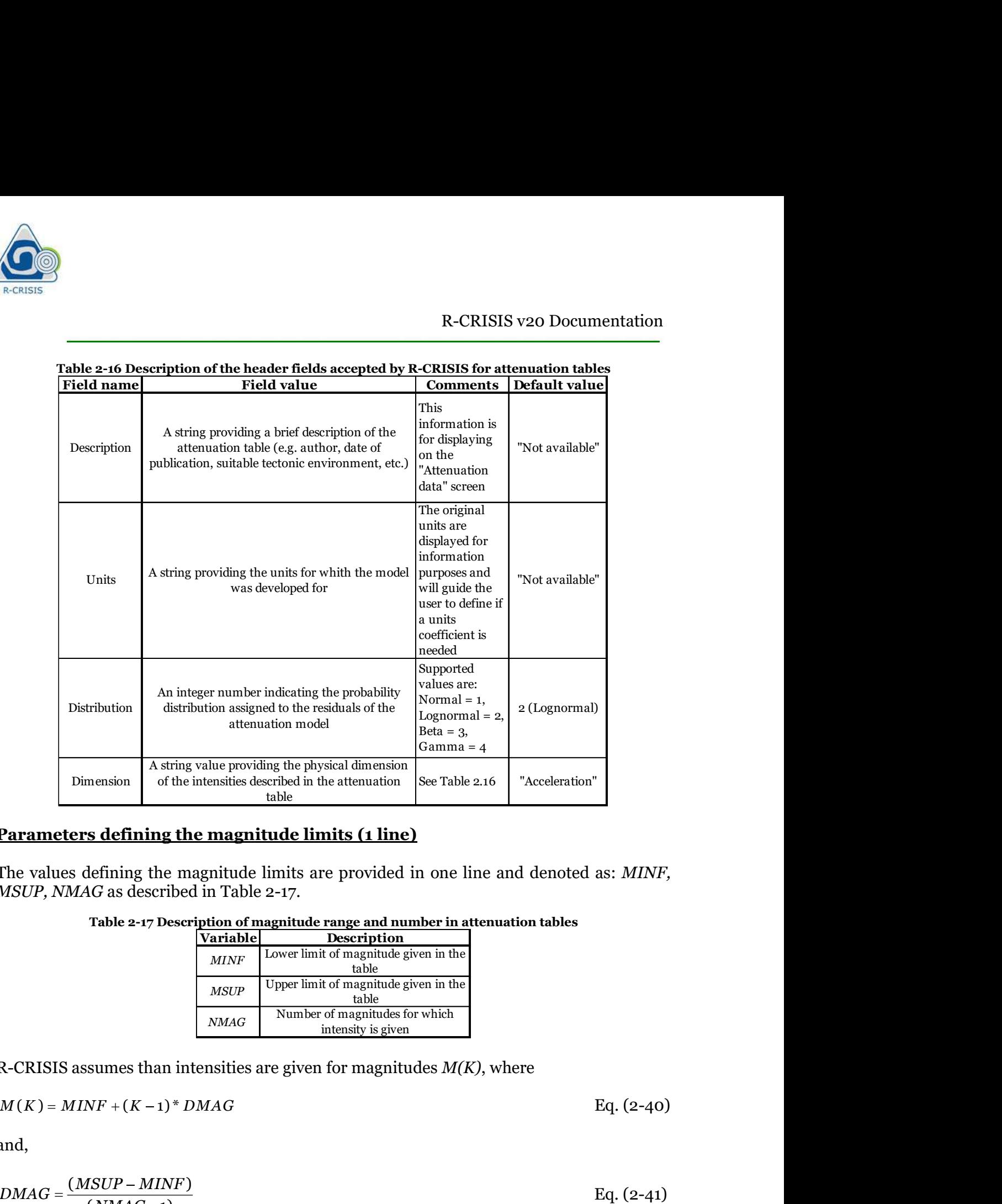

## Parameters defining the magnitude limits (1 line)

The values defining the magnitude limits are provided in one line and denoted as: MINF, MSUP, NMAG as described in Table 2-17.

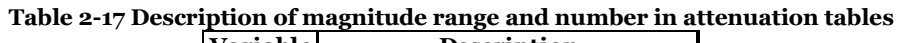

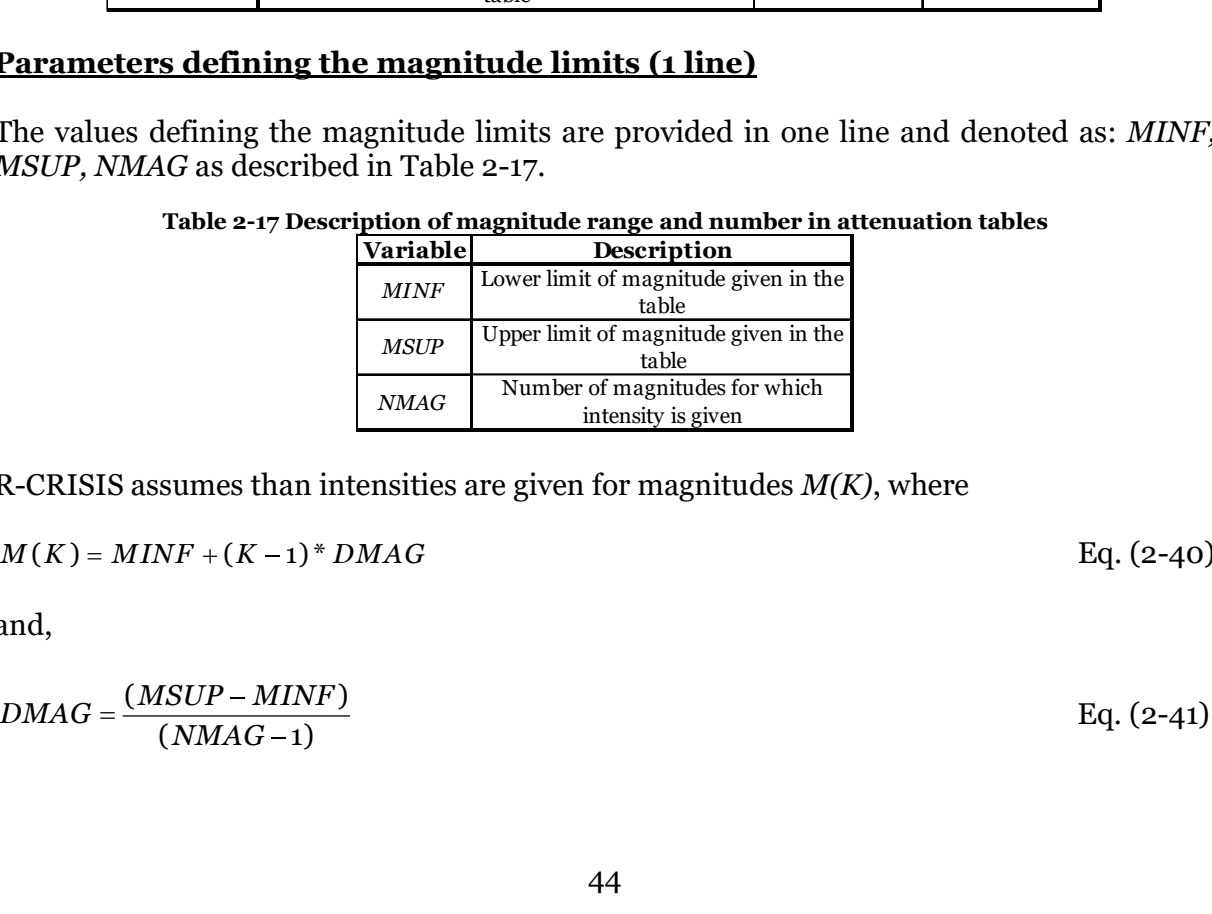

R-CRISIS assumes than intensities are given for magnitudes  $M(K)$ , where

$$
M(K) = MINF + (K - 1)^* DMAG
$$

and,

$$
DMAG = \frac{(MSUP - MINF)}{(NMAG - 1)}
$$
 Eq. (2-41)

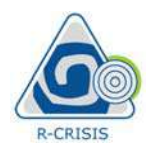

# Parameters defining the distance limits and type (1 line)

The values defining the distance limits (and type) are provided in one line and denoted as: RINF, RSUP, NRAD, TYPE and described in Table 2-18.

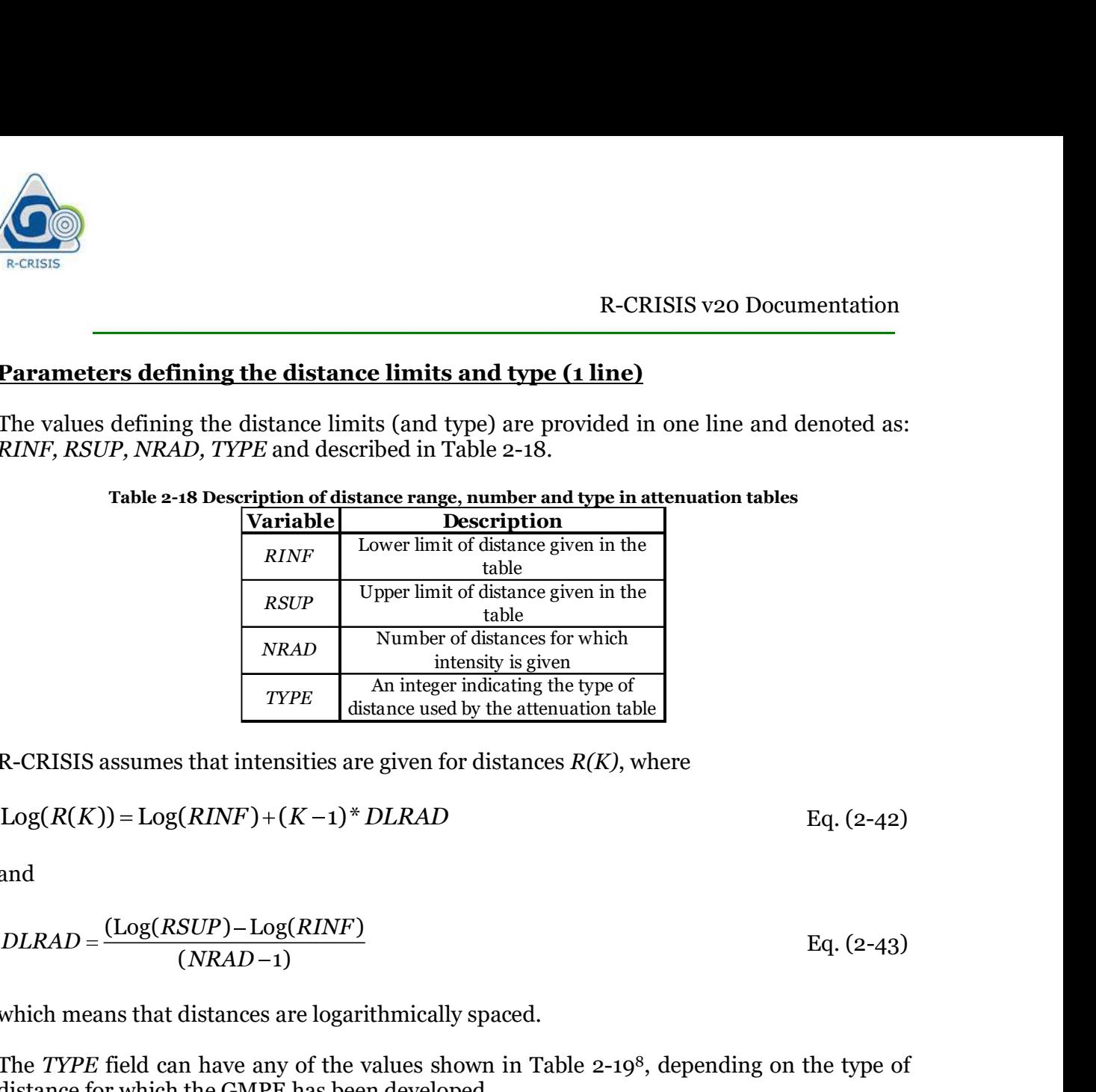

### Table 2-18 Description of distance range, number and type in attenuation tables

R-CRISIS assumes that intensities are given for distances  $R(K)$ , where

$$
Log(R(K)) = Log(RINF) + (K-1)^* DLRAD
$$
 Eq. (2-42)

and

$$
DLRAD = \frac{(\text{Log}(RSUP) - \text{Log}(RINF))}{(NRAD - 1)}
$$
 Eq. (2-43)

which means that distances are logarithmically spaced.

The TYPE field can have any of the values shown in Table 2-198, depending on the type of distance for which the GMPE has been developed.

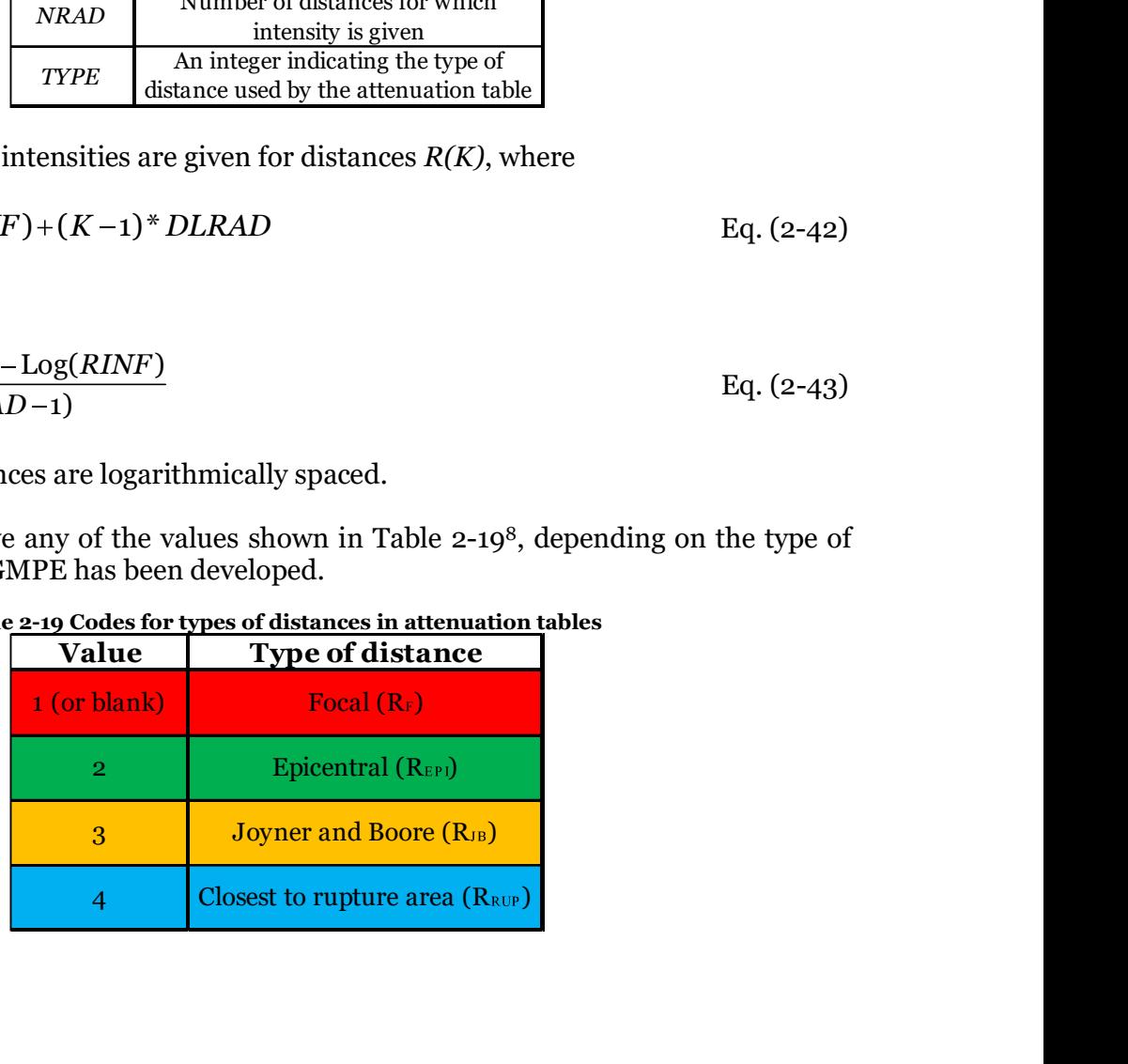

### Table 2-19 Codes for types of distances in attenuation tables

 <sup>8</sup> Colors indicate the distance type in Figure 2-15

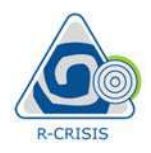

### Parameters defining the spectral ordinate, standard deviation, hazard intensity and depth coefficient

Once the magnitude and distance ranges and limits have been defined in each attenuation table, the following values are required for each spectral ordinate in the same line. For notation purposes, the main data of these lines (one for each spectral ordinate) are referred to as:  $T(J)$ ,  $SLA(J, o)$ ,  $AMAX(J)$ ,  $COEFH$  which complete description is provided in Table 2-20. R-CRISIS v20 Documentation<br> **Efficient**<br> **Efficient**<br> **Efficient**<br> **Internativele** and distance ranges and limits have been defined in each attenuation<br>
twide and distance ranges and limits have been defined in each atten

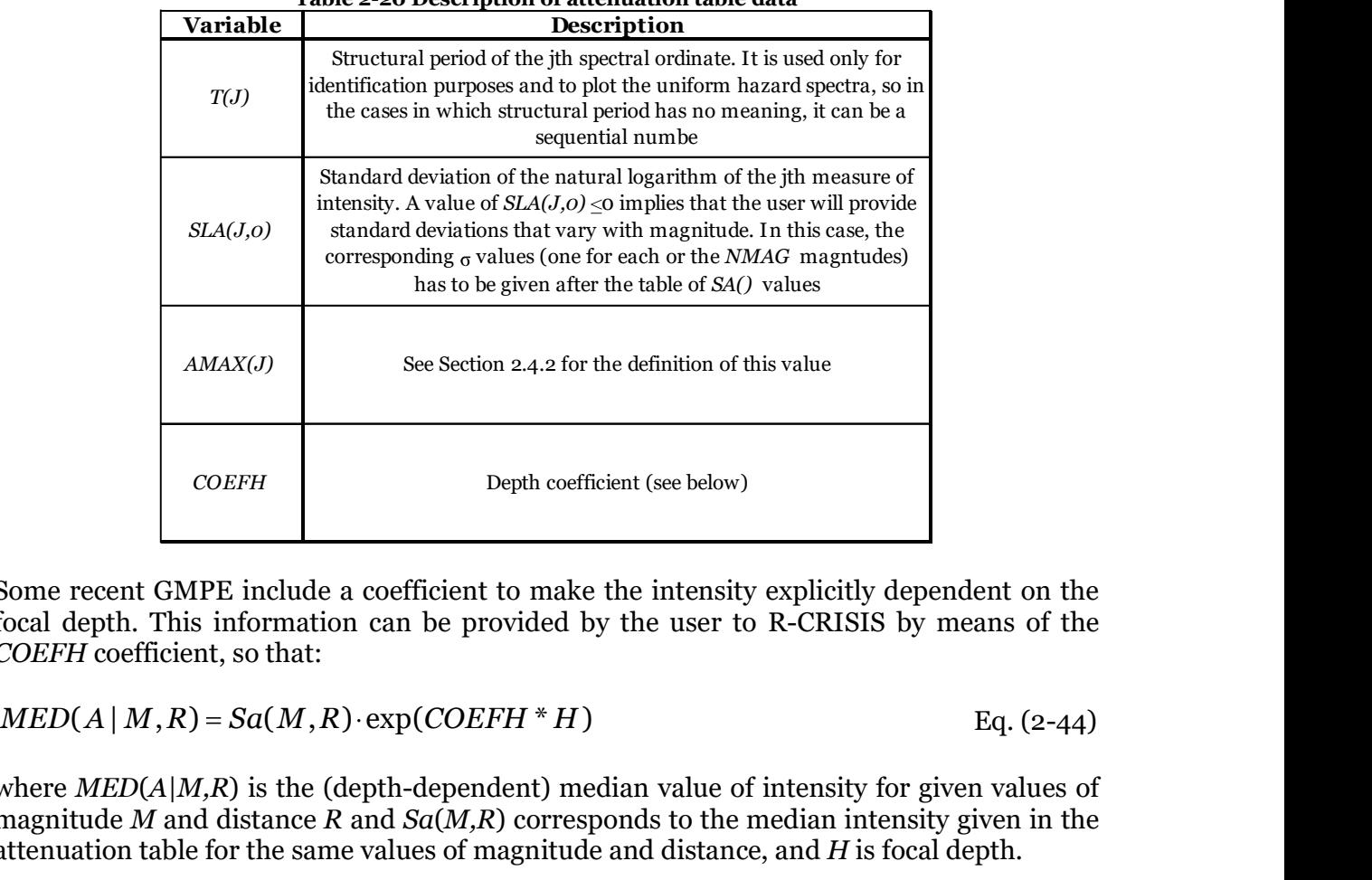

Table 2-20 Description of attenuation table data

Some recent GMPE include a coefficient to make the intensity explicitly dependent on the focal depth. This information can be provided by the user to R-CRISIS by means of the COEFH coefficient, so that:

where  $MED(A|M,R)$  is the (depth-dependent) median value of intensity for given values of magnitude M and distance R and  $Sa(M,R)$  corresponds to the median intensity given in the attenuation table for the same values of magnitude and distance, and  $H$  is focal depth.

### Matrix of median intensities, associated to a magnitude (row) and a distance (column)

For each spectral ordinate the attenuation table includes a matrix that contains the median intensities associated to the magnitudes (rows) and to the distances (columns). For notation purposes those are referred to as:  $Sa(1,1,1), Sa(1,1,2),..., Sa(J,K,L),..., Sa(NT,NMAG,NRAD)$ where  $Sa(J,K,M)$  corresponds to the median value of the intensity, for the  $J<sup>th</sup>$  spectral ordinate, the  $K^{th}$  magnitude and the  $L^{th}$  distance.

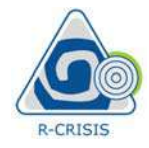

### Only if  $SLA(J) \leq 0$ :

 $SLA(J,1)$  $SLA(J,2)$ 

... SLA(J,NMAG)

Note: the attenuation tables to be used in R-CRISIS are to be saved in ASCII format and with \*.atn extension.

# Example of a \*.atn file

Table 2-21 shows an example of an attenuation table that includes  $NT=2$  periods (or intensity measures). Values shown in black are those to be included in the table whereas those shown in red provide only a description of the meaning of the values used in this example.

|                                                                                     |                                                                                        |                                                                     |                |              |                                  | <b>R-CRISIS v20 Documentation</b>                                         |            |            |
|-------------------------------------------------------------------------------------|----------------------------------------------------------------------------------------|---------------------------------------------------------------------|----------------|--------------|----------------------------------|---------------------------------------------------------------------------|------------|------------|
| $SLA(J) \leq -0$ :                                                                  |                                                                                        |                                                                     |                |              |                                  |                                                                           |            |            |
|                                                                                     |                                                                                        |                                                                     |                |              |                                  |                                                                           |            |            |
|                                                                                     |                                                                                        |                                                                     |                |              |                                  |                                                                           |            |            |
| <i>IMAG</i> )                                                                       |                                                                                        |                                                                     |                |              |                                  |                                                                           |            |            |
| tension.                                                                            | he attenuation tables to be used in R-CRISIS are to be saved in ASCII format and with  |                                                                     |                |              |                                  |                                                                           |            |            |
|                                                                                     | <u>le of a *.atn file</u>                                                              |                                                                     |                |              |                                  |                                                                           |            |            |
|                                                                                     |                                                                                        |                                                                     |                |              |                                  |                                                                           |            |            |
|                                                                                     |                                                                                        |                                                                     |                |              |                                  |                                                                           |            |            |
|                                                                                     | 21 shows an example of an attenuation table that includes $NT=2$ periods (or intensity |                                                                     |                |              |                                  |                                                                           |            |            |
|                                                                                     | es). Values shown in black are those to be included in the table whereas those shown   |                                                                     |                |              |                                  |                                                                           |            |            |
|                                                                                     |                                                                                        |                                                                     |                |              |                                  |                                                                           |            |            |
|                                                                                     |                                                                                        |                                                                     |                |              |                                  |                                                                           |            |            |
|                                                                                     |                                                                                        |                                                                     |                |              |                                  |                                                                           |            |            |
|                                                                                     |                                                                                        | Table 2-21 Example of a *.atn file (user defined attenuation table) |                |              |                                  |                                                                           |            |            |
|                                                                                     | : Description   Example of attenuation table (CRISIS2015 manual)                       |                                                                     |                |              |                                  |                                                                           |            |            |
| $\begin{array}{c}\n\# \\ \hline\n\end{array}$                                       | : Units                                                                                | gal                                                                 |                |              |                                  |                                                                           |            |            |
| $\overline{\#}$                                                                     | : Distribution 2                                                                       |                                                                     |                |              |                                  |                                                                           |            |            |
| #                                                                                   | : Dimension                                                                            | Spectral acceleration                                               |                |              |                                  |                                                                           |            |            |
| rovide only a description of the meaning of the values used in this example.<br>4.5 | 8.5                                                                                    | 5 <sup>5</sup>                                                      |                |              | 5 magnitudes between 4.5 and 8.5 |                                                                           |            |            |
| 5.0                                                                                 | 500.0                                                                                  | 10                                                                  |                |              |                                  | $1$ 10 distances between 5 and 500 km (log-spaced); focal distance        |            |            |
| 0.0                                                                                 | 0.7                                                                                    | $0.0\,$                                                             |                |              |                                  | 0.0 Period 0; $\sigma$ =0.7, Amax=0 (no truncation), CoefH=0              |            |            |
| 119.3                                                                               | 97.5                                                                                   | 70.5                                                                | 45.3           | 14.7         | 7.6                              | 3.4                                                                       | 1.2        | 0.3        |
| 202.5                                                                               | 165.0                                                                                  | 120.1                                                               | 76.9           | 24.3         | 12.6                             | 5.8                                                                       | 1.8        | 0.5        |
| 344.0<br>584.1                                                                      | 251.2<br>477.4                                                                         | 201.5<br>354.3                                                      | 130.6<br>221.8 | 43.5<br>72.5 | 22.3<br>36.4                     | 9.8<br>16.5                                                               | 3.0<br>5.6 | 0.8<br>1.3 |
| 992.0                                                                               | 811.2                                                                                  | 585.6                                                               | 376.7          | 122.5        | 60.1                             | 27.5                                                                      | 9.6        | 2.4        |
| 0.5                                                                                 | $-1.0$                                                                                 | 0.0                                                                 |                |              |                                  | 0.0035 Period 0.5; σ variable with M, Amax = 0 (no truncation), CoefH=0.0 |            |            |
| 239.4                                                                               | 217.6                                                                                  | 190.6                                                               | 165.4          | 134.8        | 127.7                            | 123.5                                                                     | 121.3      | 120.4      |
| 322.6                                                                               | 285.1                                                                                  | 240.2                                                               | 197.0          | 144.4        | 132.7                            | 125.9                                                                     | 121.9      | 120.6      |
| 464.1                                                                               | 371.3                                                                                  | 321.6                                                               | 250.7          | 163.6        | 142.4                            | 129.9                                                                     | 123.1      | 120.9      |
| 704.2                                                                               | 597.5                                                                                  | 474.4                                                               | 341.9          | 192.6        | 156.5                            | 136.6                                                                     | 125.7      | 121.4      |
| 1112.1                                                                              | 931.3                                                                                  | 705.7                                                               | 496.8          | 242.6        | 180.2                            | 147.6                                                                     | 129.7      |            |
| 0.83                                                                                |                                                                                        |                                                                     |                |              |                                  | 5 values of magnitude-dependent $\sigma$ (one for each magnitude)         |            | 122.5      |
| 0.78                                                                                |                                                                                        |                                                                     |                |              |                                  |                                                                           |            |            |
| 0.62                                                                                |                                                                                        |                                                                     |                |              |                                  |                                                                           |            |            |
| 0.63                                                                                |                                                                                        |                                                                     |                |              |                                  |                                                                           |            |            |

Table 2-21 Example of a \*.atn file (user defined attenuation table)

# Physical dimensions of the hazard intensities

To have stricter checks of the compatibility among different GMPE when performing logictree computations (see Section 2.12), each GMPM must be assigned a physical dimension of the measures of hazard intensity that the model is describing. The physical dimension of most GMPE is spectral acceleration (because they are usually constructed for PGA and the response spectral ordinates at selected fundamental periods), but other physical dimensions are also accepted and can be used. R-CRISIS accepts the physical dimensions shown in Table 2-22, which correspond to classes defined for this purpose.

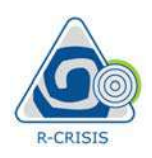

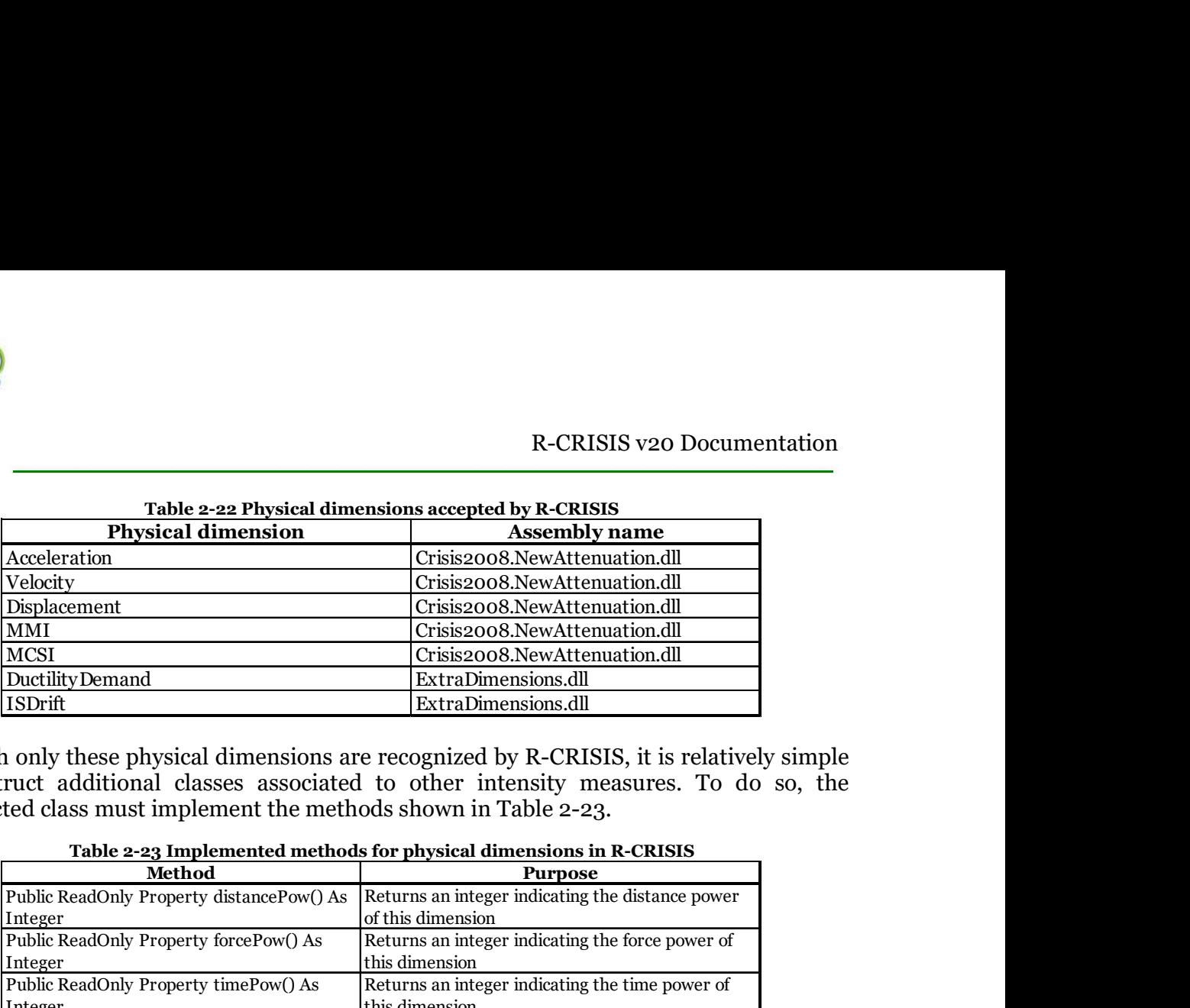

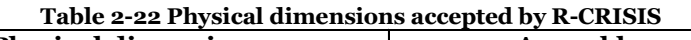

Although only these physical dimensions are recognized by R-CRISIS, it is relatively simple to construct additional classes associated to other intensity measures. To do so, the constructed class must implement the methods shown in Table 2-23.

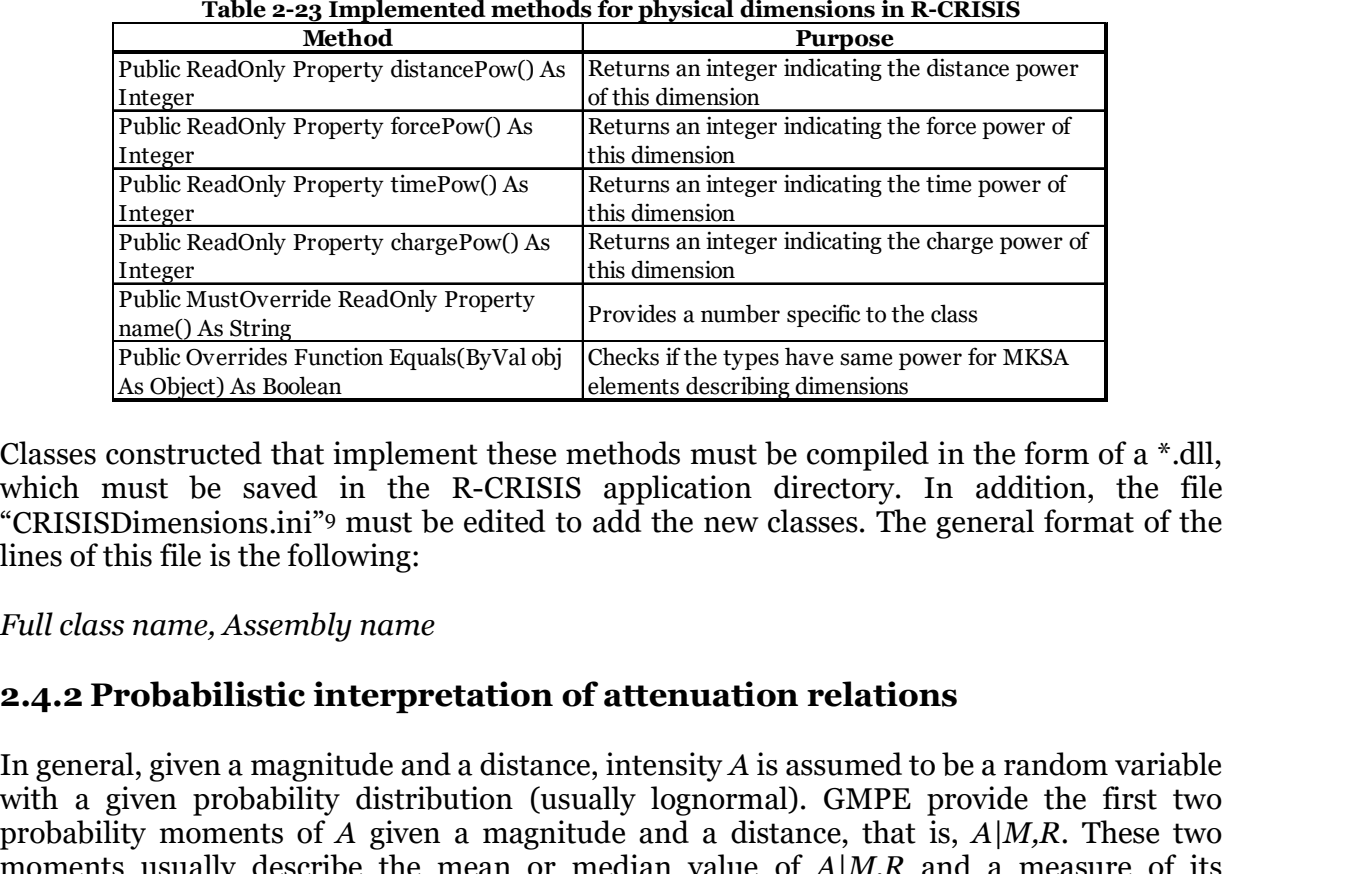

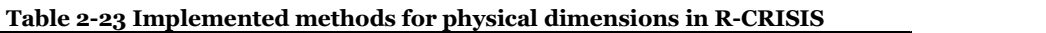

Classes constructed that implement these methods must be compiled in the form of a \*.dll, which must be saved in the R-CRISIS application directory. In addition, the file "CRISISDimensions.ini"<sup>9</sup> must be edited to add the new classes. The general format of the lines of this file is the following:

### Full class name, Assembly name

In general, given a magnitude and a distance, intensity  $\vec{A}$  is assumed to be a random variable with a given probability distribution (usually lognormal). GMPE provide the first two probability moments of A given a magnitude and a distance, that is,  $A|M,R$ . These two moments usually describe the mean or median value of  $A|M,R$  and a measure of its uncertainty.

R-CRISIS supports three probability distributions that can be used to describe hazard intensities. These distributions are presented in Table 2-24, together with the two probability moments that have to be given in order to correctly describe  $A|M,R$  as a random variable.<br>
9 Stored at the installation path

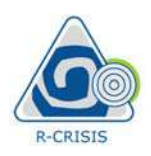

Table 2-24 Acceptable probability distributions to describe hazard intensities in R-CRISIS

|                                                                                                    |           |                                         |       |                             | R-CRISIS v20 Documentation |
|----------------------------------------------------------------------------------------------------|-----------|-----------------------------------------|-------|-----------------------------|----------------------------|
| Table 2-24 Acceptable probability distributions to describe hazard intensities in R-CRISIS                                                                                                    |           |                                         |       |                             |                            |
| Distribution                                                                                                    |           | 1st moment   2nd moment                 | Lower |                             |                            |
|                                                                                                    | $(\mu_1)$ | $(\mu_{2})$                             | limit | $A_{max}$                   |                            |
| Lognormal                                                                                                    | Median    | Standard<br>deviation of the<br>natural |       | $O \mu_1 \exp(K \mu_2)$     |                            |
| Gamma                                                                                                    | Mean      | logarithm<br>Standard<br>deviation      |       | $O \mu_1 + K\mu_2 $         |                            |
|                                                                                                    | Mean      | Standard<br>deviation                   |       | -infinity $\mu_1 + K \mu_2$ |                            |
| Normal                                                                                                    |           |                                         |       |                             |                            |
| As part of the hazard computations, R-CRISIS requires to compute the probability that<br>intensity A at a given site exceeds a known value, $a$ , given that at some hypocentral location,<br>H, an earthquake of magnitude M occurred, that is, $Pr(A > a M,H)$ .<br>If no truncation is applied to the hazard intensity values, this probability is computed by |           |                                         |       |                             |                            |
|                                                                                                    |           |                                         |       |                             |                            |

$$
Pr(A > a | M, H) = 1 - F_A [a; \mu_1(M, H), \mu_2(M, H)]
$$
 Eq. (2-45)

where  $\mu_l(M, H)$  and  $\mu_2(M, H)$  are the first and second probability moments, respectively, of intensity  $A$ , given that at hypocentral location  $H$  an earthquake of magnitude  $M$  occurred. Depending on the probability distribution assigned to A, the first and second probability moments have the interpretation presented in Table 2-24.  $F_A/\alpha$ ;  $\mu_1(M, H), \mu_2(M, H)$  is the probability distribution of A (also called the cumulative probability function) whose form depends on the type of distribution chosen for the analysis.

The probability moments of  $A|M,R$ , that is,  $\mu_1(M, H)$  and  $\mu_2(M, H)$  are provided by the user by means of the GMPE. In many cases, truncation is specified in the GMPE trough a parameter denoted as "Sigma truncation", Tc. This means that the integration across the attenuation relation uncertainty implied in the previous equations is not carried out up to infinity, but up to a certain value,  $Tc$ .<br>Depending on the value of the truncation coefficient given in the GMPE, the following

considerations are made:

### $Tc=0$

In this case, no truncation is applied, so equation 2-45 is used.

### $Tc>0$

In this case, a truncated distribution between the lower limit of  $A$  and  $Tc$  is assumed, regardless of magnitude and distance. Hence,

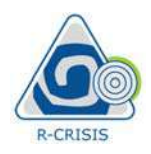

R-CRISIS v20 Documentation

| R-CRISIS                                                                                                    |                           |
|----------------------------------------------------------------------------------------------------|---------------------------|
| \n $\Pr(A > a   M, H) =\n \begin{cases}\n \frac{1 - F_A[a; \mu_1(M, H), \mu_2(M, H)]}{1 - F_A[Tc; \mu_1(M, H), \mu_2(M, H)]}, a < Tc \\  0, a > Tc\n \end{cases}$ \n                                                                                             | \n $\text{Eq. (2-46)}$ \n |
| \n $\text{Note: when truncating intensities, the original units of the attenuation model should be used regardless any unit factor has been included in the R-CRISIS project.$ \n                                                                                |                           |
| \n $\text{Tr} < \mathbf{o}$ \n                                                                                                    |                           |
| \n $\text{In this case, ABS(Tc)=K, is interpreted as the number of standard deviations, for which integration will be performed. Hence, the integration will be performed between the lower limit and A_{max}, both explained in Table 2-24. Therefore,\n      $ |                           |
| \n $\Pr(A > a   M, H) =\n \begin{cases}\n \frac{1 - F_A[a; \mu_1(M, H), \mu_2(M, H)]}{1 - F_A[A \max; \mu_1(M, H), \mu_2(M, H)]}, a < A \max \\  0, a > A \max\n \end{cases}$ \n                                                                                 | \n $\text{Eq. (2-47)}$ \n |
| \n $\text{Depending on the distribution chosen, } A_{max}$ \n                                                                                                    | \n $\text{Eq. (2-47)}$ \n |
| \n $\text{Bq. (2-47)}$ \n                                                                                                    |                           |
| \n $\text{Bq. (2-47)}$ \n                                                                                                    |                           |
| \n $\text{Bq. (2-47)}$ \n                                                                                                    |                           |
| \n $\text{Bq. (2-47)}$ \n                                                                                                    |                           |
| \n $\text{Bq. (2-48)}$ \n                                                                                                    |                           |
| \n $\text{Br. (2-49)}$ \n                                                                                                    |                           |

Note: when truncating intensities, the original units of the attenuation model should be used regardless any unit factor has been included in the R-CRISIS project.

### $Tc < 0$

In this case,  $ABS(Tc)=K$ , is interpreted as the number of standard deviations, for which integration will be performed. Hence, the integration will be performed between the lower

$$
Pr(A > a | M, H) = \begin{cases} \frac{1 - F_A[a; \mu_1(M, H), \mu_2(M, H)]}{1 - F_A[A \max; \mu_1(M, H), \mu_2(M, H)]}, a < A \max \\ 0, a > A \max \end{cases}
$$
 Eq. (2-47)

Depending on the distribution chosen, Amax takes the values indicated in Table 2-24. Note that in this case, the actual truncation value for A depends on magnitude and distance. Figure 2-20 shows the effect of the different truncation schemes.

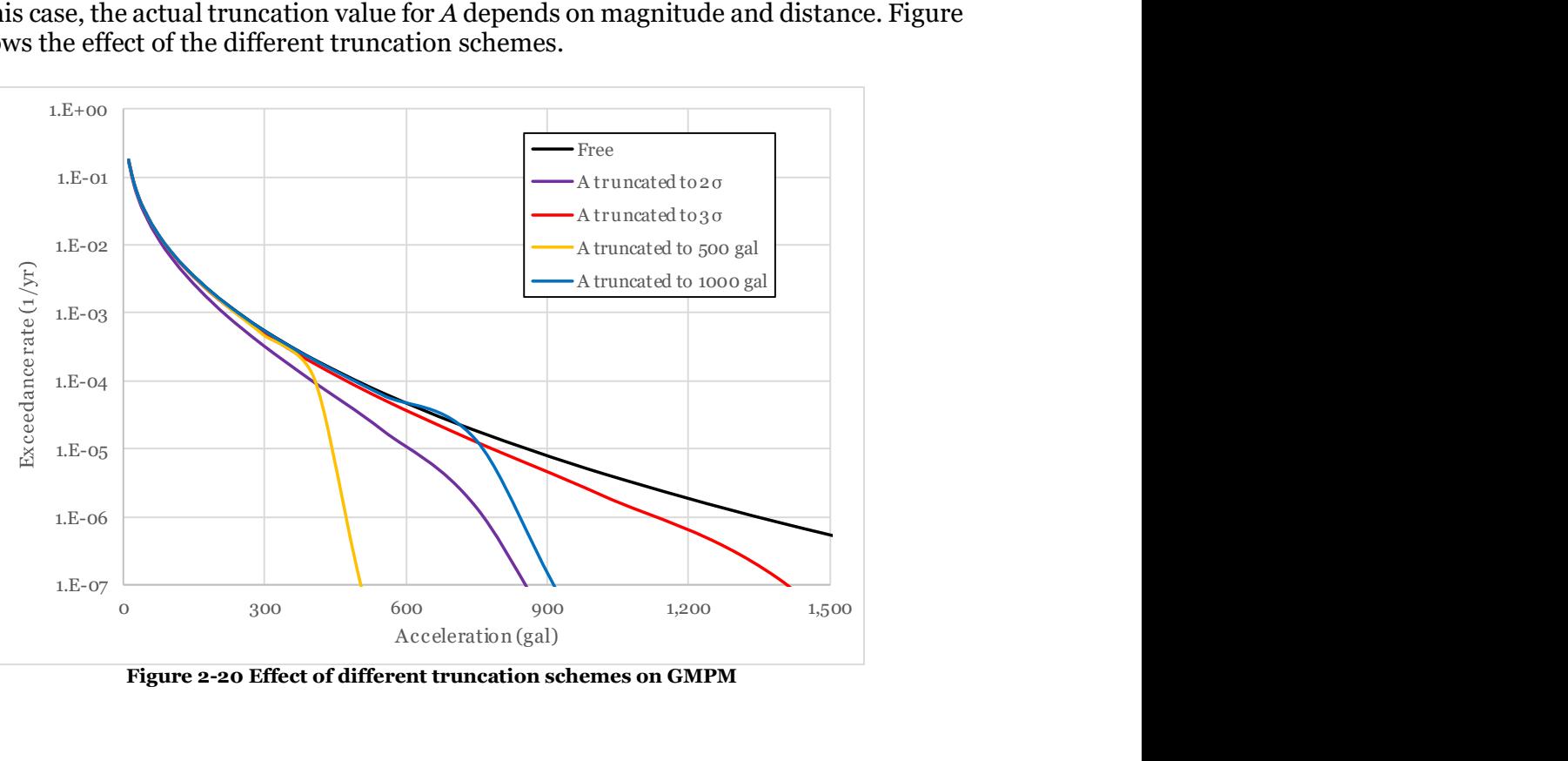

Figure 2-20 Effect of different truncation schemes on GMPM

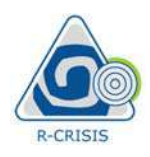

R-CRISIS v:<br>
2.4.3 Built-in GMPEs<br>
As mentioned before, the built-in GMPEs correspond to well-known mod<br>
literature, that the user can use as attenuation relationships for the R-CRI<br>
models, as the user defined attenuation As mentioned before, the built-in GMPEs correspond to well-known models published in the literature, that the user can use as attenuation relationships for the R-CRISIS projects. These models, as the user defined attenuation tables, relate in probabilistic terms, earthquake magnitudes and a certain distance measure with the intensity at a computation site. Also, many of these attenuation equations require specification of additional parameters that the user must select, such as style of faulting and soil type.

Table 2-25 includes the list of the available built-in GMPM to date in R-CRISIS and show whereas those have been verified or not. More details about this process are included in Section 4.3 of this document.

The number available built-in models in R-CRISIS expands with time depending on the publication of new models and/or updates of existing ones. Although most of the available built-in GMPEs in R-CRISIS have been included by the developers, users can also provide their inputs through the contact channels available at www.r-crisis.com.

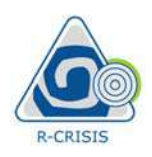

# R-CRISIS v20 Documentation

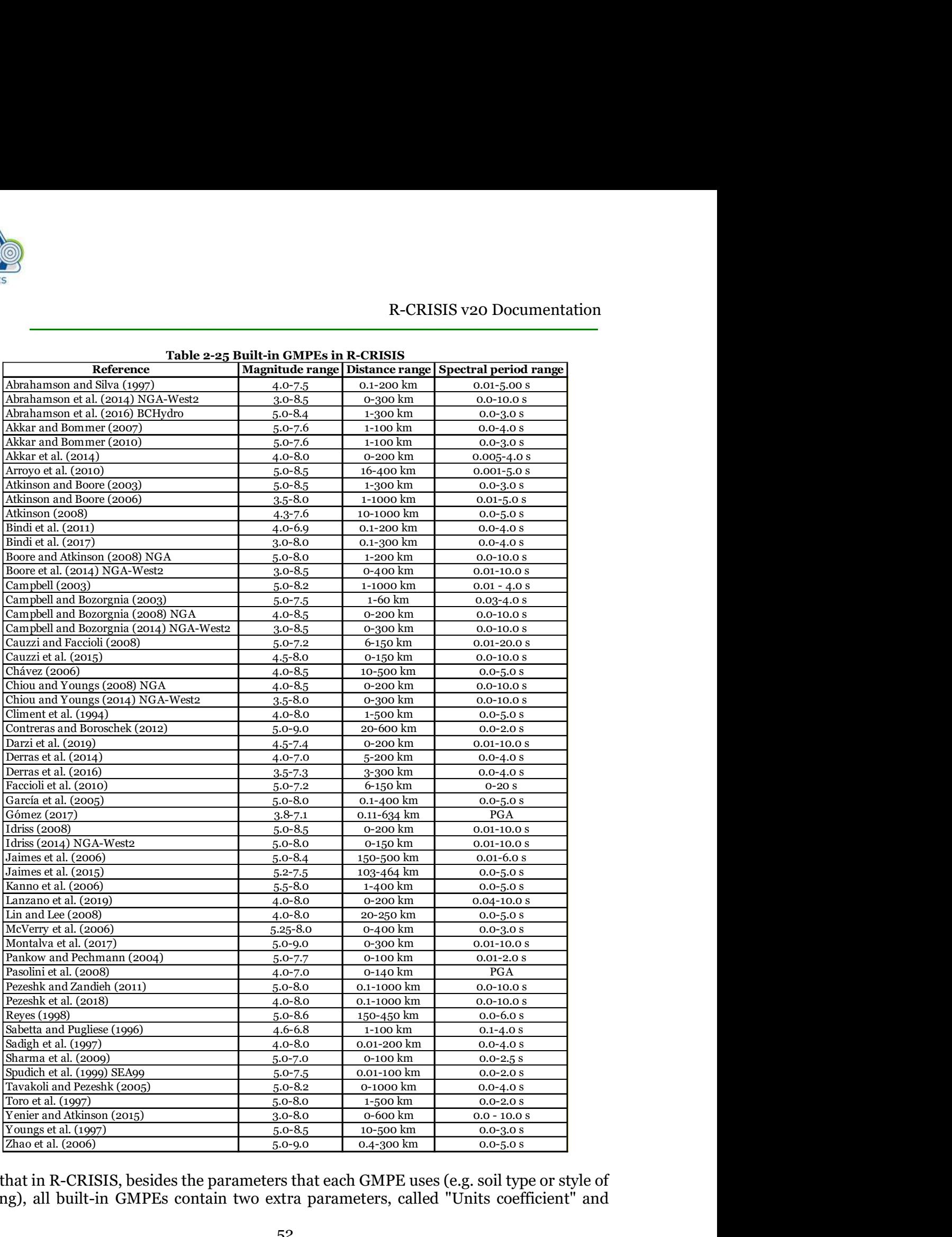

Note that in R-CRISIS, besides the parameters that each GMPE uses (e.g. soil type or style of faulting), all built-in GMPEs contain two extra parameters, called "Units coefficient" and

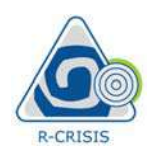

"Sigma truncation". The first one is used to change the original units of the model while the second one is used to truncate the probability distribution of the residuals as explained before.

R-CRISIS v:<br>
2.4.4 Generalized GMPE<br>
2.4.4 Generalized GMPE<br>
2.4.4 Generalized GMPE<br>
2.4.4 Generalized GMPE<br>
3.4.4 Generalized GMPE<br>
3.4.4 Generalized GMPE<br>
5.4.4 Generalized GMPE<br>
4.4 Generalized attenuation models are no Generalized attenuation models are non-parametric probabilistic descriptions of the ground motions produced by an earthquake. Ground motions descriptions obtained when using traditional GMPE are generally functions of earthquake magnitude and source-to-site distance as explained in sections 2.4.1 and 2.4.2 but, generalized attenuation models are not explicit functions of magnitude and distance. In the framework of R-CRISIS, a generalized attenuation model is a collection of probabilistic footprints, one for each of the events considered in the analysis. Each footprint provides, in a probabilistic manner, the geographical distribution of the intensities produced by that particular event.

For a given event, the footprint consists of several pairs of grids of values. Each pair of grids is associated to one of the intensity measures for which hazard is being computed. R-CRISIS requires two grids for each intensity measure because, as with other ground motion prediction models, the intensity caused by the earthquake is considered probabilistic and then, to fix a probability density function of the intensity caused by an earthquake at a particular location.

For instance, assume that one generalized attenuation model will be used to describe the intensities caused by 10 different earthquakes. Also, assume that the hazard analysis is being made for seven intensity measures (for instance, the response spectral ordinates for seven different periods). For this example, each event will be described by 14 different grids, two for each intensity measure, the first one providing the geographical distribution of the median intensity and the second one providing the geographical distribution of the standard deviation of the natural logarithm of the intensity. Hence, a total of 140 grids will form the generalized attenuation model of this example. It would be natural that all the 140 grids cover the same geographical extension; however, there are no restrictions at this respect.

From this description, it would be extremely difficult to perform a hazard study of regional (or higher) extension using generalized attenuation models. Usually, a hazard model of regional size contains thousands of events, and the task of geographically describing the intensities caused by each of them in a non-parametric form would be titanic.

Rather, generalized attenuation models are very likely to be used in local studies, for which the relevant earthquakes are few and can be clearly identified. In this case, the grids of required values (geographical distribution of statistical moments of one or more intensity measures for each event) can be constructed using, for instance, advanced ground-motion simulation techniques (Villani et al., 2014).

Generalized attenuation models are provided to R-CRISIS in the form of binary generalized attenuation files (\*.gaf extension<sup>10</sup>). The reason for requiring those files to be in binary format

 <sup>10</sup> Generalized Attenuation Files

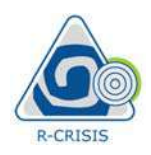

is the computational need of having random access to individual intensity values, something that is basically dictated by computational speed issues.

Table 2-26 shows in detail the format and structure of the \*.gaf files.

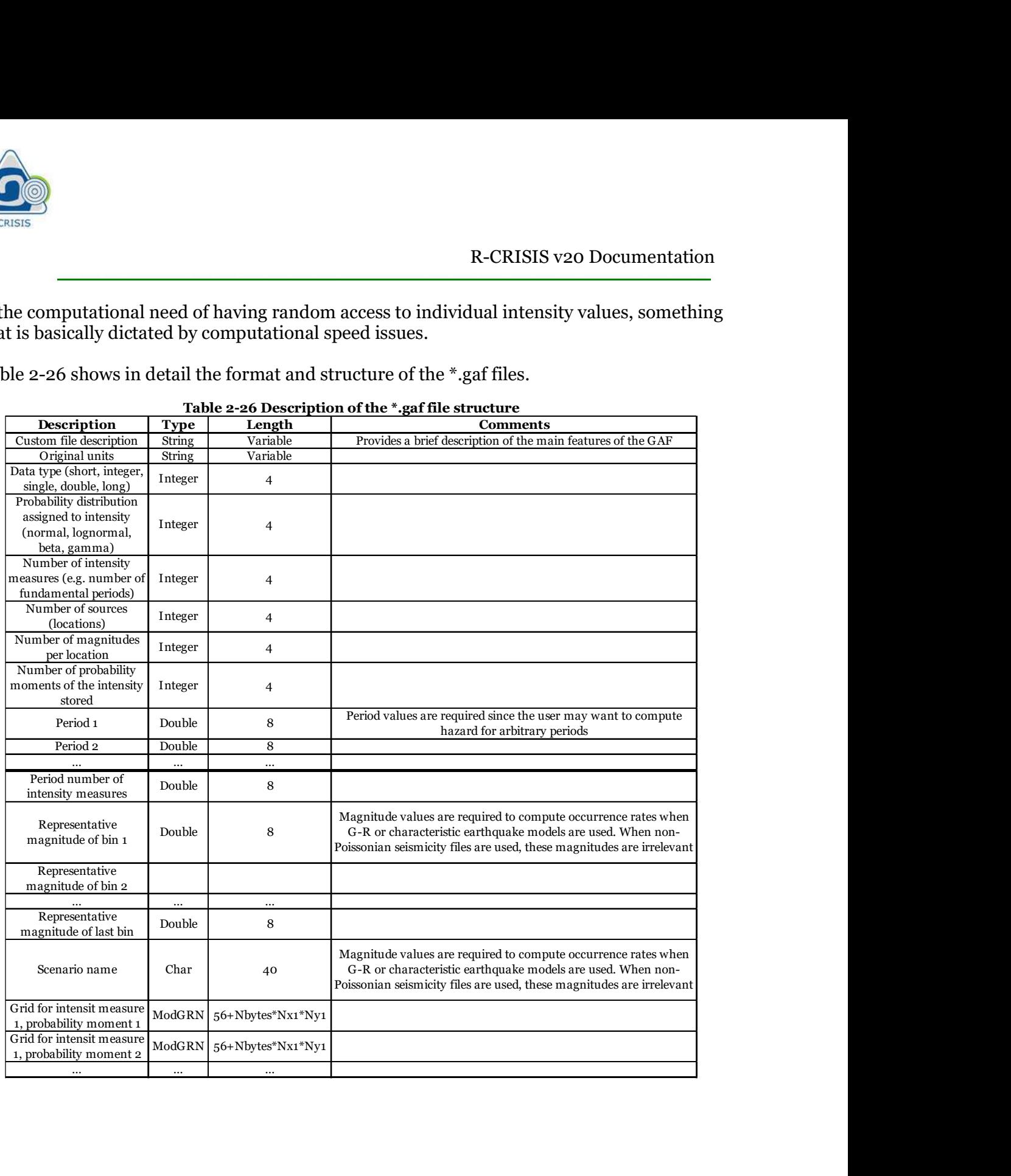

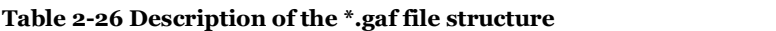

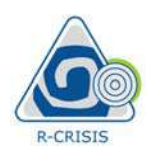

# R-CRISIS v20 Documentation

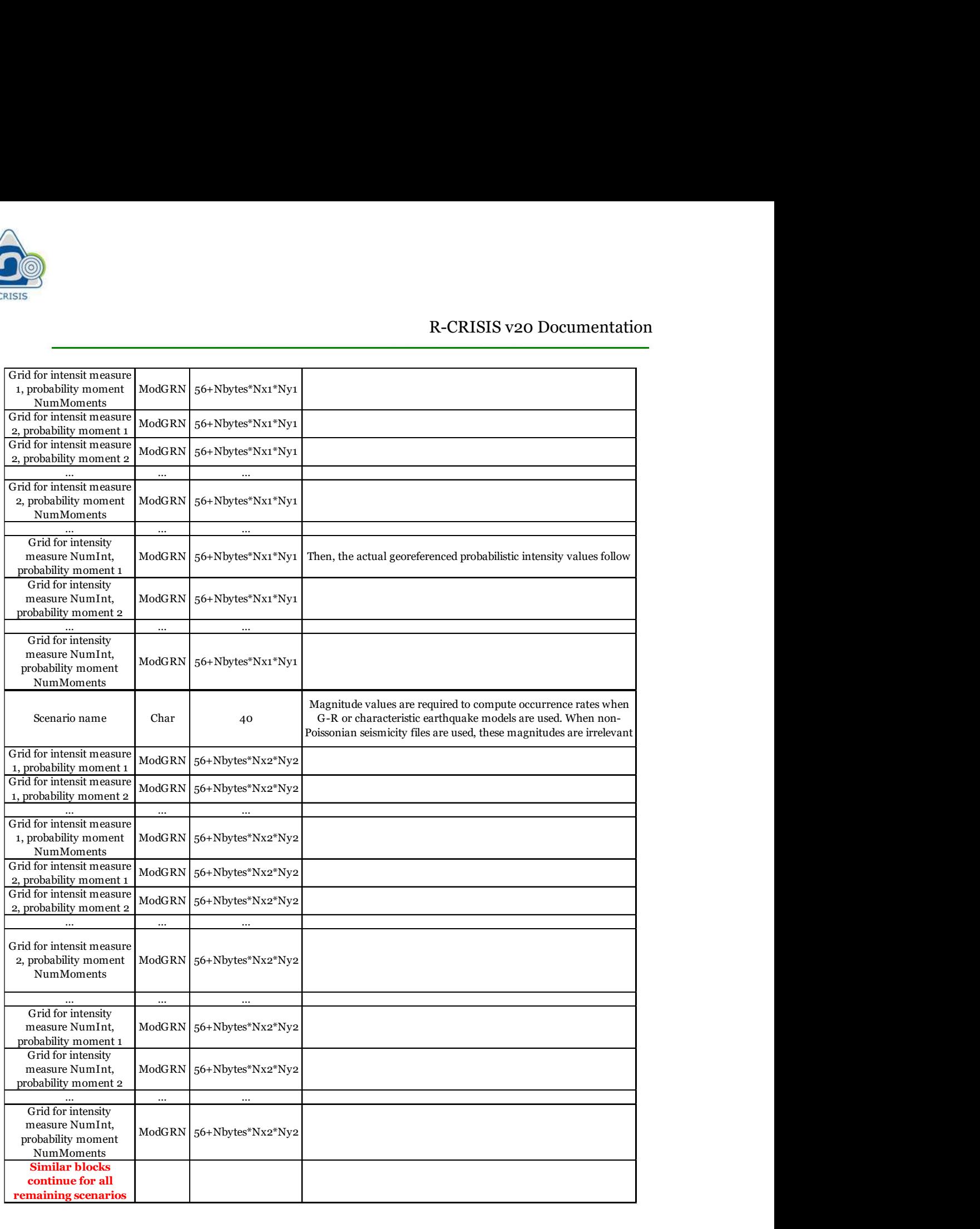

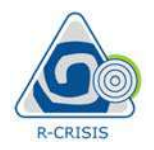

**2.4.5 Hybrid attenuation models**<br> **2.4.5 Hybrid attenuation models**<br>
A hybrid (or composite) GMPE is the result of the weighted combinat<br>
distributions (usually normal ones) that can have different mean va<br>
deviations (S A hybrid (or composite) GMPE is the result of the weighted combination of two or more distributions (usually normal ones) that can have different mean values and standard deviations (Scherbaum et al., 2005). In its most general form, the conditional probability of exceeding an intensity measure  $A$  is calculated by means of: **A.5 Hybrid attenuation models**<br> **A.5 Hybrid attenuation models**<br>
hybrid (or composite) GMPE is the result of the weighted combination of two or<br>
stributions (usually normal ones) that can have different mean values and s **a Properties All attenuation models**<br>**a.4.5 Hybrid attenuation models**<br>**a** hybrid (or composite) GMPE is the result of the weighted combination of two or more<br>distributions (usually normal ones) that can have different m

$$
P(\mathbf{A} > a) = \sum_{i=1}^{N} w_i \left\{ 1 - \Phi \left[ \frac{a - \mu_i}{\sigma_i} \right] \right\}
$$
 (Eq. 2-48)

where  $w_i$  is the weight assigned to the *i*<sup>th</sup> base GMPE,  $\Phi[\cdot]$  is the normal distribution and  $\mu_i$ and  $\sigma_i$  are the mean values and standard deviations respectively of the *i*<sup>th</sup> base GMPE. Figure 2-21 shows a schematic representation for the resulting probability function of a hybrid GMPE generated using three base GMPE as well as their weighted probability densities.

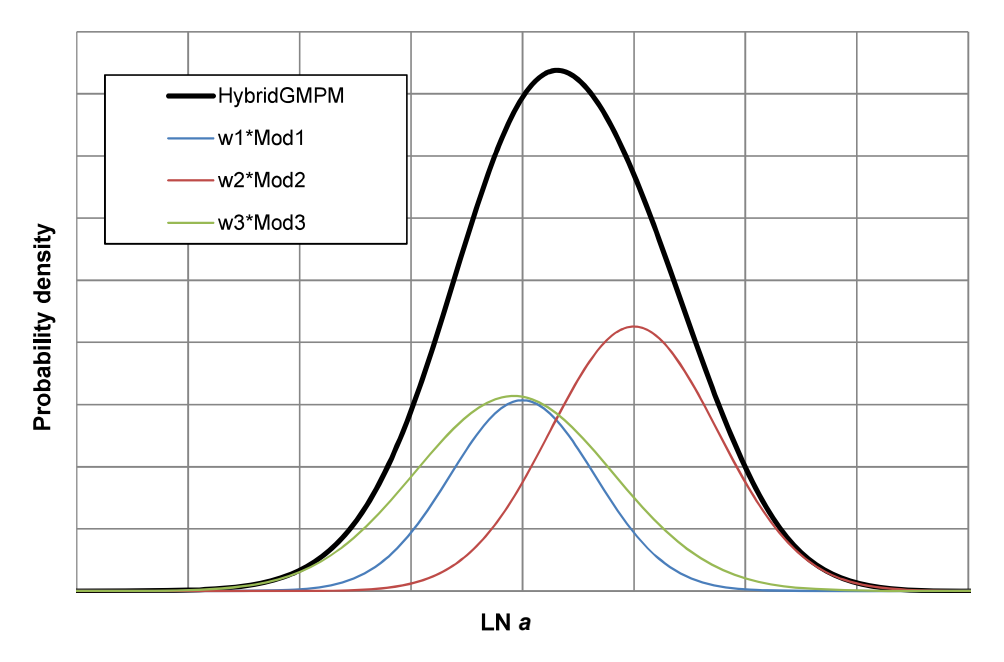

Figure 2-21 Example of a hybrid GMPE

These hybrid GMPE are useful for cases where the normal distributions do not fit well with the recorded earthquake data (i.e. observations show that there are higher probabilities of extremes than those provided by the normal distributions). This issue is more evident, when using normal distributions, at high epsilons and, the development of hybrid GMPE generally allow considering heavier tails as shown in Figure 2-22, which zooms the end tail of Figure 2- 21.

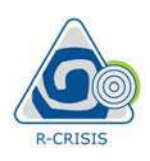

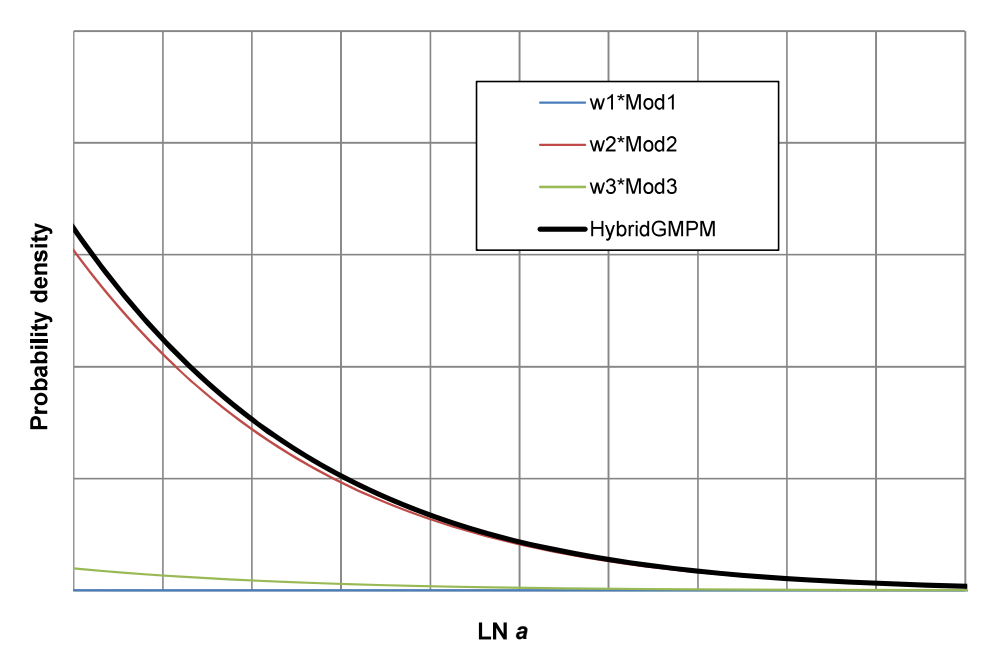

Figure 2-22 Detail of the end tail of the example hybrid GMPE

Note: editing of hybrid GMPEs is restricted in R-CRISIS. In case the user wants to make any change, those must be implemented directly in the base models and, after that, the existing hybrid model must be deleted and created again. Also, care must be taken so that the updated one is properly assigned to the sources in the R-CRISIS project.

### Hybrid GMPE vs. logic trees

Hybrid GMPE can be used instead of logic trees when differences in the R-CRISIS models only have to do with the GMPE assignation. Instead of assigning weights to the branches, those are assigned to the base GMPE for the generation of a hybrid attenuation model. Although both approaches produce the same results in terms of expected values because the way in which uncertainties are considered is different (epistemic in the logic trees and random in the hybrid GMPE), the estimations of variances do differ (see Ordaz and Arroyo, 2016). **Note:** editing of hybrid GMPEs is restricted in R-CRISIS. In case the use<br>change, those must be implemented directly in the base models and, aft<br>change, those must be deleted and created again. Also, care must be taken<br>on

Note: when hybrid GMPE are used, the seismic hazard intensity is treated as a hybrid random variable and not a lognormal one anymore. Therefore, the second probability moment does not correspond to the standard deviation of the logarithm but to the standard deviation itself.

In the most frequent cases, only one attenuation model is assigned to a seismic source. However, there is the possibility to assign one or more special attenuation models to a source, which will be effective only for sites located inside corresponding polygons, called "special"

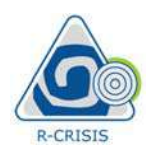

attenuation regions" provided by the user. If special attenuation models are given, then R-CRISIS will proceed in the following way:

When computing hazard from a source, R-CRISIS will check if this source has assigned a special attenuation model. If it does not, then it will use the general GMPE assigned to the source. If the source on the other hand has assigned a special attenuation model, then R-CRISIS checks if the site of computation is inside one of the user-provided polygons. If affirmative, R-CRISIS will use the model assigned to this source-site combination. If the site is not inside any of the special polygons, then R-CRISIS will use the general attenuation model assigned to the source. R-CRISIS v:<br>
R-CRISIS will proceed in the following way:<br>
When computing hazard from a source, R-CRISIS will check if this so<br>
special attenuation model. If it does not, then it will use the general GM<br>
source. If the sou

It must be noted that if site-effects grids are used (see Section 2.5), the amplification factors will be applied on top of the intensities computed either with the general attenuation model assigned to the source or with attenuation models assigned to special attenuation regions. This is of importance to avoid double counting or omission of the site-effects.

R-CRISIS allows developing a GMPE using a point source,  $\omega^2$  model based on the following parameters:

- $\bullet$  Beta: S-wave velocity in km/s
- C1: first constant required to compute duration
- C2: second constant required to compute duration
- Epsilon
- FFMAX: cut-off frequency, in Hz
- Fmax: maximum frequency for which the GMPM will be calculated
- Fmin: minimum frequency for which the GMPM will be calculated  $\bullet$
- FS: free surface amplification factor, usually taken as 2
- t\*: near-surface attenuation factor, in s
- Nf: number of frequencies, between Fmin and Fmax for which intensities will be calculated
- NPoles: Number of poles of Butterworth filter
- Q<sub>0</sub>: where  $Q(f)=Q_0*fe$
- Rho: density, in  $gr/cm^3$
- Stress drop: in bar
- Sigma truncation: following the R-CRISIS notation

The units of this GMPE will be always  $cm/s<sup>2</sup>$  for accelerations,  $cm/s$  for velocities and cm for displacements, although the unit factor field is available. For the case of accelerations, R-CRISIS will automatically estimate the Sa(T) for all the values of the spectral ordinates defined in the seismic hazard project.

Note: the user should review that the frequency range defined for the GMPE covers well enough the spectral ordinates range. Special care must be taken for long period (low frequency) values which can be adjusted through the f<sub>min</sub> field.

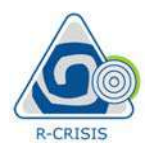

R-CRISIS<br>
R-CRISIS<br>
2.5 Site effects<br>
R-CRISIS allows including local site effects in the seismic hazard compare<br>
are included to the R-CRISIS project in terms of amplification/de-amp.<br>
are included to the Stellocation, st R-CRISIS allows including local site effects in the seismic hazard computations. Site effects are included to the R-CRISIS project in terms of amplification/de-amplification factors that depend on the site location, structural period and ground-motion level (to account for the soil non-linearity).

Amplification factors are interpreted by R-CRISIS in the following way: during the hazard computations, R-CRISIS requires to compute the hazard intensity at structural period T that would take place at site S due to the occurrence of an earthquake of magnitude M originating at distance R. We will denote this intensity as  $I(S,T,M,R)$ .

Normally,  $I(S,T,M,R)$  is computed using the attenuation relationship that the user has selected for the source (either from an attenuation table, a built-in model or a special attenuation model).

The value computed is interpreted by R-CRISIS as the median intensity without site effects but, if site effects data are provided, then the median intensity that R-CRISIS will use for the hazard computations,  $I_s$ , is the product of  $I(S,T,M,R)$  and the amplification factor defined by the user which as expected, depends on the site location, the structural period and the ground epend on the site location, structural period and ground-motion level (to account tor the soil<br>on-linearity).<br>
mplification factors are interpreted by R-CRISIS in the following way: during the hazard<br>
mputations, R-CRISIS depend on the site location, structural period and ground-motion level (to account tor the soil<br>ton-linearity).<br>
Non-linearity). <br>
Morplification factors are interpreted by R-CRISIS in the following way: during the hazard

motion level, I<sub>0</sub>. This amplification factor is denoted as  $A(S,T,I_0)$ .<br>
In other words:  $I_s = (S,T,M,R) = I(S,T,M,R) \cdot A(S,T,I_0)$  (Eq. 2-49)

Uncertainty in the hazard intensities after site effects are included can be accounted for in R-CRISIS. If the user has provided not only amplifications factors but also an optional file with the sigma values, the uncertainty measure will be extracted from the latter. If no sigma file has been provided by the user, the standard deviation of the acceleration after site-effects will have the same value than the one it had before site-effects (i.e. that of the GMPE for each spectral ordinate).

The user has to provide R-CRISIS the means to obtain the amplification factors  $A(S,T,I_0)$  and, optionally, the uncertainty values  $\sigma(S,T,I_0)$ . These factors are provided to R-CRISIS by means of two (or three11) binary files that are described in the following paragraphs. These files must have the same base name, but different extensions.

**Note:** if no site-effects are included,  $A(S,T,I_0)=1.0$ 

There are three different ways implemented in R-CRISIS to consider the local site effects and those are denoted as:

CAPRA Type

 <sup>11</sup> If the sigma file is provided

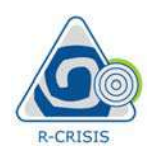

- Chiou and Youngs 2014
- $V<sub>s30</sub>$

The complete explanation for each case is presented next from where the structure of the required files can be better understood by the user.

R-CRISIS v20 Documentation<br>
2.5.1 CAPRA Type (ERN.SiteEffects.MallaEfectosSitioSismoRAM)<br>
This approach to consider the local site effects requires providing R-CRISIS a set of files<br>
2.5.1 CAPRA Type (ERN.SiteEffects.Malla This approach to consider the local site effects requires providing R-CRISIS a set of files which are used to construct the spectral transfer functions at different locations. The first two are mandatory whereas the third one is optional.

# Fundamental period file

This file corresponds to a binary grid file \*.grd (in Surfer 6 binary format). The main purpose of this file is to provide a geographical reference for the grid for which the amplification factors are given, as well as to account for the grid's resolution. This grid contains as "zvalues" the predominant ground periods associated to each point of the grid. Points with positive periods are interpreted as part of the area for which site effects are known. Points with negative periods are interpreted as outside the area for which site effects are known. Hence, for these points, the amplification factor will always be 1.0 regardless of period and ground motion level. For these points, the uncertainty will be that of the acceleration computed without site-effects.

Extension \*.grd is required for this file (e.g. SiteEffects.grd).

### Amplification factors file

This file contains the amplification factors themselves. As indicated before, the amplification factors depend on the site location, the structural period and the ground-motion level (if soil non-linearity is considered). In view of this, amplification factors are provided to R-CRISIS by means of a 4-index matrix.

The first two indexes are used to sweep through the geographical extension (i.e. rows and columns of a grid). The size, spacing and extension of the grid containing the amplification factors needs to be the same as for the grid with the predominant periods. The third index sweeps through structural periods, while the fourth index sweeps through ground motion levels.

In principle, amplification factors for a given site and period can be different depending on the size of the ground motion. R-CRISIS uses as an indicator of this size the intensity for the shortest period available for the GMPE that is used to compute the intensity without site effects. It is common practice that for most of the cases (but not always) this intensity corresponds to peak ground acceleration (PGA).

The format in which the amplification factors must be provided to the R-CRISIS project is described in Table 2-27.

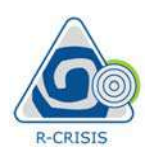

| Ó               |                                                                                                    |                   |                                                                                                    |  |
|-----------------|----------------------------------------------------------------------------------------------------|-------------------|----------------------------------------------------------------------------------------------------|--|
|                 |                                                                                                    |                   |                                                                                                    |  |
|                 |                                                                                                    |                   |                                                                                                    |  |
|                 |                                                                                                    |                   |                                                                                                    |  |
|                 |                                                                                                    |                   |                                                                                                    |  |
|                 |                                                                                                    |                   |                                                                                                    |  |
|                 |                                                                                                    |                   |                                                                                                    |  |
|                 |                                                                                                    |                   | R-CRISIS v20 Documentation                                                                         |  |
|                 |                                                                                                    |                   |                                                                                                    |  |
|                 |                                                                                                    |                   |                                                                                                    |  |
|                 | Table 2-27 Description of the amplification factors file structure                                                         |                   |                                                                                                    |  |
| <b>Block</b>    | Variable                                                                                                    | <b>Size</b>       | <b>Comments</b>                                                                                    |  |
|                 | A number 1                                                                                                    | Integer           | This field is reserved for future use                                                              |  |
|                 | Number of ground motion levels, NL                                                                                         | Integer           | If NL=1, elastic behavior is assumed                                                               |  |
|                 | Number of periods, NT<br>Ground motion level 1                                                                             | Integer<br>Double |                                                                                                    |  |
|                 | Ground motion level 2                                                                                                    | Double            |                                                                                                    |  |
| Header          |                                                                                                    |                   |                                                                                                    |  |
|                 | Ground motion level NL                                                                                                    | Double            |                                                                                                    |  |
|                 | Period 1                                                                                                    | Double            |                                                                                                    |  |
|                 | Period <sub>2</sub>                                                                                                    | Double            |                                                                                                    |  |
|                 | Period NT                                                                                                    | Double            |                                                                                                    |  |
|                 |                                                                                                    |                   |                                                                                                    |  |
|                 | Amplification function for ground-motion level 1 NT doubles<br>Amplification function for ground-motion level 2 NT doubles |                   | The amplification function for a give<br>site and ground-motion level is a                         |  |
| For site $1,1$  |                                                                                                    |                   |                                                                                                    |  |
|                 | Amplification function for ground-motion level                                                                             |                   | collection of NT numbers, one for each<br>structural period. The first number is                   |  |
|                 | NL                                                                                                    | NT doubles        | associated to Period 1 and so on                                                                   |  |
|                 | Amplification function for ground-motion level 1 NT doubles                                                                |                   | The order of the sites is the same as the                                                          |  |
|                 | Amplification function for ground-motion level 2 NT doubles                                                                |                   | associated fundamental period grid,                                                                |  |
| For site 1,2    |                                                                                                    |                   | starting from the lowest-left cornert<br>and the counter advancing for the                         |  |
|                 |                                                                                                    |                   | columns (i.e. sites are described<br>following the order of cross sections of                      |  |
|                 | Amplification function for ground-motion level                                                                             | NT doubles        |                                                                                                    |  |
|                 | NL                                                                                                    |                   | constant y)                                                                                        |  |
|                 |                                                                                                    |                   | Amplification function for ground-motion level 1 NT doubles Nx and Ny are the number of grid lines |  |
|                 |                                                                                                    |                   | along the X axis (columns) and the                                                                 |  |
|                 | Amplification function for ground-motion level 2 NT doubles                                                                |                   |                                                                                                    |  |
| For site Nx, Ny | Amplification function for ground-motion level                                                                             | NT doubles        | number of grid lines along the Y axis<br>(rows) provided in the associated                         |  |

Table 2-27 Description of the amplification factors file structure

The first column of Table 2-28 shows an example of the contents of a site-effects file with extension \*.ft; the second column includes some comments about each field.

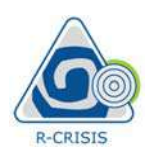

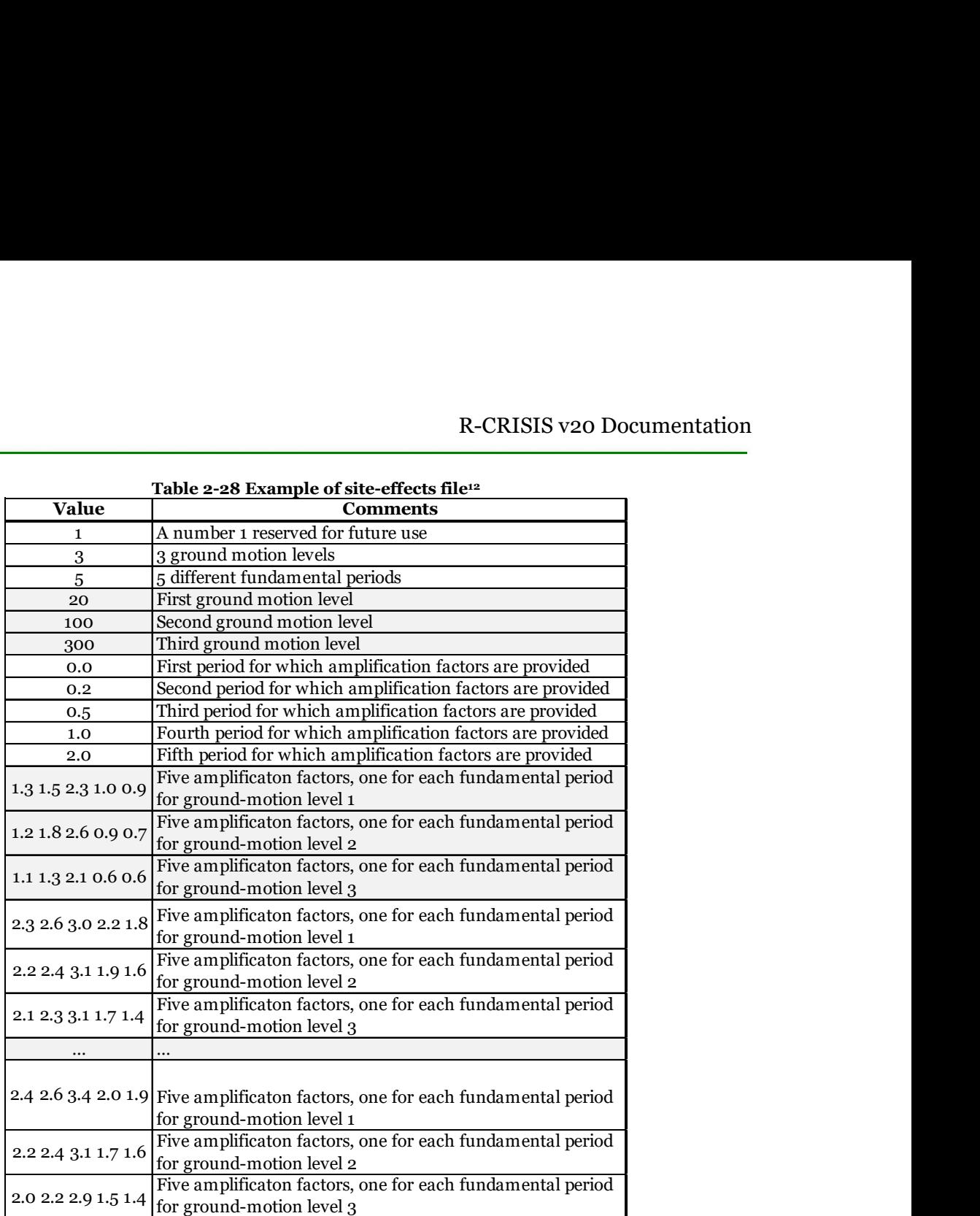

This data is also provided to R-CRISIS by means of a binary file, with extension \*.ft. (e.g. SiteEffects.ft).

# Sigma file (optional)

This file contains the values of the uncertainty parameter that will be used instead of that provided by the GMPE if no site-effects are considered. Sigma values depend on the site location, the structural period and the ground-motion level. Dependence on ground-motion level is to account for non-linear soil behavior. In view of this, sigma values are given by means of a 4-index matrix which has the same structure as the matrix than contains the amplification factors (see Table 2-20). If this file is not provided, then the uncertainty after site effects will be the same as uncertainty without site-effects.

This data is also provided through an optional binary file, with extension \*.sig. (e.g. SiteEffects.sig).

 <sup>12</sup> This file must be in binary format and can be generated using a toolbox included in R-CRISIS

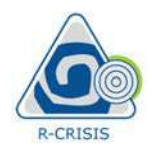

**2.5.2 Chiou and Youngs, 2014 (ERN.SiteEffects.MallaVs30CY14)**<br> **2.5.2 Chiou and Youngs, 2014 (ERN.SiteEffects.MallaVs30CY14)**<br>
This approach requires the definition of a fixed V<sub>s30</sub> value (in m/s) at bedrock level for t This approach requires the definition of a fixed  $V_{s30}$  value (in m/s) at bedrock level for the area of analysis together with a grid (\*.grd format) which contains the variable  $V<sub>s30</sub>$  values, one for each node (again, in m/s). With this data, R-CRISIS calculates the amplification factors using the methodology proposed in the Chiou and Youngs (2014) GMPE. **Proposed by Chiou and Youngs, 2014** (**ERN.SiteEffects.MallaVs30CY14)**<br> **Proposed by Chiou and Youngs, 2014** (**ERN.SiteEffects.MallaVs30CY14)**<br>
This approach requires the definition of a fixed  $V_{\infty 0}$  value (in m/s) at **Example 18 All (EXECUSES 12014)**<br> **R-CRISIS v20 Documentation**<br> **Chiou and Youngs, 2014 (ERN.SiteEffects.MallaVs30CY14)**<br>
pproach requires the definition of a fixed V<sub>squ</sub> value (in m/s) at bedrock level for the<br> **Exampl 12.5.2 Chiou and Youngs, 2014 (ERN.SiteEffects.MallaVs30CY14)**<br> **12.5.2 Chiou and Youngs, 2014 (ERN.SiteEffects.MallaVs30CY14)**<br>
This approach requires the definition of a fixed V<sub>sty</sub> value (in m/s) at bedrock level for This approach requires the definition of a fixed V<sub>30</sub>, value (in m/s) at bedrock level for the<br>area of analysis together with a grid (<sup>a</sup>grd formal y which contains the variable V<sub>50</sub>, values,<br>one for each node (again, i

The soil amplifications, both linear and non-linear, is considered in this case using the

$$
AF = \phi_1 \cdot \min\left[\ln\left(\frac{V_{s_{30}}}{1130}\right); \mathbf{0}\right] + \phi_2 \left[e^{\phi_3(\min(V_{s_{30}}, 1130) - 360)} - e^{\phi_3(1130 - 360)}\right] \ln\left(\frac{y_{ref} + \phi_4}{\phi_4}\right) \tag{Eq. 2-50}
$$

where  $\phi_1$ ,  $\phi_2$ ,  $\phi_3$ ,  $\phi_4$  are the coefficients of the site response model provided in Tables 3 and 4 of Chiou and Youngs (2014); Vs<sub>30</sub> is the travel-time averaged shear-wave velocity (in m/s) at the top 30m of soul and  $y_{ref}$  is the ground motion amplitude estimated at bedrock.

The ground motions including the amplification caused by the site effects,  $y_{se}$ , are obtained after using the amplification factors on top of the ground motion values obtained from the

$$
y_{se} = y_{ref} \cdot e^{AF} \tag{Eq. 2-51}
$$

where  $y_{ref}$  is the ground motion amplitude estimated by the GMPE at bedrock level and AF is the Vs30-dependent amplification factor obtained from Equation 2-41.

### Units factor

The Chiou and Youngs (2014)  $AF$  is estimated in terms of g. If the R-CRISIS project uses different units (e.g.  $cm/s<sup>2</sup>$ ), the user must indicate the factor for which the AF are to be multiplied for (e.g. if  $\text{cm/s}^2$ , the unit factor should be equal to 981).

where  $\phi_i$ ,  $\phi_2$ ,  $\phi_2$ ,  $\phi_4$  are the coefficients of the site response model provide<br>of Chiou and Youngs (2014); Vs<sub>30</sub> is the travel-time averaged shear-wave<br>the top 30m of soul and  $y_{ref}$  is the ground motion amp This approach requires a grid (\*grd format) with the  $V_{s30}$  values (in m/s) at different locations. If the selected GMPE used in the R-CRISIS project accounts explicitly for a  $V_{\text{s30}}$ value in its formulation (e.g. Atkinson and Boore, 2006; Kanno et al., 2006; Atkinson and Boore, 2008; Boore and Atkinson, 2008; Campbell and Bozorgnia, 2008; 2014; Chiou and Youngs, 2008; 2014; Cauzzi and Faccioli, 2008; Idriss, 2008; Abrahamson et al. 2014; 2016) said input value will be read from the site effects grid and therefore, at each computation site a Vs30 customized GMPE will be used.

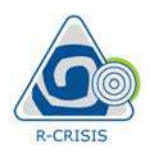

R-CRISIS<br>R-CRISIS<br>**2.6 Spatial integration procedure**<br>R-CRISIS assumes that, within a source, seismicity is evenly distribute<br>cases of area and volume sources or by unit length for the cases of line so<br>gridded sources, all R-CRISIS assumes that, within a source, seismicity is evenly distributed by unit area for the cases of area and volume sources or by unit length for the cases of line sources. For point and gridded sources, all seismicity is assumed to be concentrated at the points.

In order to correctly account for this modeling assumption, R-CRISIS performs a spatial integration by subdividing the sources originally defined by the user. Once the original source has been subdivided, R-CRISIS assigns to a single point all the seismicity associated to each sub-source, and then the spatial integration adopts a summation form. **2.6. Spatial integration procedure**<br> **EXECUTE:**<br> **EXECUTE:**<br> **EXECUTE:**<br> **EXECUTE:**<br> **EXECUTE:**<br> **EXECUTE:**<br> **EXECUTE:**<br> **EXECUTE:**<br> **EXECUTE:**<br> **EXECUTE:**<br> **EXECUTE:**<br> **EXECUTE:**<br> **EXECUTE:**<br> **EXECUTE:**<br> **EXECUTE:**<br> **EX** 

The subdivision procedure is briefly described next, although more details about the implemented algorithm are shown in Annex 1.

As explained in Section 2.2.1, the geometry of the 3D polygons that represent the seismic sources is described by the user through N vertexes for which coordinates (longitude, latitude and depth) are provided. After this, the area source is initially subdivided into  $N-2$  triangles. These triangles are further subdivided until one of the following two conditions are met: TRISIS assumes that, within a source, seismicity is evenly distributed by unit area for the<br>so f area and volume sources or by unit length for the cases of line sources. For point and<br>ded sources, all sesimicity is assume ded sources, all seismicity is assumed to be concentrated at the points.<br>
Order to correctly account for this modeling assumption, R-CRISIS performs a spatial<br>
between the solution by subdividing the sources original ydefi

- R-CRISIS by the user which means that this is a recursive process where the triangle is subdivided if it is still very big.
- value "minimum distance/triangle size ratio" provided to R-CRISIS by the user. This is also a recursive process where the triangle is subdivided if the site is still not far enough.

More details about the recursive function used for this purpose are shown in Annex 1. The site-to-source distance is measured from the computation site to the centroid of the triangle whose possible sub-division is being examined. The size of the triangle is simply the square root of its area. At this stage it is worth remembering that the seismicity associated to each centroid is proportional to the triangle's area.

If based on the criterion provided by the user, R-CRISIS decides that a triangle has to be again sub-divided, this process is done by dividing the initial triangle into four new ones, whose vertexes are the mid-points of the three sides of the original triangle.

R-CRISIS uses the following as default parameters:

- Minimum triangle size=11 km.
- Minimum distance/triangle size ratio=3.

Figure 2-23 shows the resulting subdivision of a squared source of size  $1^{\circ}x1^{\circ}$  when the computation site is located at the center of the source and using the default integration parameters.

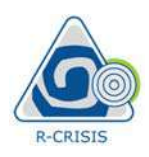

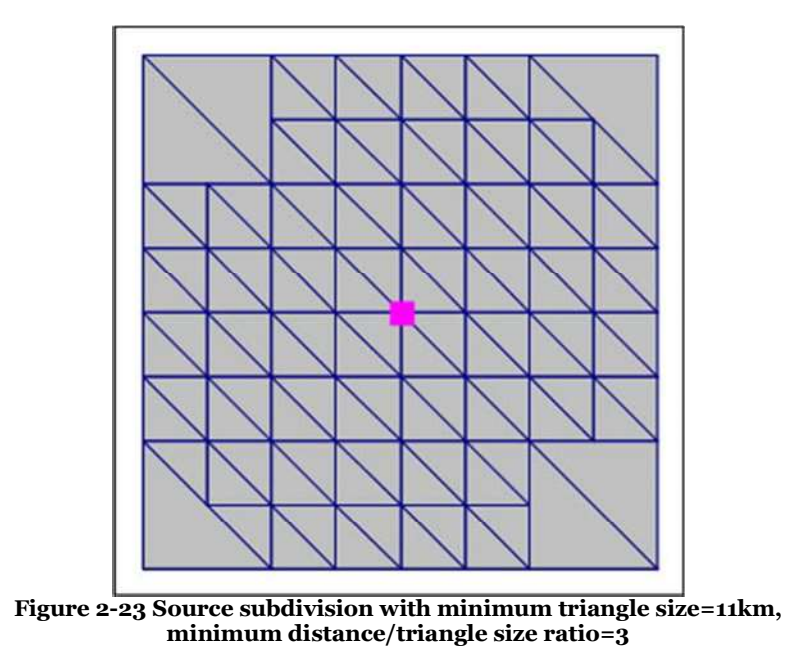

Figure 2-24 shows the same sub-division process but with minimum triangle size=5 km, minimum distance/triangle size ratio=3. Note how, as expected, this sub-division yields smaller triangles in the neighborhood of the computation site.

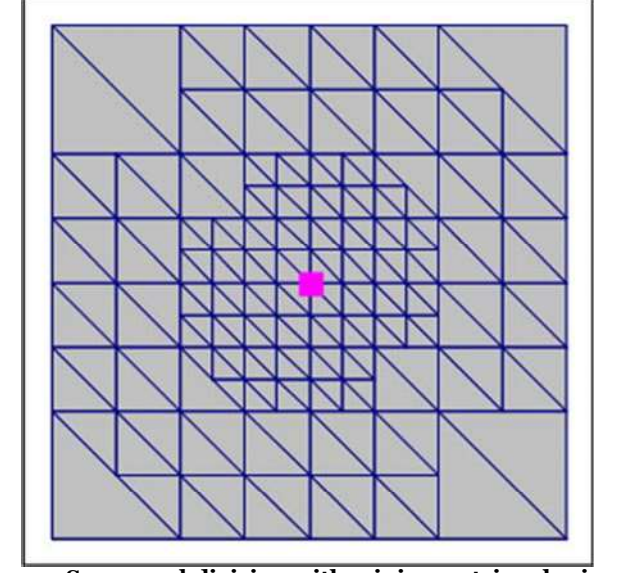

Figure 2-24 Source subdivision with minimum triangle size=5km, minimum distance/triangle size ratio= $3$ 

Figure 2-25 shows the same sub-division process but now with minimum triangle size=5 km, minimum distance/triangle size ratio=4. Note that the smaller triangles cover now a wider area around the computation site.

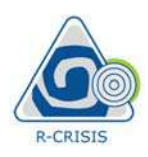

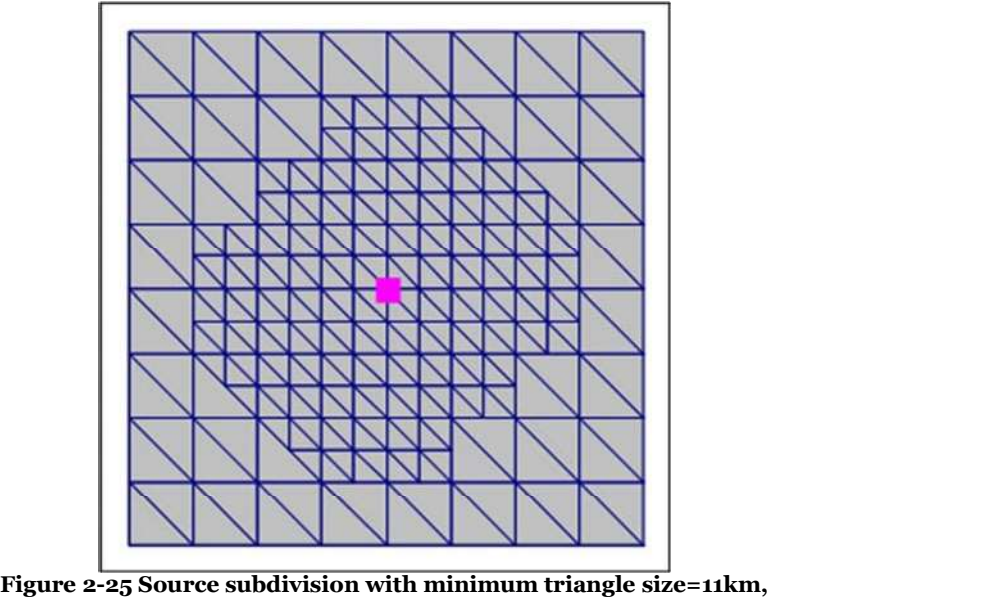

minimum distance/triangle size ratio=4

Finally, Figure 2-26 shows the resulting subdivision with minimum triangle size=0.5 km and minimum distance/triangle size ratio=4. Note how the density of triangles varies radially as one move away from the computation site.

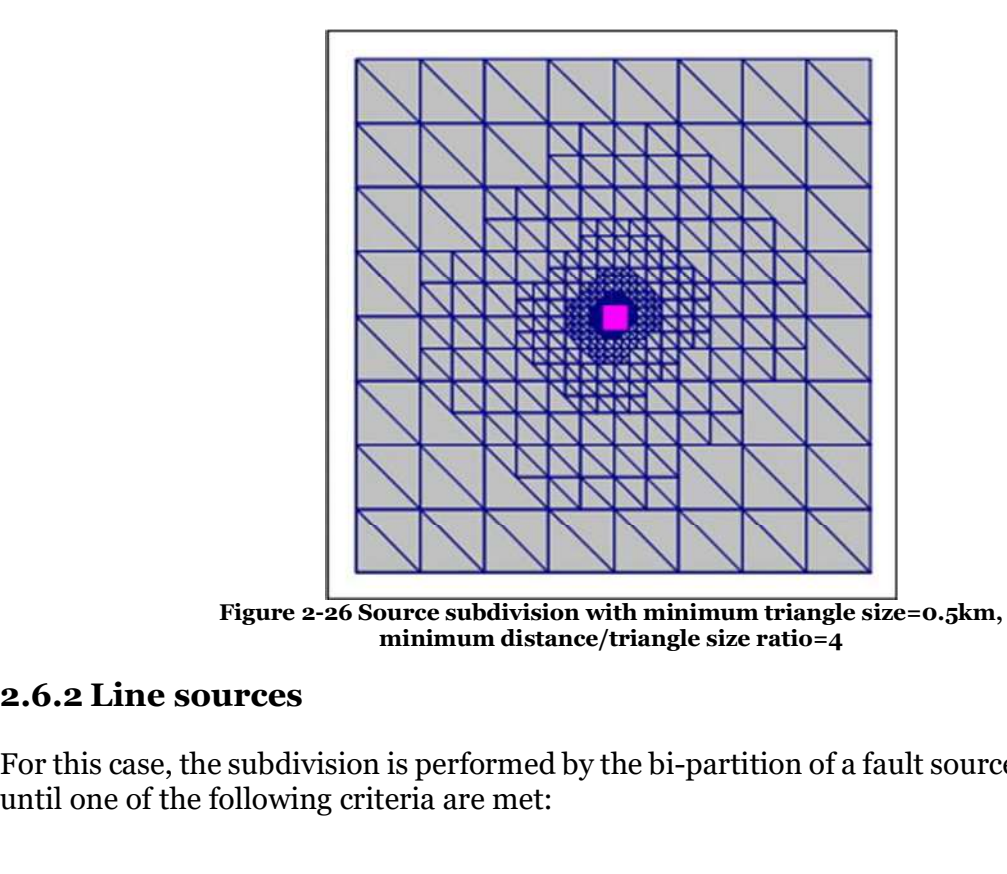

For this case, the subdivision is performed by the bi-partition of a fault source segment, again until one of the following criteria are met:

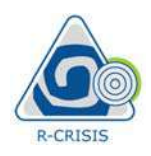

- 1. The size of the line is smaller than the value "minimum triangle size" defined by the user.
- "minimum distance/triangle size ratio" defined by the user.

R-CRISIS v20 Documentation<br>
2. The size of the line is smaller than the value "minimum triangle size" defined by the<br>
2. The ratio between the site-to-source distance and the line size is larger than the value<br>
"minimum di The site-to-source distance is measured from the computation site to the midpoint of the line whose possible subdivision is being examined. The size of the line corresponds simply to its length. In this case, the seismicity associated to each centroid is proportional to the line's length. R-CRISIS v2C<br>
2.7 User. CRISIS v2C<br>
2.7 User. The size of the line is smaller than the value "minimum triangle siz<br>
2. The ratio between the site-to-source distance and the line size is lary<br>
2.7 Use of a digital elevation 1. The size of the line is smaller than the value "minimum triangle size" defined by the<br>user.<br>2. The ratio between the site-to-source distance and the line size is larger than the value<br>"minimum distance/triangle size ra

R-CRISIS allows including of a digital elevation model (DEM) to be used in the seismic hazard computations. The DEM is provided to R-CRISIS in terms of elevation values (in km) for each location.

The elevation values are interpreted by R-CRISIS in the following way: during the hazard computations, R-CRISIS requires to compute the ground motion intensity due to an which it was originated and the computation site.

Originally, the distance and depth are estimated assuming that the computation site is located at altitude 0. However, if the user includes a DEM, the altitude of the computation site will be that given by the DEM, which will have an influence on the computation of both, distance and focal depth.

Figure 2-27 illustrates the way in which R-CRISIS calculates distance and depth when a DEM is provided whereas Figure 2-28 shows a top view in which the differences between R<sub>RUP</sub> and RJB can be better understood. For a practical case study on the use of this feature, see more details in Peruzza et al. (2017).

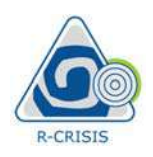

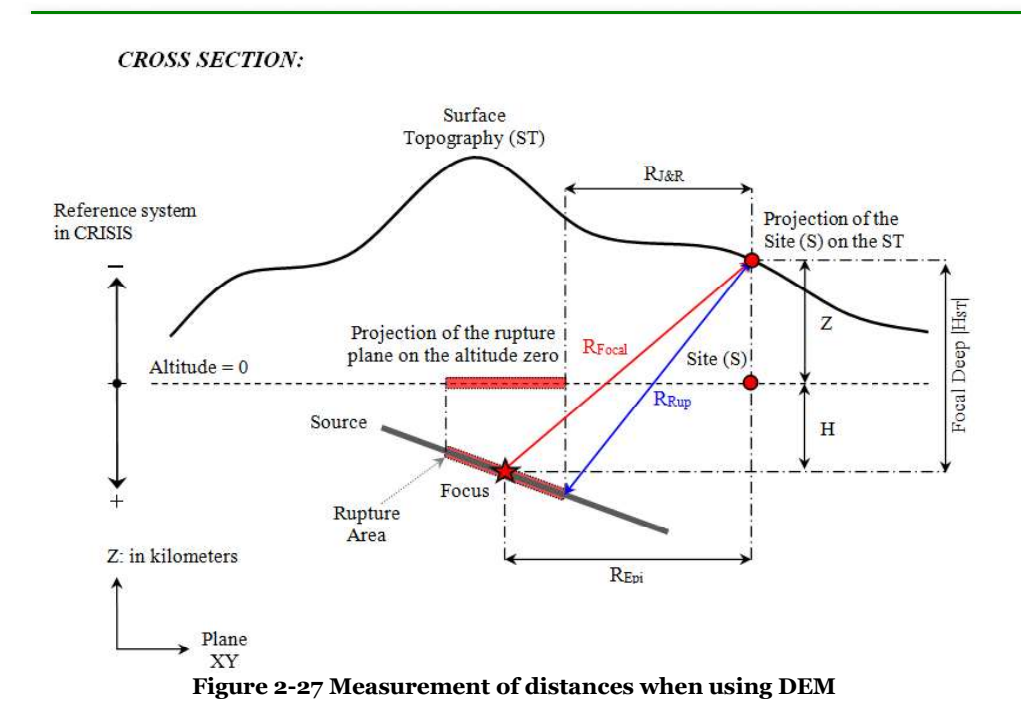

where:

- Z: Elevation value at the computation site  $\bullet$
- H: Focal depth relative to zero altitude  $\bullet$
- HST: Focal depth measured from the surface topography to the hypocenter  $\bullet$
- RF: Focal distance  $\bullet$
- REPI: Epicentral distance  $\bullet$
- RJB: Joyner and Boore distance (closest distance to the projection of the fault plane at  $\bullet$ altitude zero)
- RRUP: Closest distance to rupture area  $\bullet$

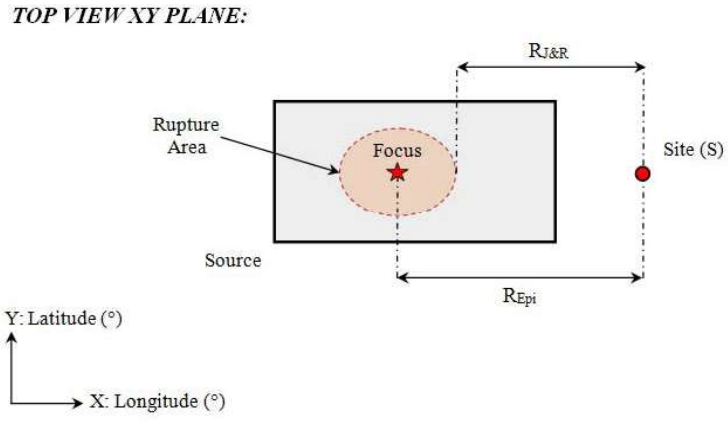

Figure 2-28 Top view of RJB and RRUP distances

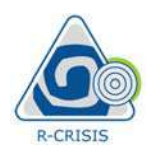

In R-CRISIS, the DEM is provided by means of a Surfer grid file13 (either in Surfer 6 binary or Surfer 6 ASCII formats). The main purpose of this file is to locate in space the grid of altitude values, as well as to provide the grid's spatial resolution. This grid contains as zvalues the ground altitude, in km, associated to each point of the grid. Points with positive values are interpreted as above sea level and points with negative values as sites below sea level.

Figure 2-29 shows schematically the difference of considering or not a DEM at a city located at high altitude with respect the mean sea level (e.g. Mexico City, Bogotá D.C., La Paz). It is evident that in the case where the DEM has been considered, since computation distances are larger, exceedance probabilities, mainly for higher intensities are lower; although this of course depends highly on the GMPE used in the PSHA.

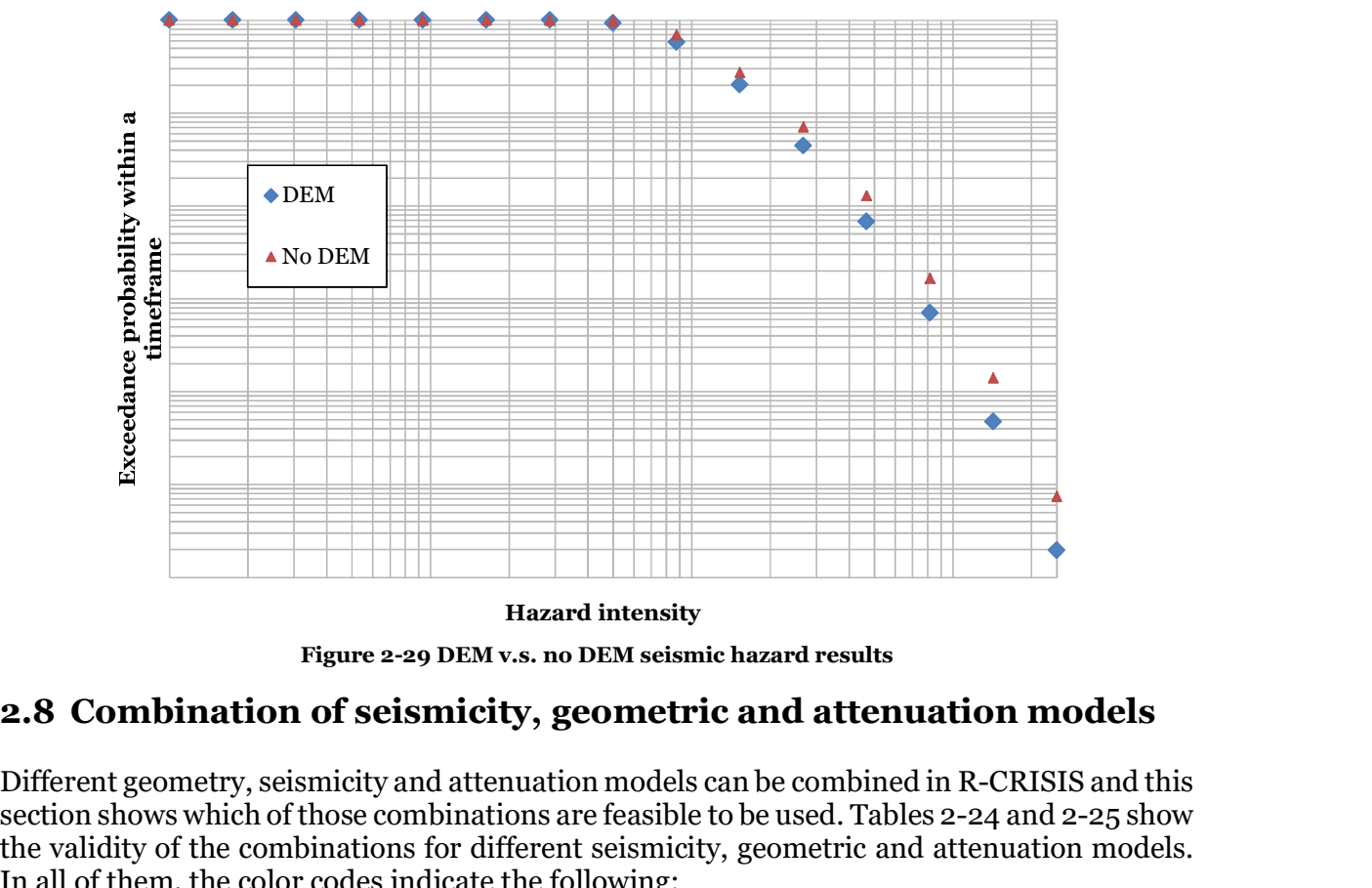

Hazard intensity

Figure 2-29 DEM v.s. no DEM seismic hazard results

Different geometry, seismicity and attenuation models can be combined in R-CRISIS and this section shows which of those combinations are feasible to be used. Tables 2-24 and 2-25 show the validity of the combinations for different seismicity, geometric and attenuation models. In all of them, the color codes indicate the following:

- Green: Combination that is always valid regardless of the parameters values  $\bullet$
- Yellow: Combination that is valid, or not, depending on the parameters values  $\bullet$
- Red: Combination that is never valid  $\bullet$
- Blue: Combination that is potentially valid but not yet implemented  $\bullet$

<sup>&</sup>lt;sup>13</sup> \*.grd extension

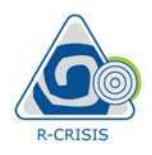

R-CRISIS V:<br>
R-CRISIS V:<br>
2.8.1 Normal attenuation models<br>
Table 2-29 shows the validity of the combinations for normal attenuation<br>
attenuation tables and built-in GMPM).<br>
Table 2-29 Feasibility of normal attenuation, geo Table 2-29 shows the validity of the combinations for normal attenuation models (i.e. attenuation tables and built-in GMPM).

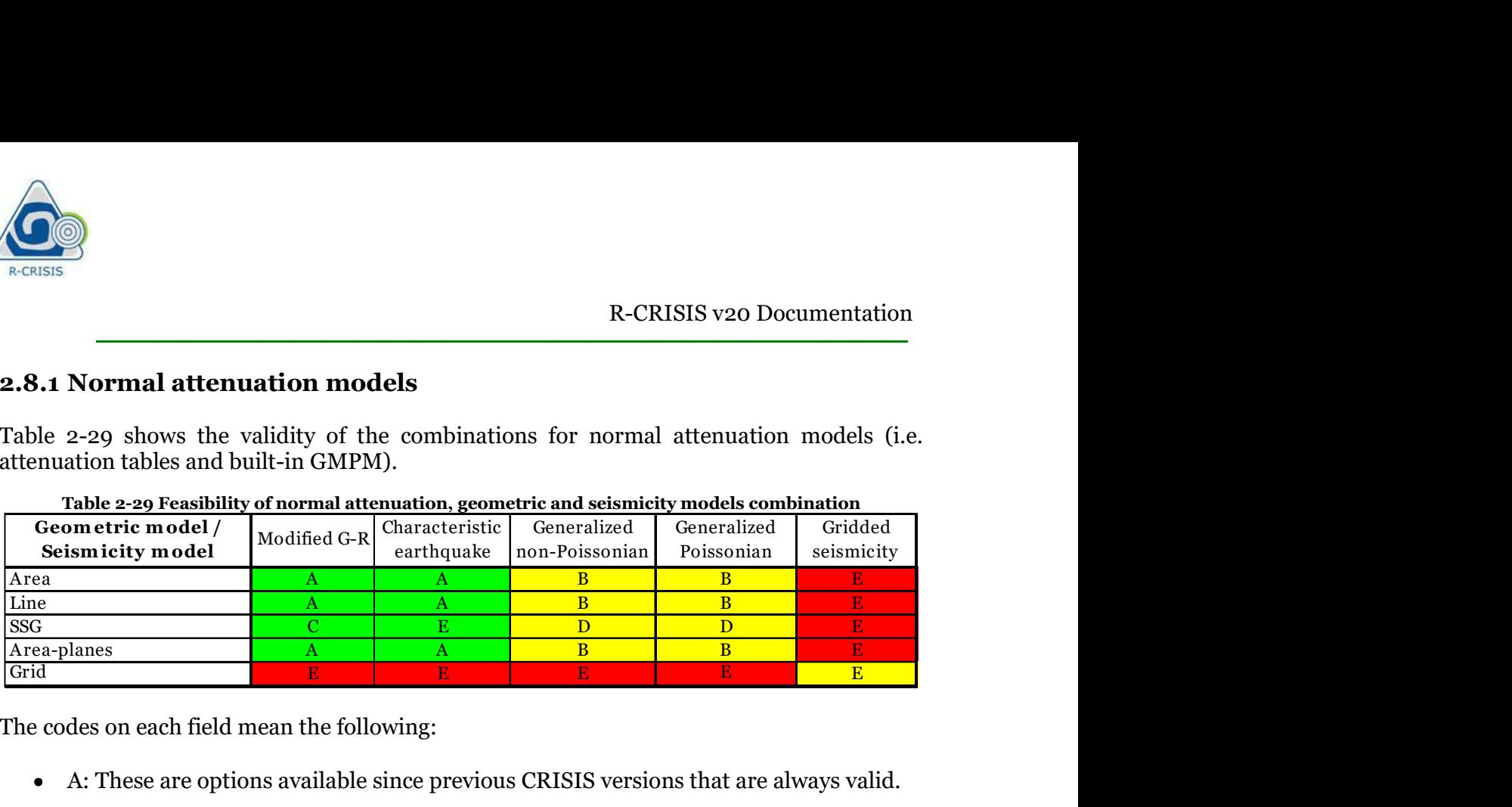

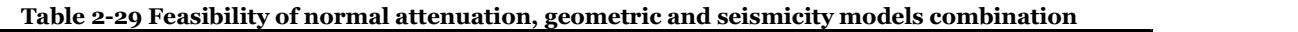

The codes on each field mean the following:

- A: These are options available since previous CRISIS versions that are always valid.
- B: In this option a source is represented by means of line or area geometry model which means that every point that belongs to the source has the same probability of being a hypocenter (the usual assumption when using these geometry models in R-CRISIS). Attenuation models, as in previous versions of CRISIS are constructed using a parametric description (normal GMPE). Anyhow, the new option allows considering the earthquake occurrence probabilities with a generalized Poissonian or non-Poissonian model and not by means of parametric frequency-magnitude relations (i.e. G-R or characteristic earthquake). The occurrence probabilities provided in the Poissonian or non-Poissonian seismicity files correspond to the whole seismic source, that is to be understood as having the probabilities of earthquakes of given magnitudes and within a timeframe anywhere within the source. Using the spatial integration algorithm, explained in Section 2.6, R-CRISIS will sample the source in order to compute hazard accounting for all possible locations of the earthquakes inside it. Not that however, when probabilities are specified for the whole source, those associated to segments of it or to the sub-sources are not univocally defined. The following approach is adopted by R-CRISIS in order to define the occurrence probabilities associated to sub-sources with known sizes. being a hypocenter (the usual assumption when using these geometry models in R-<br>CRISIS). Attenuation models, as in previous versions of CRISIS are constructed using<br>parametric description (normal GMPE). Anyhow, the new op

Assuming that there is a conventional Poissonian source, the probability of having i events of magnitude M in the next Tf years and accounting for the participation of the whole fault,  $P(i, M, Tf)$ , is given by:

$$
P(i, M, T_f) = \exp(-\Delta \lambda (M) T_f)
$$
\n(Eq. 2-52)

where  $\Delta\lambda(M)$  is the Poissonian magnitude occurrence rate of earthquakes with magnitudes in the vicinity of  $M$ , again for the whole source. This occurrence rate can be written as:

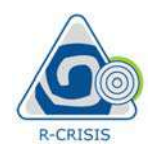

R-CRISIS v20 Documentation

R-CRISS v20 Documentation  
\nΔλ(*M*) = -Ln
$$
\left[ \frac{P(i, M, T_f)}{T_f} \right]
$$
 (Eq. 2-53)  
\nIn the case of Poissonian occurrences, it is well known that rates are additive and thus,  
\nthe occurrence rate corresponding to a sub-source of relative size *w*<sub>j</sub> is:  
\nΔλ<sub>j</sub>(*M*) = Δλ(*M*) · *w*<sub>j</sub> (Eq. 2-54)  
\nWhen considering all sub-sources, it is evident that Σ*w*<sub>j</sub>=1.0. Knowing this, the  
\noccurrence probability associated to the sub-source *j* is:  
\n $P_j(i, M, T_f) = \exp(-Δλ_j(M)T_f) = \exp(-Δλ(M)T_f · w_j) = \exp(\text{Ln}[P(i, M, T_f)]w_j)$  (Eq. 2-55)  
\nFrom which it evident that:  
\n $P_j(i, M, T_f) = P_j(i, M, T_f)^{w_j}$  (Eq. 2-56)

In the case of Poissonian occurrences, it is well known that rates are additive and thus, the occurrence rate corresponding to a sub-source of relative size  $w_j$  is:

When considering all sub-sources, it is evident that  $\Sigma w_j$ =1.0. Knowing this, the occurrence probability associated to the sub-source j is:

$$
P_j(i, M, T_f) = \exp(-\Delta \lambda_j(M) T_f) = \exp(-\Delta \lambda(M) T_f \cdot w_j) = \exp(\text{Ln}[P(i, M, T_f)] w_j)
$$
 (Eq. 2-55)

From which it evident that:

$$
P_j(i, M, T_f) = P_j(i, M, T_f)^{w_j}
$$
 (Eq. 2-56)

R-CRISIS v20 Documentation<br>  $\Delta \lambda(M) = -\text{Ln}\left[\frac{P(i, M, T_f)}{T_f}\right]$  (Eq. 2-53)<br>
In the case of Poissonian occurrences, it is well known that rates are additive and thus,<br>
the occurrence rate corresponding to a sub-source of rel If only the occurrence probabilities for the whole source are specified, there is not a unique way to define the occurrence probabilities associated to the sub-sources. Anyhow, the approach followed by R-CRISIS is very reasonable, besides being exact for the case of the Poissonian sources.

The only compatibility restriction when using this option is that the file that contains the non-Poissonian occurrence probabilities must include (in the \*.nps file) that the number of sources is equal to 1, which means that only a set of occurrence probabilities is provided. See section 2.1.4 to see where this parameter is to be included.

Note: within the CRISIS development team, this combination is known as Peruzza type since Prof. Laura Peruzza suggested its implementation and used it during the calculations made in the context of Project S2 (2008-2010) funded by the Italian Civil Protection Authority (Italian Research Project INGV-DPC S2).

- C: For this option, the point geometry model is used together with a normal attenuation model and a parametric seismicity description (either modified G-R or characteristic earthquake). This is an option available in previous versions of CRISIS and there are not compatibility restrictions.
- D: In this option, the point geometry model is used together with normal attenuation  $\bullet$ models and earthquake probabilities defined by means of generalized Poissonian and non-Poissonian models. This option is mainly used to model the so-called smoothed seismicity but now with probabilities obtained with spatially arbitrarily complex Poissonian or non-Poissonian models. The only compatibility restriction in this option is that the number of vertexes used in the description of the point-sources must be equal to the number of sources provided in the Poissonian or non-Poissonian seismicity files.

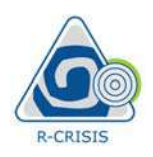

Note: within the CRISIS development team, this combination is known as Warnertype since Dr. Warner Marzocchi suggested its implementation and used it during the calculations made in the context of Project S2 (2008-2010) funded by the Italian Civil Protection Authority (Italian Research Project INGV-DPC S2). **2.8.2 Generalized attenuation models**<br> **2.8.2 Generalized attenuation** models and the control of the control straight calculations made in the context of Project S2 (2008-2010) funded protection Authority (Italian Resear

|                                                                                                    |                 |                 |                  | R-CRISIS v20 Documentation |            |
|----------------------------------------------------------------------------------------------------|-----------------|-----------------|------------------|----------------------------|------------|
| <b>Note:</b> within the CRISIS development team, this combination is known as <i>Warner</i> -<br>type since Dr. Warner Marzocchi suggested its implementation and used it during the<br>calculations made in the context of Project S2 (2008-2010) funded by the Italian Civil<br>Protection Authority (Italian Research Project INGV-DPC S2).<br>E: The gridded seismicity model only works currently together with grid sources are |                 |                 |                  |                            |            |
| used as geometry model.                                                                                                    |                 |                 |                  |                            |            |
| 2.8.2 Generalized attenuation models                                                                                                    |                 |                 |                  |                            |            |
|                                                                                                    |                 |                 |                  |                            |            |
| Table 2-30 shows the validity of the combinations for generalized attenuation models.                                                                                                    |                 |                 |                  |                            |            |
| Table 2-30 Feasibility of generalized attenuation, geometric and seismicity models combination<br>Geometric model /                                                                                                    |                 | Characteristic  | Generalized      | Generalized                | Gridded    |
| Seismicity model                                                                                                    | Modified G-R    | earthquake      | non-Poissonian   | Poissonian                 | seismicity |
| Area                                                                                                    | AG              | AG              | <b>BG</b>        | <b>BG</b>                  | EG         |
|                                                                                                    | AG              | AG              | <b>BG</b>        | <b>BG</b>                  | EG         |
|                                                                                                    |                 | CG.             | DG <sub></sub>   | DG                         | EG         |
|                                                                                                    | CG              |                 |                  | <b>BG</b>                  | EG         |
| Line<br>SSG<br>Area-planes<br>Grid                                                                                                    | AG<br><b>CG</b> | <b>AG</b><br>CG | <b>BG</b><br>DG. | DG                         | FG         |

Table 2-30 Feasibility of generalized attenuation, geometric and seismicity models combination

AG: In this option, line or area geometry models are used and ground motion characteristics are described by means of a generalized attenuation model (see section 2.4.3). This option is not possible to use since generalized attenuation models are associated to known, fixed focal locations while line or area sources account, implicitly for uncertainty about the location of future hypocentres being then incompatible.

In addition, generalized attenuation models contain information about individual events with known (although in some cases irrelevant) magnitudes. Since each event is associated to a fixed value of magnitude, occurrence probabilities for each of the events included in the attenuation model cannot be computed for continuous, arbitrary values of magnitude with the information provided by parametric seismicity descriptions, such as earthquake magnitude exceedance rates. It is important to remember that, starting with magnitude exceedance rates, occurrence probabilities within given timeframes can only be computed for magnitude intervals (magnitude "bins") and not for point values.

BG: In this option, line or area geometry models are used, seismicity is described by means of a generalized non-Poissonian model and ground motion characteristics are provided through a generalized attenuation model. This is the only option in which generalized attenuation models can be used.

Note that when using this type of ground motion model, locations of earthquake hypocenters are, in principle, unknown and irrelevant. In consequence, specification

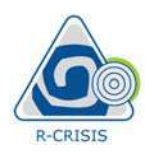

of a source location is also, in principle, irrelevant. However, there are two reasons that justify why a source location must by specified:

- the modeler to have a visual reference of the source location and,
- R-CRISIS v20 Documentation<br>
1. Source location is also, in principle, irrelevant. However, there are two reasons<br>
1. When developing a hazard model using the R-CRISIS interface, it is useful for<br>
1. When developing a hazar R-CRISIS v20 Documentation<br>
1 source location is also, in principle, irrelevant. However, there are two reasons<br>
1 justify why a source location must by specified:<br>
1. When developing a hazard model using the R-CRISIS inte the location to which the hazard coming from all events has to be assigned. For hazard disaggregation purposes, earthquake location is conventionally considered to be the geometrical center of the line or the area source.

On the other hand, since also earthquake magnitudes are fixed (and again, irrelevant) in generalized attenuation models, and each set of grids that represent individual events, it would be impossible to associate the seismicity parameters of the events using parametric descriptions. In view of this, the only possibility is that earthquake occurrence probabilities are assigned using non-Poissonian generalized models. The compatibility conditions for the use of this option are the following: R-CRISIS v20 Documentation<br>
is solving that the solving a hazard model using the R-CRISIS interface, it is useful for<br>
1. When developing a hazard model using the R-CRISIS interface, it is useful for<br>
the modeler to have 1 source location is also, in principle, irrelevant. However, there are two reasons<br>
1 justify why a source location must by specified:<br>
1. When developing a hazard model using the R-CRISIS interface, it is useful for<br>
1.

- the same that the number of sites in the generalized non-Poissonian seismicity file (\*.nps).
- must be the same that the number of sites in the generalized non-Poissonian seismicity file (\*.nps).

Note: within the CRISIS development team, this combination is known as Stupazzini-Villani type since Marco Stupazzini and Manuela Villani were the two researches in charge of its development in the context of Project S2 (2008-2010) funded by the Italian Civil Protection Authority (Italian Research Project INGV-DPC S2).

- CG: In this option the geometry of the sources is described through a collection of  $\bullet$ points and ground motion characteristics using a generalized attenuation model. The use of this combination is considered as impossible since, generalized attenuation models, contain information about individual events with known (although irrelevant) magnitudes. Since each event is associated to a fixed value of magnitude, occurrence probabilities for each of the events contained in the attenuation model cannot be computed for continuous and arbitrary values of magnitude with the information provided by parametric seismicity descriptions (e.g. earthquake magnitude exceedance rates). It is important to remember that, starting with magnitude exceedance rates, occurrence probabilities within given timeframes can only be computed for magnitude intervals (magnitude "bins") and not for point values.
- DG: Note that this option is like BG except that the source geometry in this case is of  $\bullet$ point-source type. In principle, this option could have been considered as valid since, when using generalized attenuation models, source geometry is irrelevant. However, the BG option (in which sources can be seen by the modeler) is considered more useful and this one has been inhibited in R-CRISIS to avoid any possible confusion.

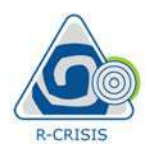

EG: Although methodologically possible, this combination has not yet been implemented.

R-CRISIS<br>
R-CRISIS<br>
2.9 Hazard computation algorithm<br>
To compute seismic hazard, the territory under study is first divided<br>
according to geotectonic considerations (Cornell, 1968; Esteva, 1970)<br>
assumed that, within a sei To compute seismic hazard, the territory under study is first divided into seismic sources according to geotectonic considerations (Cornell, 1968; Esteva, 1970). In most cases, it is assumed that, within a seismic source, an independent earthquake-occurrence process is taking place. For each seismic source, earthquake occurrence probabilities are estimated by means of statistical analysis of earthquake catalogues. • EG: Although methodologically possible, this combination has not yet been<br>
EG: Although methodologically possible, this combination also are the complemented.<br> **2.9 Hazard computation algorithm**<br>
Fo compute seismic ha intending methodologically possible, this combination has not yet been<br>nented.<br>
decomputation algorithm<br>
eigented. A computation algorithm<br>
eigented considerations (Cornell, 1968; Esteva, 1970). In most cases, it is<br>
geod EG: Although methodologically possible, this combination has not yet been<br>implemented.<br> **Hazard computation algorithm**<br>
ording to geotectonic considerations (Cornell, 1968; Esteva, 1970). In most cases, it is<br>
ording to g

In the more general case, earthquake occurrence probabilities must stipulate the probability of having s events (s=0, 1, ..., Ns) of magnitude  $\overline{M_i}$  in the following  $T_i$  years at a given source k. We will denote these probabilities as  $P_k(s,M_i,T_i)$  and they completely characterize the

seismicity of source k.<br>Seismic hazard produced by an earthquake of magnitude  $M_i$  at a single point source, say the  $k<sup>th</sup>$  source and for the next  $T<sub>i</sub>$  years, can be computed as:

$$
Pr(A \ge a \mid M_i, T_j, k) = 1 - \sum_{s=0}^{Ns} P_k(s, M_i, T_j) \left[ 1 - Pr(A \ge a \mid M_i, R_k) \right]^s
$$
(Eq. 2-57)

where  $Pr(A \ge a|M_i,R_k)$  is the probability that intensity a is exceeded given that an earthquake of magnitude  $M_i$  occurred at source k, that is separated from the site of interest by a distance  $R_k$ . Please note that this probability depends only on magnitude,  $M$ , and source-to-site distance, R, and it is normally computed using the probabilistic interpretation of intensities through the use of GMPM. We also note that implicit in equation 2-46 is the assumption that exceedances of intensity values at source  $k$ , given that an earthquake of magnitude  $M_i$ occurred, are independent from each other. This is the reason why the non-exceedance probability of a given s events of magnitude  $M_i$  occurred at source k can be computed as [1- $Pr(A \ge a|M_i,R_k)$ <sup>s</sup>.  $k^{th}$  source and for the next  $\hat{T}_j$  years, can be computed as:<br>
Pr( $A \ge a | M_i, T_j, k$ ) = 1 –  $\sum_{s=0}^{N} P_k(s, M_i, T_j)[1 - \Pr(A \ge a | M_i, R_k)]^s$  (Eq. 2-57)<br>
where  $\Pr(A \ge a | M_i, R_k)$  is the probability that intensity a is exceeded given t for the next *T*<sub>j</sub> years, can be computed as:<br>  $\binom{1}{k} f_{ij}$ ,  $k = 1 - \sum_{s=0}^{N_R} P_k(s, M_i, T_j) [1 - \Pr(A \ge a \mid M_i, R_k)]^*$  (Eq. 2-57)<br>  $\binom{1}{k} f_k R_k$ ) is the probability that intensity a is exceeded given that an earthquake<br>  $M_i$ , o ource and for the next  $\hat{T}_j$  years, can be computed as:<br>  $A \ge a | M_i, T_j, k \rangle = 1 - \sum_{s=0}^{8n} P_k(s, M_i, T_j)[1 - \Pr(A \ge a | M_i, R_k)]^*$  (Eq. 2-57)<br>
re  $\Pr(A \ge a | M_i, R_k)$  is the probability that intensity a is exceeded given that an earthquake distance, *R*, and it is normally compited using the probabilistic interpretation of intensities<br>through the use of GMPM. We also note that implicit in equation 2-46 is the assumption that<br>exceedances of intensity values and it is normally computed using the probabilistic interpretation of intensities<br>ase of GMPM. We also note that implicit in equation  $2-46$  is the assumption that<br>of intensity values at source k, given that an earthquake ance, *R*, and it is normally computed using the probabilistic interpretation of intensities<br>ugh the use of GMPM. We also note that implicit in equation 2-46 is the assumption that<br>edances of intensity values at source *k* 

Seismic hazard, contained in equation 2-57, is more easily expressed in terms of nonexceedance probabilities in the following manner:

$$
Pr(A \le a \mid M_i, T_j, k) = \sum_{s=0}^{Ns} P_k(s, M_i, T_j) \left[ Pr(A \le a \mid M_i, R_k) \right]^s
$$
 (Eq. 2-58)

Equation 2-58 gives the non-exceedance probability of intensity value  $\alpha$  given that only earthquakes of magnitude  $M_i$  occurred. The non-exceedance probability of  $a$ , associated to the occurrence of earthquakes of all magnitudes at source k in the next  $T_i$  years can be

$$
Pr(A \le a | T_j, k) = \prod_{i=1}^{Nm} Pr(A \le a | M_i, T_j, k)
$$
 (Eq. 2-59)

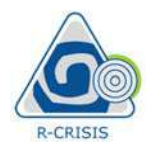

where Nm is the number of magnitude bins into which the earthquake occurrence process has been discretized. Again, we have used the independence hypothesis among earthquakes of all magnitudes.

But seismic sources are usually points, lines, areas or volumes, so a spatial integration process must be carried out to account for all possible focal locations. We will assume that the spatial integration process leads to N sources. So finally, if earthquake occurrences at different sources are independent from each other, we obtain that the non-exceedance probability of intensity  $\alpha$  in the next  $T_i$  years due to earthquakes of all magnitudes located at all sources, can **R-CRISIS v20 Documentation**<br> **B-CRISIS v20 Documentation**<br> **heads**<br> **become computed with the earthquake occurrence process**<br> **has been discretized. Again, we have used the independence hypothesis among earthquakes**<br> **bu** R-CRISIS v20 Documentation<br>
the number of magnitude bins into which the earthquake occurrence process<br>
cretized. Again, we have used the independence hypothesis among earthquakes<br>
udes.<br>
ources are usually points, lines, **R-CRISIS v20 Documentation**<br>
where *Nm* is the number of magnitude bins into which the earthquake occurrence process<br>
als been discretized. Again, we have used the independence hypothesis among earthquakes<br>
But seismic s R-CRISIS v20 Document<br>
number of magnitude bins into which the earthquake occurrence p<br>
ed. Again, we have used the independence hypothesis among earthq<br>
es are usually points, lines, areas or volumes, so a spatial integr R-CRISIS v20 Documentation<br>
the number of magnitude bins into which the earthquake occurrence process<br>
cretized. Again, we have used the independence hypothesis among earthquakes<br>
ddes.<br>
ources are usually points, lines, **EXECUTE THE INTEREFORMALL ASSES AND SET ASSES ASSES ASSES AND DECONDMENT AND AN ABOVE THE ASSES AREAS AND THE ASSES ARE ASSES AND DESCRIPTION OF A SES AREAS LONGING TO THE DOSES USES LONGING TO THE DESCRIPTION OF THE ASS** R-CRISIS v20 Documentation<br>
The Ann is the number of magnitude bins into which the earthquake occurrence process<br>
been discretized. Again, we have used the independence bypothesis among earthquakes<br>
seismic sources are us where *Nm* is the number of magnitude bins into which the earthquake occurrence process<br>has been discretized. Again, we have used the independence hypothesis among earthquakes<br>for all magnitudes.<br>But seismic sources are u mumber of magnitude bins into which the earthquake occurrence pred. Again, we have used the independence hypothesis among earthq<br>
es are usually points, lines, areas or volumes, so a spatial integration pro<br>
it to account it is mumber of magnitude bins into which the earthquake occurrence process<br>cretized. Again, we have used the independence hypothesis among earthquakes<br>udes.<br>
ources are usually points, lines, areas or volumes, so a spati re Nm is the number of magnitude bins into which the earthquake occurrence process<br>
blene discretized. Again, we have used the independence hypothesis among earthquakes<br>
l magnitudes.<br>
seismic sources are usually points, unta be carriered out to account or an possible focal notations. We will assume that the spatial<br>integration process leads to N sources. So finally, if earthquake occurrences at different<br>intensity a in the next Typers du Fe usiany points, ines, areas or volumes, so a sparal integration process of a occunit for all possible focal locations. We will assume that the spatial ends to N sources. So finally, if earthquake occurrences at differen some of the next surface and the point of the extreme exists. So finally, if earthquake occurrences at different in the next  $T_j$  years due to earthquake of all magnitudes located at all sources, can with:<br>  $\mu_j = \prod_{k=1}^N$ Let the variable of the contract of an about of any instance the solutions. We will assume that the spatial<br>term process leads to N sources. So finally, if earthquake occurrences at different<br>excess are independent from e

$$
Pr(A \le a | T_j) = \prod_{k=1}^{N} Pr(A \le a | T_j, k)
$$
 (Eq. 2-60)

$$
Pr(A \le a | T_j) = \prod_{k=1}^{N} \prod_{i=1}^{Nm} Pr(A \le a | M_i, T_j, k)
$$
 (Eq. 2-61)

$$
Pr(A \le a | T_j) = \prod_{k=1}^{N} \prod_{i=1}^{Nm} \sum_{s=0}^{Ns} P_k(s, M_i, T_j) [Pr(A \le a | M_i, R_k)]^s
$$
(Eq. 2-62)

$$
Pr(A > a | T_j) = 1 - \prod_{k=1}^{N} \prod_{i=1}^{Nm} \sum_{s=0}^{Ns} P_k(s, M_i, T_j) [Pr(A \le a | M_i, R_k)]^s
$$
(Eq. 2-63)

integration process leads to *N* sources. So timally, it earting<br>diate occurrences are independent from each other, we obtain that the non-exceedance probability<br>intensity *a* in the next *T*; years due to earthquakes of Equation 2-63 is the one used by R-CRISIS to compute seismic hazard for situations in which the sources are spatially distributed  $(k=1,...,N)$ , there are earthquakes of various magnitudes  $(M_i, i=1,...Nm)$  and the earthquake occurrence probabilities in known time frames  $T_i$  at source k are defined by  $P_k(s,M_i,T_i)$ , that is, the probability of having s events of magnitude  $M_i$  in the next  $T_j$  years occurring at source  $k$ .<br>The equations presented herein are, in general, applicable to non-Poissonian occurrence

processes. But they are also applicable to the Poissonian process. Let us see what results we obtain if we assume that the occurrence process is Poissonian. Let us assume that in all sources, a Poissonian occurrence process is taking place for earthquakes of all magnitudes. Under this assumption,  $P_k(s,M_i,T_j)$  takes the form of, precisely, a Poisson probability distribution:  $\begin{array}{ll} \hspace{-0.2cm} \displaystyle \prod_{k=1}^N \prod_{i=1}^{Nm} \sum_{s=0}^{N\delta} P_k(s,M_i,T_j) \big[ \Pr(A \le a \mid M_i,R_k) \big]^s & \text{(Eq. 2-63)} \\ \text{the one used by R-CRISIS to compute seismic hazard for situations in which  
atially distributed } (k=1,...,N), there are each orthogonality of various magnitudes  
d the earthquake occurrence probabilities in known time frames  $T_j$  at source  
 $P_k(s,M_i,T_j)$ , that is, the probability of having  $s$  events of magnitude  $M_i$  in the  
rring at source  $k$ .  
several herein are, in general, applicable to non-P$ mally,<br>  $r(A > a | T_j) = 1 - \prod_{k=1}^{N} \prod_{i=1}^{N_m} \sum_{s=0}^{N_R} P_k(s, M_i, T_j) [\Pr(A \le a | M_i, R_k)]^*$  (Eq. 2-63)<br>
quation 2-63 is the one used by R-CRISIS to compute seismic hazard for situations in which<br>
ge sources are spatially distributed  $1-\prod_{k=1}^{N}\prod_{i=0}^{Nm}\sum_{s=0}^{Nk}P_k(s, M_i, T_j)\big[\Pr(A \le a \mid M_i, R_k)\big]^s$  (Eq. 2-63)<br>
the one used by R-CRISIS to compute seismic hazard for situations in which<br>
patially distributed ( $k=1,\ldots,N$ ), there are earthquakes of various magn that is  $\Pr(A > a | T_j) = 1 - \prod_{k=1}^{N} \prod_{i=1}^{N_m} \sum_{s=0}^{N_B} P_k(s, M_i, T_j) [\Pr(A \le a | M_i, R_k)]^s$ <br>quation 2-63 is the one used by R-CRISIS to compute seismic hazard for sit<br>e sources are spatially distributed  $(k=1,...,Nm)$ , there are earthqu  $-\prod_{k=1}^{N} \prod_{i=1}^{Nm} \sum_{s=0}^{N_k} P_k(s, M_i, T_j) [\Pr(A \le a \mid M_i, R_k)]^s$  (Eq. 2-63)<br>
e one used by R-CRISIS to compute seismic hazard for situations in which<br>
triality distributed  $(k = 1,...,N)$ , there are carthquakes of various magnitude Finally,<br>
Pr( $A > a | T_j$ ) = 1 –  $\prod_{k=1}^{N} \prod_{i=1}^{N_k} \sum_{s=0}^{N_k} P_k(s, M_i, T_j) [\Pr(A \le a | M_i, R_k)]^s$  (Eq. 2-63)<br>
Equation 2-63 is the one used by R-CRISIS to compute seismic hazard for situations in which<br>
the sources are spatially d

$$
P_k(s, M_i, T_j) = \frac{\left[\Delta \lambda_k(M_i) T_j\right]^s \exp\left[-\Delta \lambda_k(M_i) T_j\right]}{s!}, s \ge 0
$$
\n(Eq. 2-64)

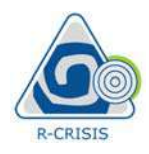

where  $\Delta \lambda_k(M_i)$  is the number of earthquakes of magnitude  $M_i$  that, per unit time, take place at source  $k$ . In other words, this quantity is the conventional exceedance rate of earthquakes in the range of magnitudes represented by  $M_i$ , that is, R-CRISIS v2C<br>
The  $\Delta \lambda_i(M_i)$  is the number of earthquakes of magnitude  $M_i$  that, per unduce  $k$ . In other words, this quantity is the conventional exceedance rate range of magnitudes represented by  $M_i$ , that is,<br>  $(M_i) = \$ R-CRISIS v20 Documentation<br>
e number of earthquakes of magnitude  $M_i$  that, per unit time, take place<br>
r words, this quantity is the conventional exceedance rate of earthquakes<br>
nitudes represented by  $M_i$ , that is,<br>  $-\Delta M$ R-CRISIS v20 Documentation<br>
the number of earthquakes of magnitude  $M_i$  that, per unit time, take place<br>
er words, this quantity is the conventional exceedance rate of earthquakes<br>
gnitudes represented by  $M_i$ , that is,<br> R-CRISIS v20 Documentation<br>
R-CRISIS v20 Documentation<br>
ere  $\Delta \lambda_k(M_i)$  is the number of earthquakes of magnitude  $M_i$  that, per unit time, take place<br>
the range of magnitudes represented by  $M_i$ , that is,<br>  $\kappa(M_i) = \lambda_k \left( \$ R-CRISIS v20 Documentation<br>  $\mathbb{R}$ -CRISIS v20 Documentation<br>
rece *k*. In other words, this quantity is the conventional exceedance rate of earthquakes<br>
range of magnitudes represented by *M*<sub>1</sub>, that is,<br>  $M_i$ ) =  $\lambda_k \$ 

$$
\Delta \lambda_k(M_i) = \lambda_k \left( \frac{M_i - \Delta M}{2} \right) - \lambda_k \left( \frac{M_i + \Delta M}{2} \right)
$$
 (Eq. 2-65)

Replacing equation  $2-55$  in equation  $2-49$  we obtain:

R-CRISIS v20 Documentation  
\nwhere Δλ<sub>k</sub>(M<sub>i</sub>) is the number of earthquakes of magnitude M<sub>i</sub> that, per unit time, take place  
\nat source k. In other words, this quantity is the conventional exceeding rate of earthquakes  
\nin the range of magnitudes represented by M<sub>i</sub>, that is,  
\nΔλ<sub>k</sub>(M<sub>i</sub>) = λ<sub>k</sub> 
$$
\left(\frac{M_i - \Delta M}{2}\right) - \lambda_k \left(\frac{M_i + \Delta M}{2}\right)
$$
 (Eq. 2-65)  
\nReplacing equation 2-55 in equation 2-49 we obtain:  
\n
$$
Pr(A \le a | M_i, T_j, k) = \sum_{s=0}^{\infty} \frac{[\Delta \lambda_k (M_i) T_j]^s \exp[-\Delta \lambda_k (M_i) T_j]}{s!} [Pr(A \le a | M_i, R_k)]^s
$$
 (Eq. 2-66)  
\nNote that now the sum extends to infinity since, in the Poisson process, the possible range of  
\nsolutions of s ranges from zero (0.0) to infinity. The sum in equation 2-57 has an analytical

R-CRISIS v20 Documentation<br> *i*) is the number of earthquakes of magnitude  $M_i$  that, per unit time, take place<br>
n other words, this quantity is the conventional exceedance rate of earthquakes<br>
of magnitudes represented b Note that now the sum extends to infinity since, in the Poisson process, the possible range of values of s ranges from zero (0.0) to infinity. The sum in equation 2-57 has an analytical solution: where  $\Delta\lambda_i(M_i)$  is the number of earthquakes of magnitude *M*, that, per unit time, take place<br>at source *k*. In other words, this quantity is the conventional exceedance rate of earthquakes<br>in the range of magnitudes re at source k. In other words, this quantity is the conventional exceedance rate of earthquakes<br>
in the range of magnitudes represented by  $M_t$ , that is,<br>  $\Delta \lambda_x(M_t) = \lambda_x \left( \frac{M_t - \Delta M}{2} \right) - \lambda_x \left( \frac{M_t + \Delta M}{2} \right)$  (Eq. 2-65)<br>
R Replacing equation 2-55 in equation 2-49 we obtain:<br>  $\Pr(A \le a | M_i, T_j, k) = \sum_{s=0}^{k} \frac{[\Delta \lambda_s(M_i)T_j]^2 \exp[-\Delta \lambda_s(M_i)T_j]}{s!} [\Pr(A \le a | M_i, R_k)]^s$  (Eq. 2-66)<br>
Note that now the sum extends to infinity since, in the Poisson process, the po -55 in equation 2-49 we obtain:<br>  $\sum_{s=0}^{\infty} \left[ \Delta \lambda_k (M_i) T_j \right]^s \exp \left[ -\Delta \lambda_k (M_j) T_j \right]$  [Pr( $A \le a | M_i, R_k$ )]<sup>8</sup> (Eq. 2-6<br>
m extends to infinity since, in the Poisson process, the possible range<br>
om zero (0.0) to infinity. The uation 2-55 in equation 2-49 we obtain:<br>  $\sum_{i=0}^{n} \left[ \frac{\Delta \lambda_{k}(M_{i}) T_{j}}{s!} \right] \exp\left[ -\Delta \lambda_{k}(M_{i}) T_{j} \right]$   $\left[ \Pr(A \le a | M_{i}, R_{k}) \right]^{s}$  (Eq. 2-66)<br>
where sum extends to infinity since, in the Poisson process, the possible ran 2-55 in equation 2-49 we obtain:<br>  $=\sum_{s=0}^{\infty} \frac{[\Delta \lambda_k(M_i)T_j]^s \exp[-\Delta \lambda_k(M_i)T_j]}{s!} [Pr(A \le a | M_i, R_k)]^s$  (Eq. 2-6<br>
cm extends to infinity since, in the Poisson process, the possible range<br>
com zero (0.0) to infinity. The sum in e Replacing equation 2-55 in equation 2-49 we obtain:<br>
Pr( $A \le a | M_i, T_j, k$ ) =  $\sum_{n=0}^{\infty} \left[ \frac{\Delta \lambda_i (M_i) T_j}{s!} \right] \exp[-\Delta \lambda_i (M_i) T_j]} \left[ Pr(A \le a | M_i, R_k) \right]^s$  (Eq. 2-66)<br>
Note that now the sum extends to infinity since, in the Poisson  $\begin{aligned}\n &\frac{1}{k} (M_i) T_j \right]^s \exp \Bigl[ -\Delta \lambda_k (M_i) T_j \Bigr] \Bigl[ \Pr(A \le a \mid M_i, R_k) \Bigr]^s \qquad \text{(Eq. 2-66)}\n \end{aligned}$ <br>
ads to infinity since, in the Poisson process, the possible range of<br>
o (0.0) to infinity. The sum in equation 2-57 has an anal  $\langle f_i, f_j, k \rangle = \sum_{k=0}^{\infty} \left[ \frac{\Delta \lambda_k (M_i) T_j}{s!} \right] \exp\left[ -\Delta \lambda_k (M_i) T_j \right] \left[ Pr(A \le a \mid M_i, R_k) \right]^s$  (Eq. 2-66)<br>
whe sum extends to infinity since, in the Poisson process, the possible range of<br>
anges from zero (0.0) to infinity. Th  $\left[\text{Pr}(A \le a \mid M_i, R_k)\right]^{s}$  (Eq. 2-66)<br>
s!<br>
mds to infinity since, in the Poisson process, the possible range of<br>
ro (0.0) to infinity. The sum in equation 2-57 has an analytical<br>  $\Delta \lambda_k (M_i) T_j [1 - \Pr(A \le a \mid M_i, R_k)]$  (Eq. 2-67)<br>  $A \le a | M_i, T_j, k \rangle = \sum_{x=0}^{\infty} \left[ \frac{\Delta \lambda_k (M_i) T_j}{s!} \right] \exp\left[ -\Delta \lambda_k (M_i) T_j \right]$  [Pr( $A \le a | M_i, R_e$ )]<sup>\*</sup> (Eq. 2-66)<br>
that now the sum extends to infinity since, in the Poisson process, the possible range of<br>
so of s ranges from zer

$$
Pr(A \le a \mid M_i, T_j, k) = \exp\{-\Delta \lambda_k (M_i) T_j [1 - Pr(A \le a \mid M_i, R_k)]\}
$$
 (Eq. 2-67)

$$
Pr(A \le a \mid M_i, T_j, k) = \exp\left\{-\Delta \lambda_k (M_i) T_j Pr(A \ge a \mid M_i, R_k)\right\}
$$
 (Eq. 2-68)

$$
Pr(A > a | T_j) = 1 - \prod_{k=1}^{N} \prod_{i=1}^{Nm} exp \{-\Delta \lambda_k(M_i) T_j Pr(A \ge a | M_i, R_k)\}
$$
(Eq. 2-69)

Hence, from equation 2-63 we get that  
\n
$$
Pr(A > a | T_j) = 1 - \prod_{k=1}^{N} \prod_{i=1}^{Nm} exp \{-\Delta \lambda_k (M_i) T_j Pr(A \ge a | M_i, R_k) \}
$$
\n(Eq. 2-69)  
\n
$$
Pr(A > a | T_j) = 1 - exp \{-\sum_{k=1}^{N} \sum_{i=1}^{Nm} \Delta \lambda_k (M_i) T_j Pr(A \ge a | M_i, R_k) \}
$$
\n(Eq. 2-70)  
\nBut, under the Poissonian assumption for the earthquake occurrences, the process of intensity exceeds follows also a Poissonian process, for which the exceeding probability *a* during the next *T\_j* years is given by:  
\n
$$
Pr(A > a | T_j) = 1 - exp \{-\nu(a)T_j \}
$$
\n(Eq. 2-71)  
\nwhere  $\nu(a)$  is the exceedance rate of intensity *a*. Comparing equations 2-70 and 2-71 we obtain that  
\n
$$
\nu(a) = \sum_{k=1}^{N} \sum_{i=1}^{Nm} \Delta \lambda_k (M_i) Pr(A \ge a | M_i, R_k)
$$
\n(Eq. 2-72)  
\n76

But, under the Poissonian assumption for the earthquake occurrences, the process of intensity exceedances follows also a Poissonian process, for which the exceedance probability of intensity a during the next  $T_i$  years is given by: Pr( $A \le a | M_i, T_j, k$ ) =  $\exp \{-\Delta \lambda_k(M_i) T_j [1 - \Pr(A \le a | M_i, R_k)]\}$  (Eq. 2-67)<br>
Pr( $A \le a | M_i, T_j, k$ ) =  $\exp \{-\Delta \lambda_k(M_i) T_j \Pr(A \ge a | M_i, R_k)\}$  (Eq. 2-68)<br>
Hence, from equation 2-63 we get that<br>
Pr( $A > a | T_j$ ) =  $1 - \prod_{k=1}^{N} \prod_{i=1}^{N_m} \exp \{-\Delta \lambda_k(M_i$ Pr(A > a|T<sub>j</sub>) = 1 -  $\prod_{k=1}^{N} \prod_{i=1}^{Nm} \exp \{-\Delta \lambda_k (M_i) T_j \Pr(A \ge a | M_i, R_k) \}$ <br>
Pr(A > a|T<sub>j</sub>) = 1 - exp $\left\{ -\sum_{k=1}^{N} \sum_{i=1}^{Nm} \Delta \lambda_k (M_i) T_j \Pr(A \ge a | M_i, R_k) \right\}$ <br>
But, under the Poissonian assumption for the earthquake occurrenc  $\text{Tr}(A > a | T_j) = 1 - \prod_{k=1}^{N} \prod_{l=1}^{N_m} \exp \{-\Delta \lambda_k (M_l) T_j \Pr(A \ge a | M_l, R_k)\}$  (Eq. 2-69)<br>  $\text{Tr}(A > a | T_j) = 1 - \exp \{-\sum_{k=1}^{N} \sum_{l=1}^{N_m} \Delta \lambda_k (M_l) T_j \Pr(A \ge a | M_l, R_k)\}$  (Eq. 2-70)<br>  $\text{int, under the Poissonian assumption for the earthquake occurrences, the process of intensity exceeding the next T_j years is given by:}$ <br>  $\text{intensity } a \text{ during the next T_j years is given by:}$ <br>  $\left\{\n\begin{aligned}\n1 - \prod_{k=1}^{N} \sum_{i=1}^{N_m} \exp\left\{-\Delta \lambda_k (M_i) T_j \Pr(A \ge a \mid M_i, R_k)\right\}\n\end{aligned}\n\right.\n\left.\n\left.\n\begin{aligned}\n\text{(Eq. 2-69)}\n\end{aligned}\n\right.\n\left.\n\begin{aligned}\n\text{(Eq. 2-69)}\n\end{aligned}\n\right\} \n\left.\n\begin{aligned}\n\text{(Eq. 2-69)}\n\end{aligned}\n\left.\n\begin{aligned}\n\text{(Eq. 2-69)}\n\end{aligned}\n\right.\n\left.\n\begin{$ ( $A > a | T_j$ ) = 1 -  $\sum_{k=1}^{N} \sum_{i=1}^{N_{max}} \exp \{-\Delta \lambda_k (M_i) T_j \Pr(A \ge a | M_i, R_k)\}$  (Eq. 2-69)<br>
( $A > a | T_j$ ) = 1 -  $\exp \{-\sum_{k=1}^{N} \sum_{i=1}^{N_{max}} \Delta \lambda_k (M_j) T_j \Pr(A \ge a | M_i, R_k)\}$  (Eq. 2-70)<br>
(t, under the Poissonian assumption for the earthquake

$$
Pr(A > a | T_j) = 1 - exp\{-\nu(a)T_j\}
$$
 (Eq. 2-71)

where  $v(a)$  is the exceedance rate of intensity a. Comparing equations 2-70 and 2-71 we obtain

$$
v(a) = \sum_{k=1}^{N} \sum_{i=1}^{Nm} \Delta \lambda_k(M_i) \Pr(A \ge a \mid M_i, R_k)
$$
 (Eq. 2-72)

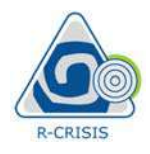

Note that  $v(a)$ , the well-known Poissonian intensity exceedance rate, does not depend anymore on  $T_i$ . In the limit, the inner sum of equation 2-61 can readily be recognized as the integral with respect to magnitude that is present in the conventional Esteva-Cornell approach (Cornell, 1968; Esteva, 1970) to compute Poissonian seismic hazard. The outer sum in equation 2-72 is simply the aggregation of intensity exceedance rates due to all sources. In **RECAUSES V2O Do**<br>
RECRISIS V2O Do<br>
RECRISIS V2O Do<br>
anymore on *T<sub>i</sub>*, In the limit, the inner sum of equation 2-61 can readily be recontingeral with respect to magnitude that is present in the conventional B<br>
approach ( **R-CRISIS** v20 Documentation<br>
tote that  $v(a)$ , the well-known Poissonian intensity exceedance rate, does not depend<br>
symore on  $T_i$ . In the limit, the inner sum of equation 2-61 can readily be recognized as the<br>
thegral w **R-CRISIS v20 I**<br> **R-CRISIS v20 I**<br>
at  $v(a)$ , the well-known Poissonian intensity exceedance rate, dc<br>
on *T<sub>j</sub>*. In the limit, the inner sum of equation 2-61 can readily be re<br>
with respect to magnitude that is present i **EXECUTE ASSET ASSES ASSES ASSES ASSES ASSES ASSES ASSES ASSES AND A THE WEINTING IN THE IMIT AGENT ASSESSMED ASSESSMENT AND SET ASSESSMENT AND THE SERVAL CONDUCT AND A THE SERVAL ON THE SERVAL ON THE SERVAL AND A THE SER**  $\mbox{R-CRISIS v2O Documentation}$  is<br>sonian intensity exceedance rate, does not depend  $\mbox{sum}$  of equation 2-61<br>can readily be recognized as the that is present in the conventional Esteva-Cornell<br>) to compute Poissonian seismic hazard. T **R-CRISIS v20 L**<br>
R-CRISIS v20 L<br>
at  $v(a)$ , the well-known Poissonian intensity exceedance rate, do<br>
e on *T<sub>j</sub>*. In the limit, the inner sum of equation 2-61 can readily be re<br>
with respect to magnitude that is present i **R-CRISIS v20 Documentation**<br>
te that  $v(a)$ , the well-known Poissonian intensity exceedance rate, does not depend<br>
sympere on *T<sub>j</sub>*. In the limit, the inner sum of equation 2-61 can readily be recognized as the<br>
egral wi **R-CRISIS v20 Documentation**<br>
(**a**  $\sum_{\text{CMSLS}}$   $\sum_{\text{CMSLS}}$  R-CRISIS v20 Documentation<br>
(**b**) the that  $v(a)$ , the well-known Poissonian intensity exceedance rate, does not depend<br>
tymore on  $T_i$ . In the limit, the inner d M a A a M R dM

$$
v(a) = \sum_{k=1}^{N} \sum_{i=1}^{Nm} \frac{\Delta \lambda_k(M_i)}{\Delta M} \Pr(A \ge a \mid M_i, R_k) \Delta M
$$
 (Eq. 2-73)

$$
v(a) = \sum_{k=1}^{N} \sum_{i=1}^{N} \frac{1}{\Delta M} \Pr(A \ge a \mid M_i, R_k) \Delta M
$$
\n
$$
v(a) = \sum_{k=1}^{N} \int_M -\frac{d\lambda_k(M)}{dM} \Pr(A \ge a \mid M, R_k) dM
$$
\n(Eq. 2-74)

Note that, due to the definition we used for  $\Delta \lambda_k(M_i)$  in equation 2-73, its sign changed when we converted it to its differential form. We have then shown that equation 2-63, derived for the general non-Poissonian case, is also valid for the Poissonian case, leading to the wellknown Esteva-Cornell expression to compute seismic hazard.

The maximum integration distance is a value provided by the user to the R-CRISIS project and also, the way it is spaced between the lower and upper limits of the hazard intensities for each spectral ordinate can be defined. This last refers to the number of points for which the hazard curve is constructed as well as its spacing. Linear and logarithmic scales can be selected. Figure 2-30 schematically shows the results for the same computation site in terms of annual exceedance probabilities with hazard curves constructed by 5 and 15 points, respectively.

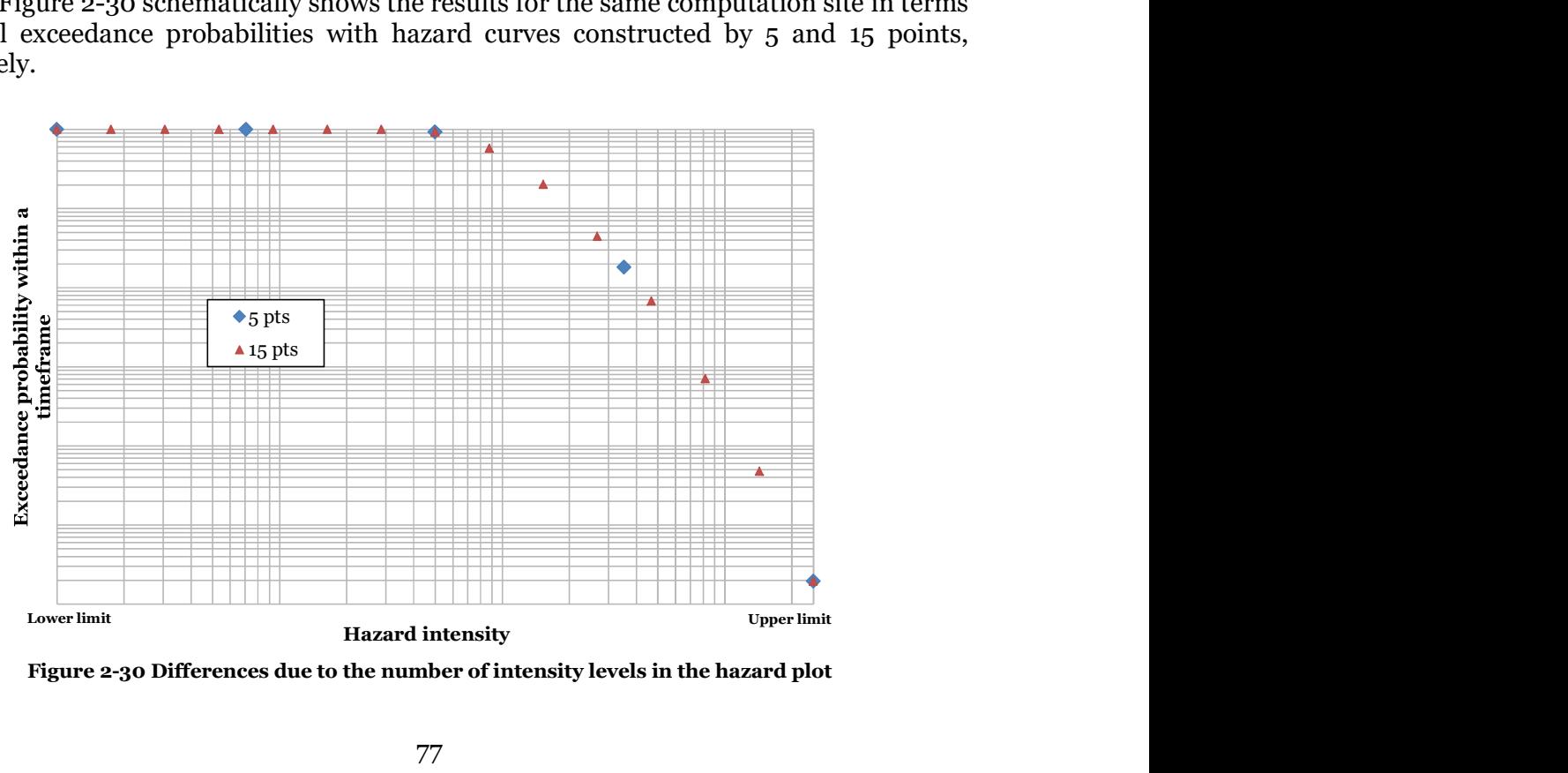

Figure 2-30 Differences due to the number of intensity levels in the hazard plot

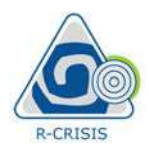

Figure 2-31 shows the difference when again, for the same calculation site and using 15 intensity levels, linear and logarithm spacing scales are used.

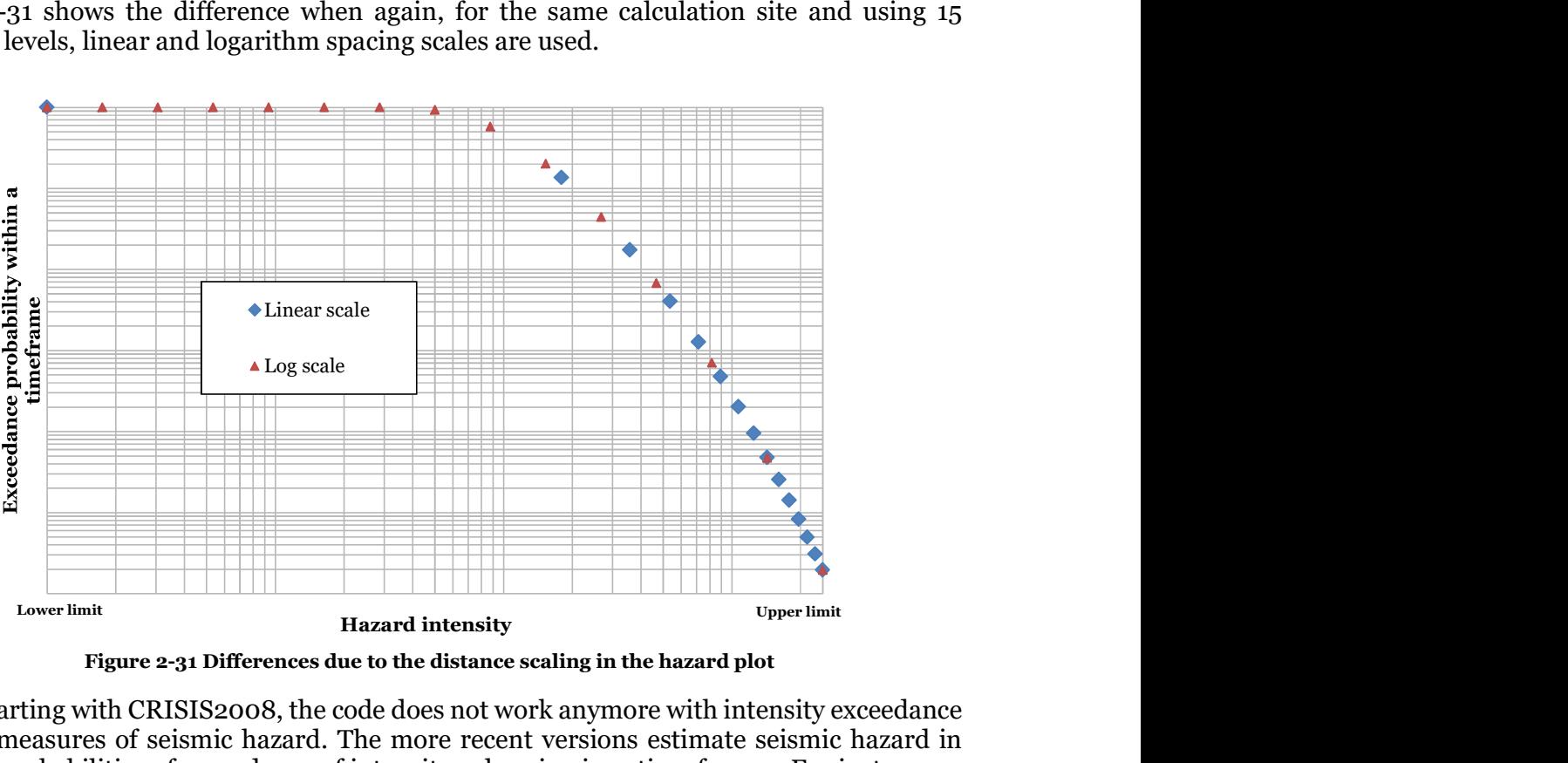

Figure 2-31 Differences due to the distance scaling in the hazard plot

Note: starting with CRISIS2008, the code does not work anymore with intensity exceedance rates as measures of seismic hazard. The more recent versions estimate seismic hazard in terms of probabilities of exceedance of intensity values in given time frames. For instance, a valid measure of seismic hazard in the newer versions is the probability of experiencing peak ground acceleration greater or equal than 0.20g in the next 50 years at a given location. This change was made in order to allow users to introduce in the computations probabilities of earthquake occurrences derived from non-Poissonian models. Poissonian computations, however, are still possible since one can regard this case as a particular case of the non-Poisson computations. <sup>2</sup><br>
<sup>2.10</sup> Hazard intensity<br>
<sup>2.31</sup> Differences due to the distance scaling in the hazard<br>
<sup>2.10</sup> Hazard intensity<br>
<sup>2.31</sup> Differences due to the distance scaling in the hazard<br>
<sup>2.10</sup> Hazard intensity values in given tim <sup>22</sup><br>
<sup>22</sup><br>
<sup>23</sup><br>
<sup>23</sup><br>
<sup>23</sup><br>
<sup>24</sup><br>
<sup>24</sup><br>
<sup>24</sup><br>
<sup>24</sup><br>
<sup>24</sup><br> **24**<br> **24**<br> **24**<br> **24**<br> **24**<br> **24**<br> **24**<br> **24**<br> **24**<br> **24**<br> **24**<br> **24**<br> **24**<br> **24**<br> **24**<br> **24**<br> **24**<br> **24**<br> **24**<br> **24**<br> **24**<br> **24**<br> **24**<br> **24**<br> **24**<br> **24**<br> **24**<br> **Figure 2-31 Differences due to the distance scaling in the hazard plot<br>
Note:** starting with CRISIS2008, the code does not work anymore with intensity exceedance<br>
rates as measures of seismic hazard. The more recent vers Hazard intensity<br>
Hazard intensity<br>
the CRISIS2008, the code does not work anymore with intensity excess<br>
the CRISIS2008, the code does not over wersions estimate seismic hazard<br>
tities of exceedance of intensity values i Figure 2-31 Differences due to the distance scaling in the hazard plot<br>gig with CRISIS20008, the code does not work any<br>more with intensity exceedance<br>sures of seismic hazard. The more recent versions estimate seismic haz ith CRISIS2008, the code does not work anymore with intensity excess of seismic hazard. The more recent versions estimate seismic hazar<br>tites of exceedance of intensity values in given time frames. For instance<br>tites of e Figure 2-31 Differences due to the distance scaling in the hazard plot<br> **Example with CNISIS20008**, the code does not work anymore with intensity exceedance<br>
as as measures of seismic hazard. The more recent versions esti

Consider the basic hazard computation equation (same as equation 2-61 but repeated herein

$$
Pr(A \le a | T_j) = \prod_{k=1}^{N} \prod_{i=1}^{Nm} Pr(A \le a | M_i, T_j, k)
$$
 Eq. (2-61\*)

where  $Pr(A < a | T_i)$  is the probability of not exceeding intensity a at a site in the next  $T_i$  years, when subjected to a seismic regime composed by  $N$  point sources, each of which produces earthquakes of magnitudes  $M_1, M_2, ..., M_{Nm}$ . It can be noted that the product in equation 2-
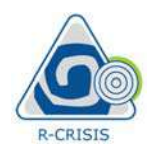

61\* is composed by many terms, each of which corresponds to a particular magnitude value,  $M_i$ , and to a specific source-to-site distance, which is the one from source  $k$  to the site for which hazard is being computed.

In view of this, the contributions to  $Pr(A < a | T_i)$  or to  $Pr(A > a | T_i)$  could be grouped for a range of magnitudes (i.e. from  $M_1$  to  $M_2$ ) and a range of distances. This is the magnitude-distance disaggregation. These results indicate which combinations of magnitude and distance contribute more to the seismic hazard at a site, for a given intensity measure, for a given time frame and at certain level of intensity, a in this case. R-CRISIS v20 Documentation<br>
61\* is composed by many terms, each of which corresponds to a particular magnitude va<br>  $M_0$ , and to a specific source-to-site distance, which is the one from source  $k$  to the site<br>
which haza R-CRISIS v20 Documentation<br>
sed by many terms, each of which corresponds to a particular magnitude value<br>
specific source-to-site distance, which is the one from source k to the site fo<br>
is being computed.<br>
s, the contrib **R-CRISIS v20 Document**<br> **R-CRISIS v20 Document**<br>
iffic source-to-site distance, which is the one from source *k* to the si<br>
eing computed.<br>
e contributions to Pr(A $\alpha$ (*T<sub>i</sub>*) or to Pr(A $\alpha$ (*T<sub>i</sub>*) could be grouped for **R-CRISIS v20 Documentation**<br> **R-CRISIS v20 Documentation**<br>
is composed by many terms, each of which corresponds to a particular magnitude value,<br>
and to a specific source-to-site distance, which is the one from source *k* 

Let's say that hazard has been disaggregated, leading to a matrix of  $Nq$  rows (one for each magnitude range) and Nr columns (one for each distance range). The contents of each cell

$$
Pr(A \le a | T_j) = \prod_{l=1}^{N_r} \prod_{m=1}^{Nm} p_{lm}
$$
 Eq. (2-75)

In other words, the original non-exceedance probability must be equal to the product of the non-exceedance probabilities disaggregated for each magnitude-distance bin. This means that, opposite to what happens with intensity exceedance rates, which are additive, nonexceedance probabilities (or exceedance probabilities) are not additive but multiplicative, in the sense expressed by equation 2-75. In view of this, when interpreting R-CRISIS disaggregation results, the user must not expect that the exceedance probabilities associated to each cell used for the disaggregation add up to the total exceedance probability computed for the same site, intensity value and time frame. Let's say that hazard has been disaggregated, leading to a matrix of *Ng* rows (<br>magnitude range) and *Nr* columns (one for each distance range). The contents<br>magnitude range) and *Nr* columns (one for each distance range In other words, the original non-exceedance probability must be equal to the product of the non-exceedance probabilities disagregated for each magnitude-distance bin. This means<br>that, opposite to what happens with intensi  $\overline{n+1}$ <br>  $\overline{n+1}$ <br>  $\overline{n+1}$ <br>  $\overline{n+1}$ <br>  $\overline{n+1}$ <br>  $\overline{n+1}$  and non-exceedance probability must be equal to the product of t<br>
analities disaggregated for each magnitude-distance bin. This meat<br>
tites (or exceedance p ds, the original non-exceedance probability must be equal to the product of the<br>noce probabilities disaggregated for each magnitude-distance bin. This means<br>to to what happens with intensity exceedance rates, which are ad priginal non-exceedance probability must be equal to the product of that<br>blabilities disaggregated for each magnitude-distance bin. This mean<br>at happens with intensity exceedance rates, which are additive, no<br>ties (or exc ther words, the original non-exceedance probability must be equal to the product of the exceedance probabilities disaggregated for each magnitude-distance bin. This means were to what happens with intensity exceedance rat

Note: arithmetic of exceedance probabilities is more complex to that of intensity exceedance rates used in conventional hazard studies.

In occasions, it is interesting to know which portions of the intensity probability density function contribute most to the seismic hazard at a given site. Consider the following

$$
Pr(A > a | T_j) = 1 - \prod_{k=1}^{N} \prod_{i=1}^{Nm} \Big[ 1 - Pr(A > a | M_i, T_j, k) \Big]
$$
 Eq. (2-76)

For a given magnitude, time frame and source location, the term  $Pr(A>a|M_i,T_j,k)$  will be computed by calculating the area shown in green in Figure 2-32.

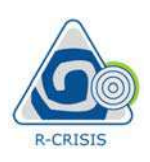

R-CRISIS v20 Documentation

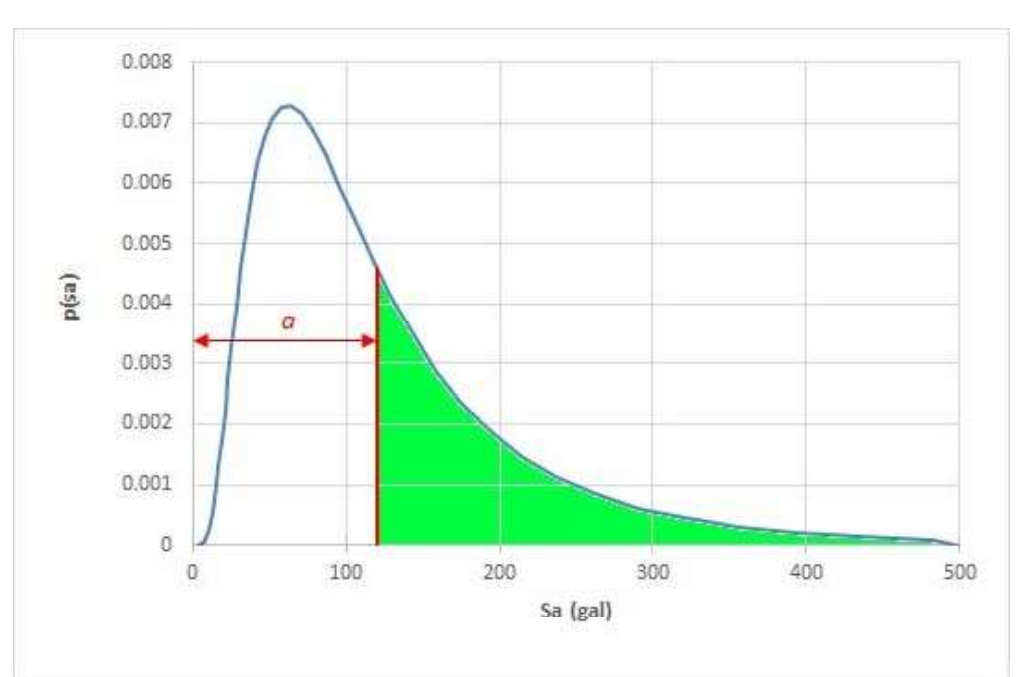

Figure 2-32 Estimation of the non-exceedance probability for given median and standard deviation of the natural logarithm

The example in Figure 2-32 corresponds to a case in which acceleration has a lognormal distribution with median,  $MED(A|M1,Tj,k)$  equal to 120 cm/s<sup>2</sup> and standard deviation of the natural logarithm,  $\sigma_{LN}$ , equal to 0.7.

The shape of the probability density function of Sa depends on magnitude, distance, and GMPM employed, while  $\alpha$  is an arbitrarily fixed value: the one for which seismic hazard is being computed.

However, it is sometimes of interest to know how much of the probability marked in green in Figure 2-32 comes from the high percentiles of the distribution. For instance, how much of the green probability comes from the area to the left of value  $A_{eps}$  shown in orange in Figure 2-33.

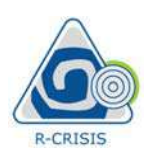

R-CRISIS v20 Documentation

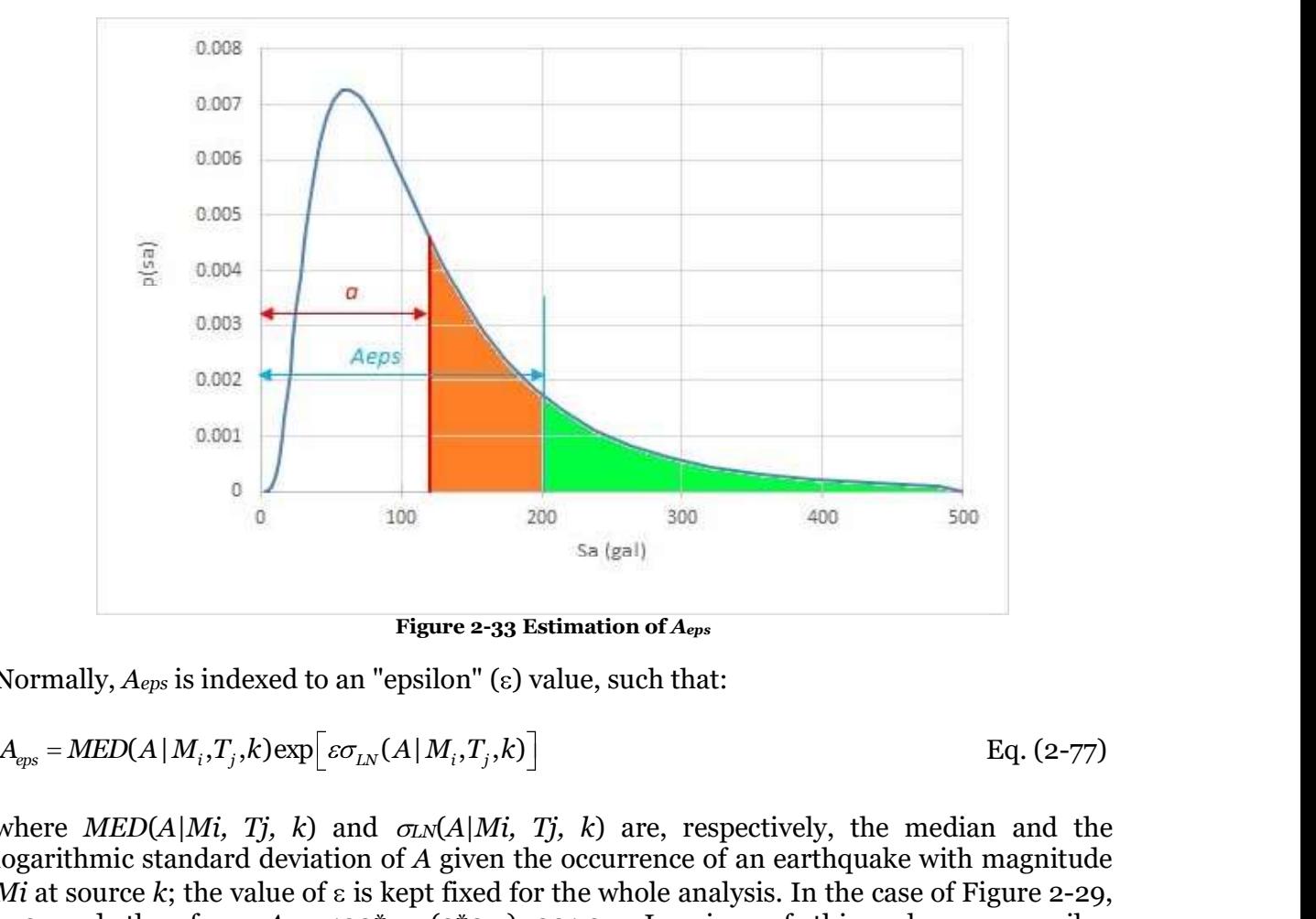

Figure 2-33 Estimation of Aeps

Normally,  $A_{eps}$  is indexed to an "epsilon" ( $\varepsilon$ ) value, such that:

$$
A_{\text{eps}} = \text{MED}(A \mid M_i, T_j, k) \exp\left[\varepsilon \sigma_{LN}(A \mid M_i, T_j, k)\right]
$$
 Eq. (2-77)

where  $MED(A|Mi, Tj, k)$  and  $\sigma_N(A|Mi, Tj, k)$  are, respectively, the median and the logarithmic standard deviation of A given the occurrence of an earthquake with magnitude Mi at source k; the value of  $\varepsilon$  is kept fixed for the whole analysis. In the case of Figure 2-29,  $\varepsilon$ =2 and therefore,  $A_{eps}$ =120\*exp(2\*0.7)=201.37. In view of this, when an epsilon disaggregation is required, exceedance probabilities required to evaluate equation 2-77 are **Example 10**<br> **Example 20**<br> **Example 20**<br> **Example 30**<br> **Example 30**<br> **Eq. (2-77)**<br> **Eq. (2-77)**<br> **Eq. (2-77)**<br> **where**  $\text{MEDDA}[M_i, T_j, k)$  **and**  $\text{cmA-Mgus}[K_i, K_j, K_j]$ **<br>
<b>Eq. (2-77)**<br> **where**  $\text{MEDDA}[M_i, T_j, k)$  **and**  $\text{cmA/Mi}, T_j, k)$  **a EXECUTE 10**<br>  $\frac{1}{200}$  a  $\frac{1}{200}$  a  $\frac{1}{200}$  a  $\frac{1}{200}$  a  $\frac{1}{200}$  a  $\frac{1}{200}$  a  $\frac{1}{200}$ <br> **Figure 2-33 Estimation of**  $A_{\text{gas}}$ <br>
mally,  $A_{\text{gas}}$  is indexed to an "epsilon" (e) value, such that:<br>  $-MED(A$ **Figure 2-33 Estimation of A<sub>rges</sub>**<br>
Normally,  $A_{qgs}$  is indexed to an "epsilon" (s) value, such that:<br>  $A_{qgs} = MED(A|M_1, T_j, k) \exp[\,\varepsilon \sigma_{Ly}(A|M_1, T_j, k)]$   $Eq. (2-77)$ <br>
where  $MED(A|M_1, T_j, k)$  and  $\sigma_{Lx}(AM_i, T_j, k)$  are, respectively, 1. = MED(A|M,T<sub>J</sub>,K)exp| $\varepsilon$ o<sub>*I*/<sub>3</sub></sub>(A|M,T<sub>J</sub>,K) I and  $\sigma$ <sub>*i*</sub>/A|Mi, Tj, k) are, respectively, the median and the arithmic standard deviation of *A* given the occurrence of an earthquake with magnitude arithmic sta is done between - and the procedure of an entropy in the correlation of A given the occurrence of an eartiquarke with magnitude and the interaction of A given the occurrence of an entropy and therefore,  $A_{epx}$ =120<sup>2</sup>exp(

$$
Pr(A > a | M_i, T_j, k) = \int_{A_{\text{epsmax}}}^{\infty} p_{A|M_i, T_j, k}(u) du
$$
 Eq. (2-78)

$$
A_{\text{eps max}} = \max(A_{\text{eps}}, a) \tag{2-79}
$$

R-CRISIS allows performing the epsilon disaggregation with two different approaches:

- 
- 

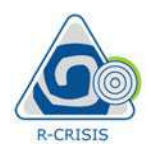

**2.10.3**<br> **EXECUTES ACCESS**<br> **EXECUTES ACCESS**<br> **EXECUTES**<br> **EXECUTES**<br> **EXECUTES:**<br> **EXECUTES:**<br> **EXECUTES:**<br> **EXECUTES:**<br> **EXECUTES:**<br> **EXECUTES:**<br> **EXECUTES:**<br> **EXECUTES:**<br> **EXECUTES:**<br> **EXECUTES:**<br> **EXECUTES:**<br> **EXECU** Usually, intensity A is assigned a lognormal probability distribution, so equation 2-75 can be used to compute the lower integration limit,  $A_{eps}$ . However, it admits the possibility of using four different types of probability distributions, being them: Lognormal, Gamma, Normal and Beta. In the three last cases, the meaning of  $\varepsilon$  is not unambiguously defined. In R-CRISIS, the following interpretations of  $\varepsilon$  are adopted: **RECRISIS v20 Documentation**<br> **RECRISIS v20 Documentation**<br> **RECRISIS v20 Documentation**<br> **A A A A M T A M T A M T A M T A M T A M T A M T A M T AND THE SET ON THE REFORM THE REFORM OF USER IN the possibility of using<br>
bo EXERISIS v20 Documentation**<br> **E.10.3** Interpretation of  $\epsilon$  for other probability distributions<br> **Examply, intersity A** is assigned a lognormal probability distribution, so equation a  $>$ 75 can be<br>
seed to compute the l **2.10.3** Interpretation of  $\epsilon$  for other probability distributions<br>
Jsually, intensity A is assigned a lognormal probability distribution, so equation 2-75 can be<br>
set to compute the lower integration limit,  $A_{\text{spec}}$ . H

# For the Gamma distribution

$$
A_{eps} = \mathbb{E}(A \mid M_i, T_j, k) + \varepsilon \sigma(A \mid M_i, T_j, k), L \ge 0
$$
 Eq. (2-80)

# For the Normal distribution

$$
A_{\text{eps}} = \mathbb{E}(A \mid M_i, T_j, k) + \varepsilon \sigma(A \mid M_i, T_j, k) \tag{2-81}
$$

### For the Beta distribution

$$
A_{\text{ens}} = E(A \mid M_i, T_i, k) + \varepsilon \sigma(A \mid M_i, T_i, k), 0 \le L \le 1
$$
 Eq. (2-82)

In the three cases,  $E(A|M_i, T_j, k)$  and  $\sigma(A|M_i, T_j, k)$  are, the expected value and the standard deviation of  $A$  given magnitude  $Mi$  at source  $k$ , respectively.

and beta. In the three last cases, the meaning of  $\varepsilon$  is not unambiguously c<br>the following interpretations of  $\varepsilon$  are adopted:<br> **For the Gamma distribution**<br>  $A_{eps} = E(A | M_i, T_j, k) + \varepsilon \sigma(A | M_i, T_j, k), L \ge 0$ <br> **For the Normal d** It is common practice in PSHA to define a threshold magnitude,  $M<sub>o</sub>$ , to determine from what magnitude on, earthquakes can produce damages in the structures and components of a dwelling in order to only consider those while performing the hazard analyses. Nevertheless, EPRI (2006) proposed that as an alternative to using  $M_0$  the Cumulative Absolute Velocity (CAV) can be used. Its value is given by the integral of the absolute value of a strong ground motion recording. There is some agreement that damaging events are those with CAV>0.16 g-sec and for that, the CAV filtering method states that the exceeding probabilities of given values of intensity,  $a$ , should be filtered by the probability that CAV> $C<sub>0</sub>$  given that a ground motion, with that level of intensity, has occurred. That probability is computed by means of a special type of attenuation relationship that relates the CAV with magnitude, M, and distance, R, (IRSN, 2005; Kostov, 2005). **e Absolute Velocity filter**<br>
ie in PSHA to define a threshold magnitude,  $M_o$ , to determine from what<br>
inquakes can produce damages in the structures and components of a<br>
som) consider those while performing the hazard a **unlative Absolute Velocity filter**<br>on practice in PSHA to define a threshold magnitude,  $M_o$ , to determin<br>on, earthquakes can produce damages in the structures and comp<br>order to only consider those while performing the h **11 Cumulative Absolute Velocity filter**<br> **a following the School School Content (A** a define a threshold magnitude, *M*<sub>2</sub>, to determine from what<br>
gnitude on, earthquakes can produce damages in the structures and compon

For a single source, when the hazard integral is formulated in terms of exceedance rates of accelerations, a, this minimum magnitude is included in the following way:

$$
v(a) = \lambda_0 \int_{M_0}^{M_U R_{\text{max}}} \int_{R_{\text{min}}} f_m(M) f_R(R) \Pr(A > a \mid M, R) dR dM
$$
 Eq. (2-83)

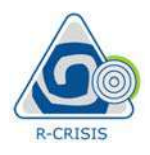

where  $v(a)$  is the exceedance rate of acceleration a, fm(.) and fR(.) are the density of magnitude, M, and distance, R, respectively, and  $\lambda_0$  is the exceedance rate of earthquakes with  $M>M<sub>o</sub>$  in the seismic source.

A typical value for  $M_0$  adopted in seismic hazard studies is  $Mw=5.0$ . But, as indicated in EPRI (2006), as an alternative to using earthquake magnitude to determine non-damaging earthquakes, it is proposed to use the ground motion measure denoted as Cumulative Absolute Velocity (CAV), given by the integral of the absolute value of a ground motion acceleration recording. To make the CAV value representative of strong ground shaking rather than coda waves the definition of CAV was later restricted to computing CAV for 1 second time windows that have amplitudes of at least 0.025g.

Although the logic behind using CAV filtering is relatively complex (see EPRI, 2006), the general idea in a few words is that the only ground motions that should contribute to the hazard estimations are those with the capability of producing damage to structures; furthermore, there is some agreement in the fact that damaging motions are those with  $CAV > 0.16$  g-sec. In view of this, the CAV filtering method states that the exceeding probabilities of given values of intensity  $\alpha$  should be weighted (filtered) by the probability that  $CAV > C<sub>0</sub>$  given that a ground motion with that level of intensity,  $a$ , took place. 1000), as an alternative to using earthquake magnitude to determine non-damaging<br>tribulakes, it is proposed to use the ground motion measure denoted as Cumulative<br>by solute Velocity (CAV), given by the integral of the abs an ancurance of any cannot and matrix may calculate the desired in the threshold value of a ground motion measure denoted as locity (CAV), given by the integral of the absolute value of a ground coda waves the definition phare value to *m*<sub>3</sub> a doube throw the shall control as some that an extra to determine non-damaging of the six proposed to use the ground motion measure denoted as Cumulative Under Velocity (CAV), given by the integral

Although there are other possible approaches, in R-CRISIS the following CAV filtering strategy is used:

$$
V_F(a) = \lambda_0 \int_{M_0}^{M_U} \int_{R_{\text{min}}}^{R_{\text{max}}} f_m(M) f_R(R) \Pr(A > a \mid M, R) \Pr(CAV > C_0 \mid M, R) dR dM \quad \text{Eq. (2-84)}
$$

where  $v_F(a)$  is the filtered exceedance rate and  $Pr(CAV > C_0|M,R)$  is the probability that CAV is greater than the threshold value (taken as 0.16g-sec) given that an earthquake with magnitude M took place at distance R. In other words, the probability of having a damaging ground motion given that an earthquake of these characteristics took place.  $(a) = \lambda_0 \int_{M_G}^{M_G} \int_{m}^{R_{\text{max}}} f_m(M) f_R(R) \Pr(A \gg | M, R) \Pr(CAV > C_0 | M, R) dR dM$  Eq.<br>
Year  $v_R(a)$  is the filtered exceedance rate and  $\Pr(CAV > C_0 | M, R)$  is the probability the reacter than the threshold value (taken as 0.16g-sec) given t  $\text{Pr}(A \approx a \mid M, R) \text{Pr}(CAV > C_0 \mid M, R) dR dM$  Eq. (2-84)<br>
alance rate and  $\text{Pr}(CAV > C_0 \mid M, R)$  is the probability that CAV<br>
value (taken as 0.16g-sec) given that an earthquake with<br>
mee R. In other words, the probability of h

This probability is computed by means of a special kind of attenuation relations that relate CAV with M and R. This is the case, for example, of the equation defined by the IRSN (2005) using the seismic data of the RFS 2001-01. It is also the case of the equation proposed by Kostov (2006), using the European ground motion database (Ambraseys et al., 2004).

Currently, R-CRISIS uses the following two filtering formulas:

# For surface-wave magnitude, Ms

$$
Pr(CAV > C_0 | M, R) = \begin{cases} 1 & \text{if } M \le 5.5 \\ 1 - \Phi(z) & \text{if } M > 5.5 \end{cases}
$$
 Eq. (2-85)

where:

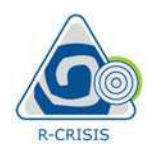

$$
z = \frac{Log(C_0) - Log(C|M, R)}{\sigma}
$$
  
 
$$
Log(C|M, R) = 0.4354M + 0.0018R - Log(R) - 0.901
$$
  
 
$$
Log(C|M, R) = 0.4354M + 0.0018R - Log(R) - 0.901
$$
  
 
$$
Eq. (2-86)
$$
  
 
$$
Eq. (2-87)
$$
  
 
$$
Eq. (2-87)
$$
  
 
$$
Eq. (2-87)
$$
  
 
$$
Eq. (2-88)
$$
  
 
$$
Eq. (2-89)
$$
  
 
$$
Eq. (2-89)
$$
  
 
$$
Eq. (2-89)
$$
  
 
$$
Eq. (2-89)
$$
  
 
$$
Eq. (2-89)
$$
  
 
$$
Eq. (2-89)
$$
  
 
$$
Eq. (2-89)
$$
  
 
$$
Eq. (2-89)
$$
  
 
$$
Eq. (2-89)
$$
  
 
$$
Eq. (2-89)
$$
  
 
$$
Eq. (2-89)
$$
  
 
$$
Eq. (2-89)
$$
  
 
$$
Eq. (2-89)
$$
  
 
$$
Eq. (2-89)
$$
  
 
$$
Eq. (2-89)
$$
  
 
$$
Eq. (2-89)
$$
  
 
$$
Eq. (2-89)
$$
  
 
$$
Eq. (2-89)
$$
  
 
$$
Eq. (2-89)
$$
  
 
$$
Eq. (2-89)
$$
  
 
$$
Eq. (2-89)
$$
  
 
$$
Eq. (2-89)
$$
  
 
$$
Eq. (2-89)
$$
  
 
$$
Eq. (2-89)
$$
  
 
$$
Eq. (2-89)
$$
  
 
$$
Eq. (2-89)
$$
  
 
$$
Eq. (2-89)
$$
  
 
$$
Eq. (2-89)
$$
  
 
$$
Eq. (2-89)
$$
  
 
$$
Eq. (2-89)
$$
  
 
$$
Eq. (2-89
$$

$$
Log(C|M,R) = 0.4354M + 0.0018R - Log(R) - 0.901
$$
 Eq. (2-87)

where Co=1.6 m/s and  $\sigma$ =0.302

In the above formulas,  $M=M_s$  and R is the focal distance, while  $F(.)$  is the standard Gaussian probability distribution. This equation was fitted using the RFS-2001.01 (Berge-Thierry et al., 2004) database.

# For moment magnitude, M<sub>W</sub>

Make (as proposed by Scordilis (2006)):

$$
M = \frac{M_W - 2.07}{0.67}
$$
 Eq. (2-88)

And use the above-mentioned formulas.

Log(C | M, R) = 0.4354M + 0.0018R - Log(R) - 0.901<br>where Co=1.6 m/s and  $\sigma$ =0.302<br>In the above formulas,  $M=M_s$  and R is the focal distance, while F(.) is the<br>probability distribution. This equation was fitted using the R In the context of R-CRISIS, each branch of a logic tree is formed by one data file together with a measure of the degree of belief that the user has on each of the branches of being the "true" one. Results from the different branches, along with the weights assigned to each branch, are computed using the combination rule described next. *M* =  $\frac{Q}{Q}$  = 0.67<br>
Fig. (2-6<br>
And use the above-mentioned formulas.<br> **2.12 Logic trees**<br>
In the context of R-CRISIS, each branch of a logic tree is formed by one data file together w<br>
a measure of the degree of belie *n* =  $\frac{1}{0.67}$  Eq. (2-88)<br>
and use the above-mentioned formulas.<br>
12 Logic trees<br>
the context of R-CRISIS, each branch of a logic tree is formed by one data file together with<br>
measure of the degree of belief that the Eq. (2-88)<br> **Eq. (2-88)**<br>
Legic **Legic Trees**<br>
A use the above-mentioned formulas.<br> **Eq. (2-88)**<br>
A use the above-mentioned formulas.<br> **Eq. (2-88)**<br>
exactive of the degree of belief that the user has on each of the branch

Assume that the probability of exceeding level  $\alpha$  of intensity measure A at a computation site, in the *i*<sup>th</sup> time frame, according to the *j*<sup>th</sup> branch of a logic tree is  $P_{ij}(A> a)$ . Assume also that

the probability of being the true one assigned to the *j*<sup>th</sup> branch is *w*<sub>j</sub>, j=1,...,*N*.<br>Then, the expected value of P<sub>ij</sub>(*A*>*a*) once all branches have been accounted for, P<sub>i</sub>(*A*>*a*), is given by:

$$
P_i(A > a) = \sum_{j=1}^{N} P_{ij}(A > a) \cdot w_j
$$
 Eq. (2-89)

Results of the logic-tree combination will be given in the form of a new hazard model, with an associated \*.dat file that will have the base name of the logic-tree file that described the combination but with the extension \*.dat.

Note: it is required that the N weights add up to 1.0.

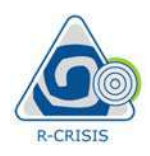

This resulting hazard model can be loaded into R-CRISIS and the corresponding hazard results can be analyzed with it (in order to obtain hazard maps, exceedance probability curves, uniform hazard spectra) as if they were the results of a regular \*.dat file. Disaggregation results, however, cannot be obtained for the hazard resulting from the logictree combination. R-CRISIS v:<br>
R-CRISIS v:<br>
R-CRISIS v:<br>
R-CRISIS v:<br>
This resulting hazard model can be loaded into R-CRISIS and the coresults can be analyzed with it (in order to obtain hazard maps, excellent<br>
Disaggregation results, howe

Note: for a better understanding of the underlying framework of logic trees in R-CRISIS, a careful reading of the paper published by Bommer et al. (2005) is suggested.

Although establishing the design coefficient values associated to a fixed return period by means of probabilistic methodologies is a remarkable step towards the achievement of seismic safety, they do not necessarily lead to optimum design coefficients, which, as proposed by Esteva (1970) are optimal if they minimize the sum of the expected cost associated to the decision of having used that value in the design of the structure. This said in other words, means that an optimum design is that one which minimizes the sum of the initial construction cost and the net present value of the future losses because of earthquakes. **3. Optimum spectra**<br>
anough establishing the design coefficient values associated to a fixed return period by<br>
mmic safety, they do not necessarily lead to optimum design coefficients, which, as<br>
posed by Esteva (1970) a

Following the methodology proposed by Rosenblueth (1976) and Whitman and Cornell (1976), to estimate the optimum earthquake design coefficients, a PSHA is first needed to be performed in R-CRISIS to obtain the hazard intensity rates  $v(a)$  at the locations where the design coefficients are to be established. Then, after establishing a set of descriptors that account for the cost of the structures as a function of the design coefficient and by selecting an appropriate discount rate to consider the value of money in the future, it is possible to obtain optimum values for those design coefficients. nough establishing the design coefficient values associated to a fixed return period by probabilistic methodologies is a remarkable step towards the achievement of minic safety, they do not necessarily lead to optimum desi posed by Easteva (1970) are optimal if they minimize the sum of the expected cost<br>cociated to the decision of having used that value in the design of the structure. This said<br>ther words, means that an optimum design is tha ocaled to the decision of having used that value in the design of the structure. This said the production cost and the net present value of the future losses because of earthquakes.<br>
lowing the methodology proposed by Ros

The methodology implemented in R-CRISIS follows the next assumptions:

- process
- earthquakes depend only on one parameter, c, which is the nominal design resistance quantified in terms of the base shear
- 
- building.

The optimum design approach explicitly accounts for the economic factors involved during the construction and life-service time of a building; this is done by selecting the coefficient value that minimizes the initial construction cost,  $C<sub>I</sub>$  as well as the one associated to the future losses because of earthquakes,  $C_{FL}$ . The total cost of the structure  $C_T$  is thus the sum of both. account for the cost of the structures as a nunction of the design coefficient and by selecting<br>an appropriate discount rate to consider the value of money in the future, it is possible to<br>obtain optimum values for those

$$
C_T = C_I + C_{FL}
$$
 Eq. (2-90)

Since all the costs are function of the design coefficient, c, they are denoted as  $C_I(c)$ ,  $C_{FL}(c)$ and  $C_T(c)$  and then, equation 2-81 can be rewritten as

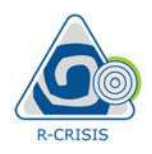

R-CRISIS v20 Documentation

R-CRISIS v20 Documentation<br>  $C_T(c) = C_1(c) + C_{P_L}(c)$ <br>
Figure 2-34 explains schematically the optimum coefficient approach where the red line,<br>
representing C<sub>1</sub>, increases as c does whereas the blue line, representing C<sub>FL</sub>, Figure 2-34 explains schematically the optimum coefficient approach where the red line, representing  $C_I$ , increases as c does whereas the blue line, representing  $C_{FL}$ , decreases as c increases. Finally, the green plot represents the utility function to be optimized and from where the optimum value of  $c$  is obtained.

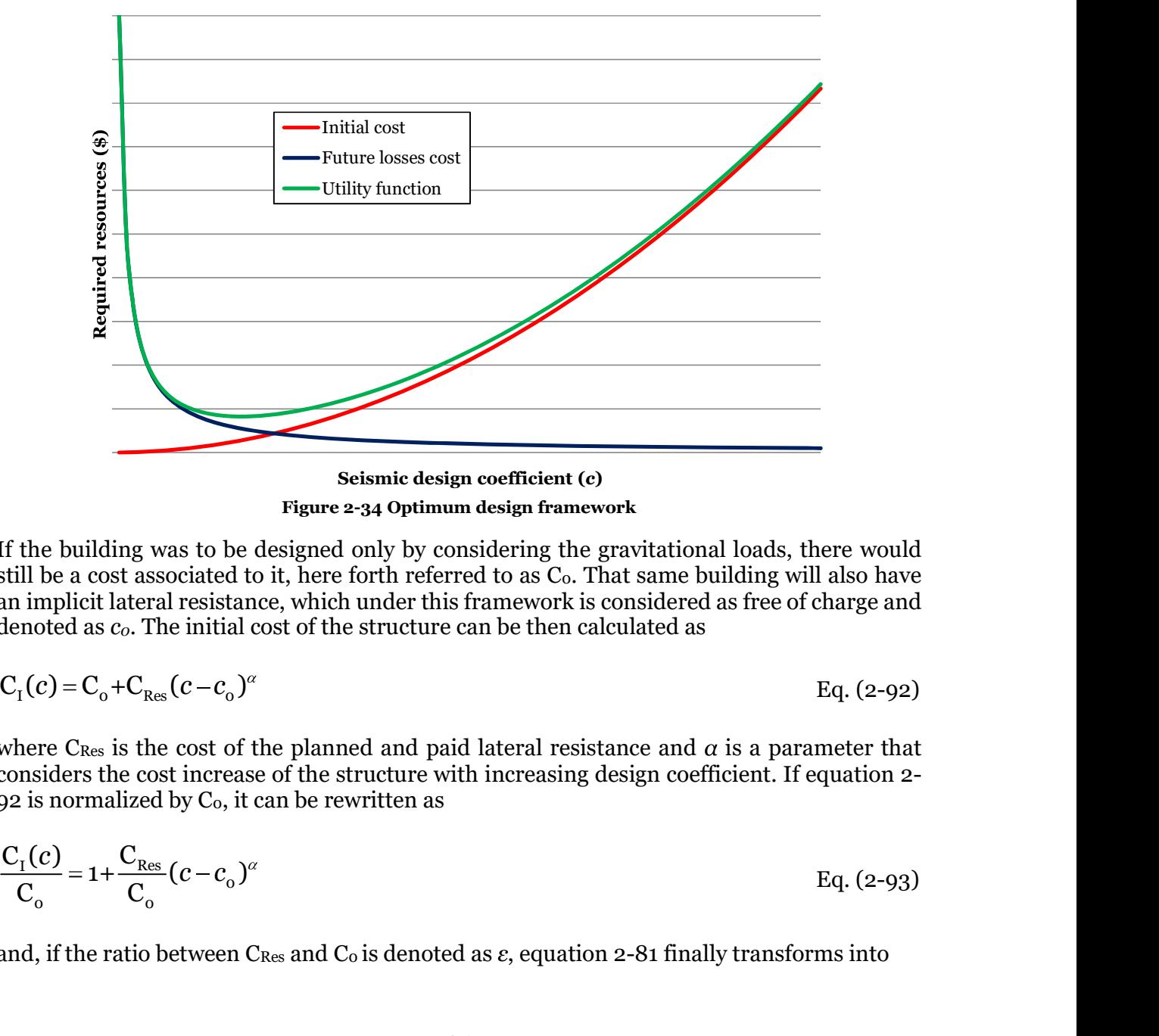

Figure 2-34 Optimum design framework

If the building was to be designed only by considering the gravitational loads, there would still be a cost associated to it, here forth referred to as  $C_0$ . That same building will also have an implicit lateral resistance, which under this framework is considered as free of charge and denoted as  $c<sub>o</sub>$ . The initial cost of the structure can be then calculated as

$$
C_{I}(c) = C_{o} + C_{Res}(c - c_{o})^{\alpha}
$$
 Eq. (2-92)

where C<sub>Res</sub> is the cost of the planned and paid lateral resistance and  $\alpha$  is a parameter that considers the cost increase of the structure with increasing design coefficient. If equation 2-  $92$  is normalized by  $C_0$ , it can be rewritten as

$$
\frac{C_1(c)}{C_0} = 1 + \frac{C_{\text{Res}}}{C_0} (c - c_0)^{\alpha}
$$
 Eq. (2-93)

and, if the ratio between  $C_{\text{Res}}$  and  $C_0$  is denoted as  $\varepsilon$ , equation 2-81 finally transforms into

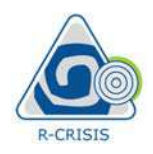

R-CRISIS v2O Documentation  
\n
$$
\frac{C_1(c)}{C_0} = 1 + \varepsilon(c - c_o)^{\alpha}
$$
\nEq. (2-94)  
\nWithin this methodology, it is assumed that  $c \ge c_o$  since the latter is generally very low.  
\nThe net present value of the future losses of the building because of earthquakes needs to be calculated and it is also a function of the design coefficient. NPV<sub>FL</sub>(c) is then calculated as  
\nNPV<sub>FL</sub>(c) = C<sub>1</sub>(c)·(1+S<sub>L</sub>)· $\frac{v(c)}{\mu}$   
\nEq. (2-95)  
\nwhere S<sub>L</sub> accounts for secondary losses and those that occur due to human losses,  $v(c)$  is the  
\nexceedance rate of the seismic demand and  $\mu$  is the discount rate that considers the value of

Within this methodology, it is assumed that  $c \geq c_0$  since the latter is generally very low.

The net present value of the future losses of the building because of earthquakes needs to be calculated and it is also a function of the design coefficient.  $NPVF<sub>LL</sub>(c)$  is then calculated as

NPV<sub>FL</sub>(c) = C<sub>I</sub>(c) (1+S<sub>L</sub>) · 
$$
\frac{v(c)}{\mu}
$$
 Eq. (2-95)

R-CRISIS v20 Documentation<br>  $F = 1 + \varepsilon (c - c_0)^{\alpha}$ <br>
Eq.  $(2-94)$ <br>
Eq.  $(2-94)$ <br>
Eq.  $(2-94)$ <br>
Eq.  $(2-94)$ <br>
Eq.  $(2-94)$ <br>
Eq.  $(2-95)$ <br>
Eq.  $F = 1 + \varepsilon (c - c_0)^{\alpha}$ <br>
Eq.  $F = 1 + \varepsilon (c - c_0)^{\alpha}$ <br>
Eq.  $F = 1 + \varepsilon (c - c_0)^{\alpha}$ <br>
Eq. where  $S_L$  accounts for secondary losses and those that occur due to human losses,  $v(c)$  is the exceedance rate of the seismic demand and  $\mu$  is the discount rate that considers the value of money in the future.

Once the optimum value of c has been established, its associated mean return period is obtained from the hazard plot at each location. This leads to seismic hazard maps which values have variable mean return periods that are reflected in a smoother transition between adjacent zones. calculated and it is also a function of the design coefficient.  $NPV_{FI}(c)$  is th<br>  $NPV_{FI}(c) = C_1(c) \cdot (1+S_L) \cdot \frac{V(c)}{\mu}$ <br>
where Si. accounts for secondary losses and those that occur due to huma<br>
exceedance rate of the seismic

Finally, the mean return period variable is truncated to a minimum and maximum value,  $T_{\text{Min}}$ and  $T_{\text{Max}}$ . The first one to follow the building code philosophy of establishing minimum requirements while the second one is used to avoid the appearance of accelerations associated to not feasible earthquakes in zones of very low seismic activity.

Based on the geometry and seismicity parameters assigned to each of the sources, and when Poissonian occurrence models have been assigned to them, it is possible in R-CRISIS to generate stochastic catalogues. These catalogues represent a possible realization of a random occurrence in space and time within a defined duration (in years) specified by the user.

The generation of the stochastic catalogues is available when using any Poissonian seismicity model in combination with any of the following geometric models:

- Line fault
- Rectangular fault
- Area-planes
- Point
- Area
- Slabs  $\bullet$
- Grids  $\bullet$

One relevant aspect when generating stochastic catalogues is guaranteeing that the events are compatible with the base information in the sense that, for instance, those events occur only

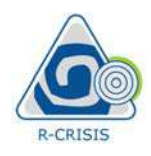

within the boundaries of the seismic sources and that the magnitudes and number of events in each observation timeframe, are in line with the recurrence models that were used to characterize the earthquake occurrence at each source. Next, a description of the validation processes for the location, magnitude and number of events followed when implementing this feature in R-CRISIS is presented. R-CRISIS v20 Doch<br>
R-CRISIS v20 Doch<br>
R-CRISIS v20 Doch<br>
Within the boundaries of the seismic sources and that the magnitudes and num<br>
in each observation timeframe, are in line with the recurrence models that<br>
characteriz

The validation of the location of generated events using this feature in R-CRISIS was validated for all the possible geometry models. In all cases a duration of 100 years was used and different shapes, including complex geometries, were used. First, Figure 2-35 shows the validation for the case of a line-fault where the geometry of the source is displayed as the red line whereas the epicenters correspond to the blue dots.

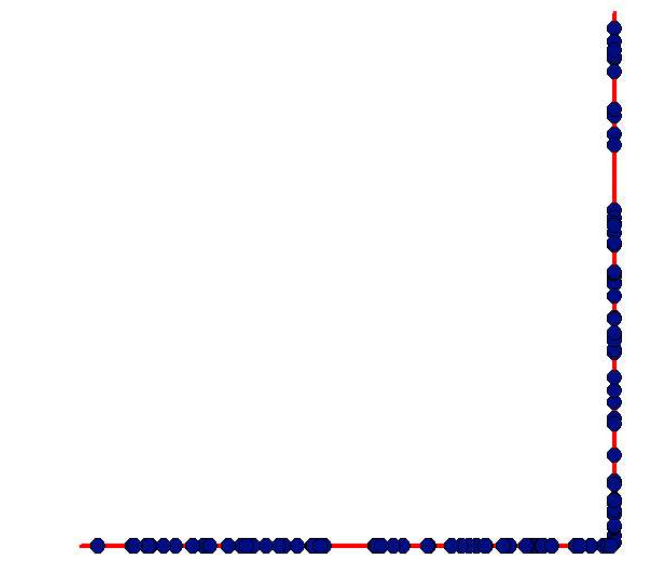

Figure 2-35 Validation of the location for the stochastic catalogue generated for line faults.

Figure 2-36 shows the validation for the case of a rectangular fault, with the upper lip as indicated in the red line, with dip of 45° and width of 20km; the epicenters in this case correspond again to the blue dots. The depth of the events varies in accordance to the inclined plane formed by this rectangular fault.

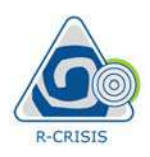

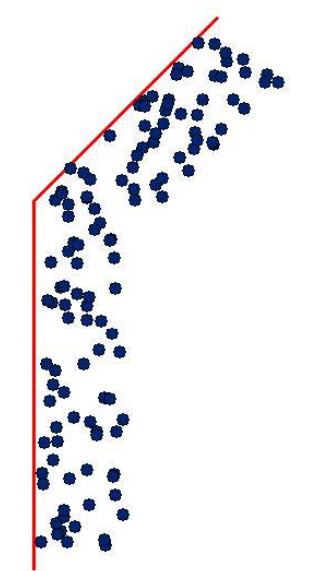

Figure 2-36 Validation of the location for the stochastic catalogue generated in a rectangular fault

Figure 2-37 shows the validation for the case of an area-plane with complex geometry. The boundaries of the source are depicted by the red polygon whereas the epicenters correspond to the blue dots.

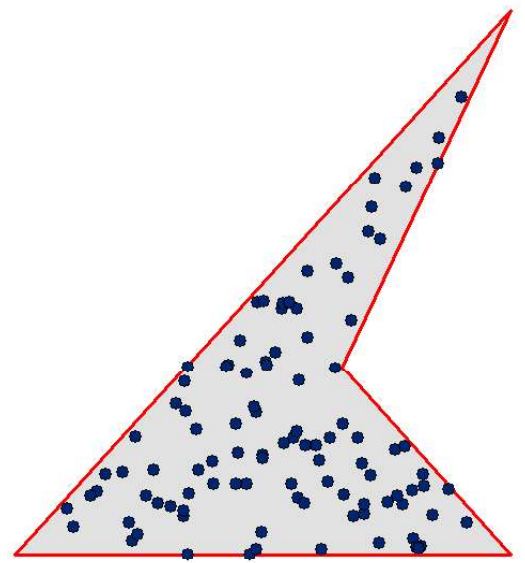

Figure 2-37 Validation of the location for the stochastic catalogue generated in an area-plane

Figure 2-38 shows the validation for the case of point sources (SSG) where the location of the sources is depicted by the red squares whereas the epicenters associated to the stochastic catalogue by the blue dots.

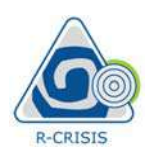

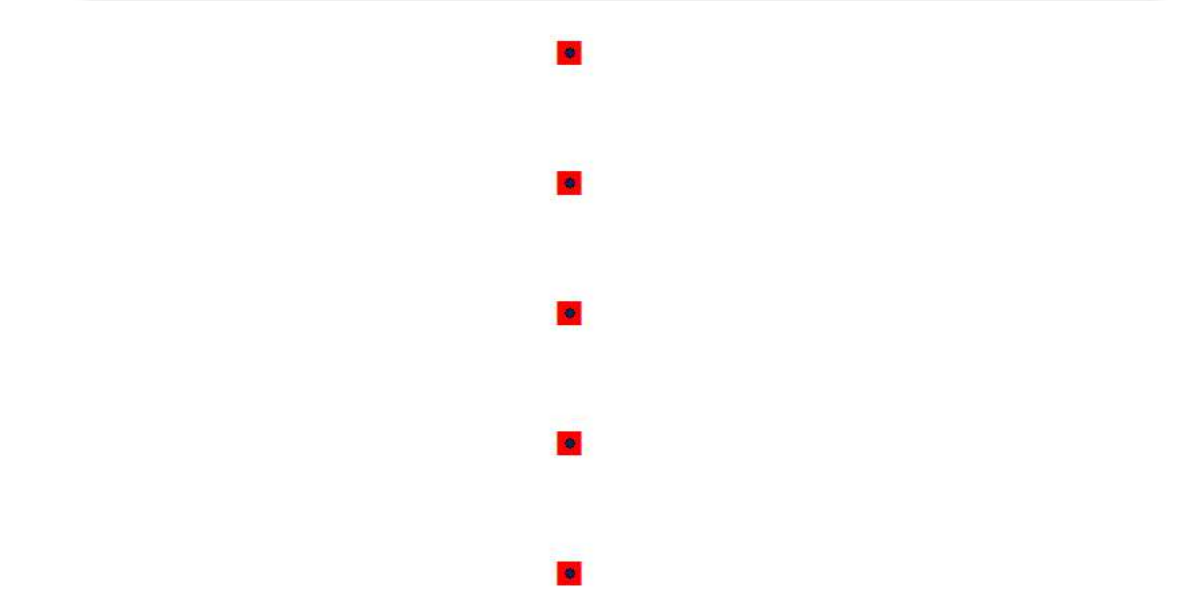

Figure 2-38 Validation of the location for the stochastic catalogue generated in point sources (SSG)

Figure 2-39 (left) shows the validation for the case of area sources where behavior is set as normal (ruptures can go beyond the boundaries of the source). The boundaries of the source are depicted by the red polygon whereas the epicenters by the orange dots. Figure 2-39 (right) shows the validation for the case of again, area sources, but now with the behavior set as treat as fault. In the second case, it is evident that epicenters (depicted by blue dots) are not that close to the boundaries of the polygon if compared to the normal behavior case.

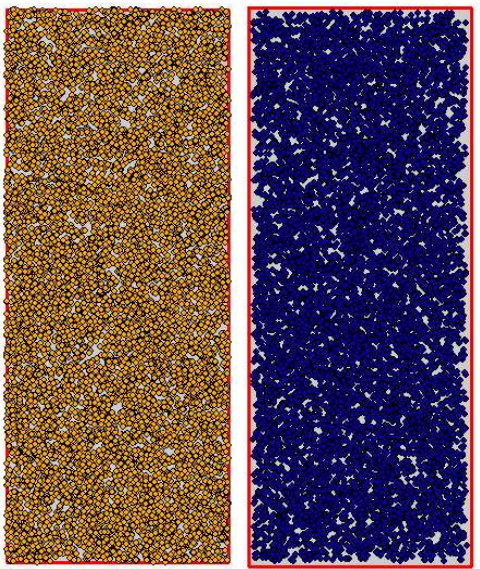

 Figure 2-39 Validation of the location for the stochastic catalogue generated in area sources. Left: normal behavior. Right: treat as fault behavior

Figure 2-40 shows the validation for the case of a slab source comprised by three slices which dip is equal to 80° and have all an equal width of 15km. The upper part of the slab is depicted

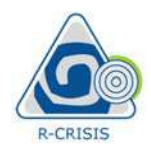

by the red polygon whereas the blue dots correspond to the epicenters. From the latter it is possible to visualize the geometry and alignment of the three slices that are part of this source.

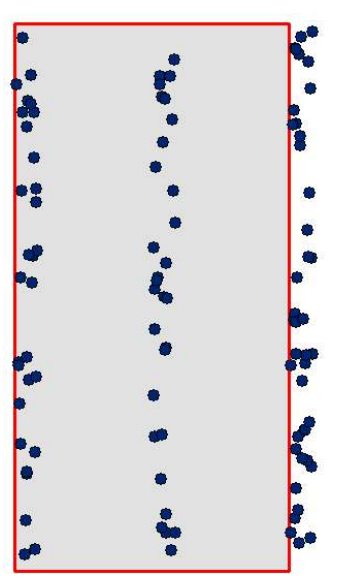

Figure 2-40 Validation of the location for the stochastic catalogue generated in slab sources

Figure 2-41 shows the validation for the case of a grid source which boundaries are depicted by the red polygon. Epicenters (shown as blue dots) occur only at the location of the nodes of the grid, in this case with equal spacing in both orthogonal directions. Depths are the same (as of the grid) for all the events.

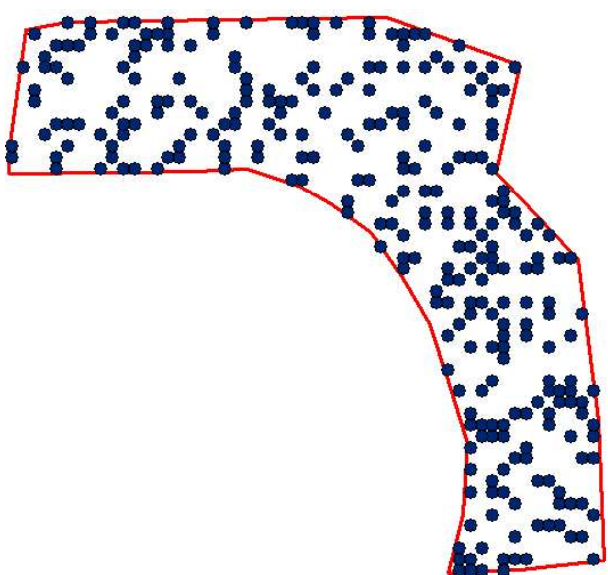

Figure 2-41 Validation of the location for the stochastic catalogue generated in gridded sources

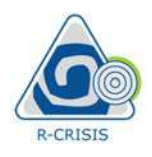

**2.14.2**<br> **2.14.2** Validation of magnitude and number of events<br>
Figure 2-42 shows the comparison of the modified G-R recurrence relationships for a sou<br>
which seismic parameters  $\lambda_0$ ,  $\beta$  and  $M_U$  are 1.0, 2.0 and 8.0 Figure 2-42 shows the comparison of the modified G-R recurrence relationships for a source which seismic parameters  $\lambda_0$ ,  $\beta$  and  $M_U$  are 1.0, 2.0 and 8.0 respectively, and those estimated using the maximum likelihood methodology (McGuire, 2004) for a stochastic catalogue of 100 years duration. Knowing that 100 years is not a long enough observation window, it should not be a surprise that moderate to large earthquakes, although feasible of occurring at that source, are not part of the events included in the stochastic catalogue.  $\lambda_0$  and  $\beta$  for the stochastic catalogue with 100 years duration are in this case equal to 1.02 and 2.17, respectively.

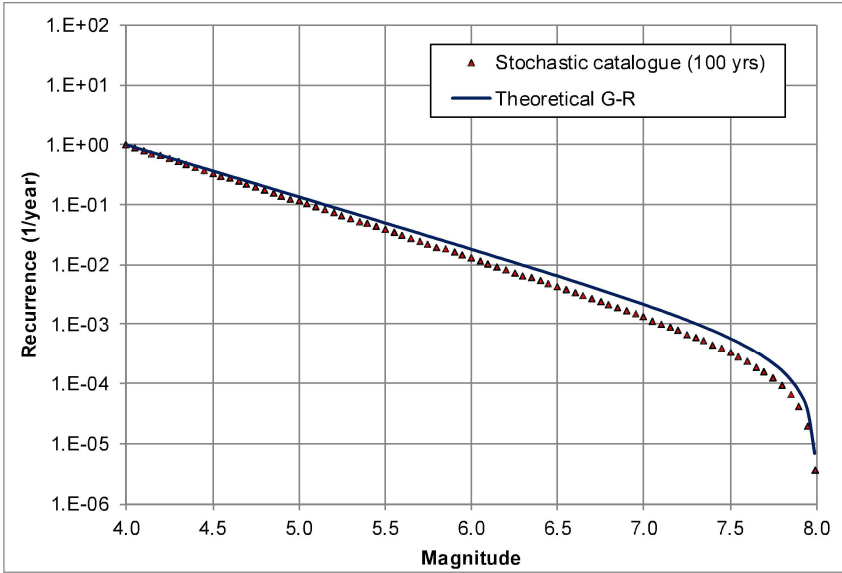

Figure 2-42 Comparison of theoretical G-R recurrence plots for theoretical values and a stochastic catalogue with 100 years duration

If the duration of the catalogue is increased to a long enough timeframe (e.g. 10000 years), the same comparison yields the results shown in Figure 2-43, matching almost exactly the theoretical values.  $\lambda_0$  and  $\beta$  for the stochastic catalogue with 10000 years duration are in this case equal to 1.01 and 2.02, respectively.

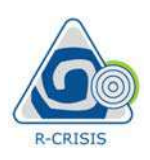

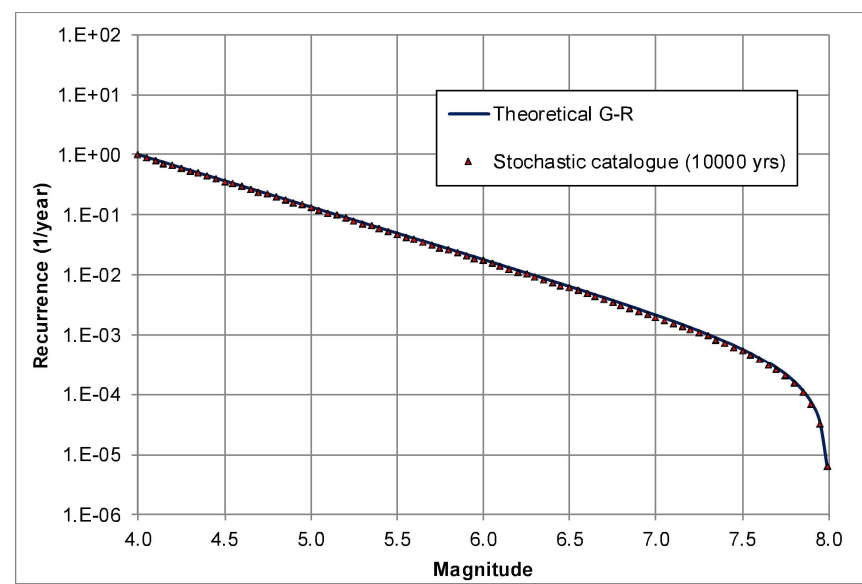

Figure 2-43 Comparison of theoretical G-R recurrence plots for theoretical values and a stochastic catalogue with 10000 years duration

# 2.15Conditional mean spectrum

The conditional mean spectrum (CMS) is a spectrum that incorporates correlations across periods to estimate the expected pseudo acceleration values,  $Sa$ , at all periods  $T$ , given the target Sa value at the period of intesterest  $T^*$ ,  $Sa(T^*)$ . R-CRISIS implements a procedure to calculate the "exact" conditional spectrum (CS) instead of the CMS, which uses mean values of M, R and other parameters related to the GMPEs.

R-CRISIS calculates the exact CS following the aggregation approach method proposed by Lin et al. (2013), which uses the same event set used in the PSHA computation to aggregate the hazard. To calculate the CS, it is necessary to:

- Define the calculation site. R-CRISIS will set the calculation site as the city or grid point that lies closest to the click point.
- $\bullet$  Define the period of interest: choose the period of interest,  $T^*$ , for which the CS will be calculated. The periods for which the CS calculation are available are those defined for the PSHA in R-CRISIS.
- Set either the target intensity,  $Sa(T^*)$ , or the exceedance probability, Pe. Choose the  $\bullet$ intensity value for which CS results will be presented or choose the desired exceedance probability (R-CRISIS will compute the exceedance probability if the intensity is given, or the intensity if the exceedance probability is provided).
- Choose the inter-period correlation model: in the calculation model, it is necessary to  $\bullet$ establish the inter-period correlation model  $\rho(T^*,T)$ . Two models are available for this in R-CRISIS, the one by Baker and Jayaram (2008) and the model by Jaimes and Candia (2019).

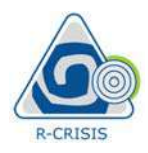

Once these parameters are defined, R-CRISIS will calculate the CS, given a target value at the period of interest, Sa(T\*), using the following equation.

R-CRISIS v2O Documentation  
\nOnce these parameters are defined, R-CRISIS will calculate the CS, given a target value at the period of interest, Sa(T<sup>\*</sup>), using the following equation.  
\n
$$
\mu \ln Sa(T_i) | \ln Sa(T^*) = \sum_k \sum_j p_{j,k}^d \times \mu \ln Sa_{j,k}(T_i) | \ln Sa(T^*)
$$
 Eq. (2-96)  
\nwhere  $p_{j,k}^d$  is the mean annual exceedance frequency of the j<sup>th</sup> event (earthquake) and k<sup>th</sup> logic-  
\ntree branch, normalized by the total aggregated hazard and,

where  $p_{i,k}^d$  is the mean annual exceedance frequency of the j<sup>th</sup> event (earthquake) and k<sup>th</sup> logictree branch, normalized by the total aggregated hazard and,

$$
R-CRISIS
$$
   
Once these parameters are defined, R-CRISIS will calculate the CS, given a target value at the  
period of interest, Sa(T<sup>\*</sup>), using the following equation.  

$$
\mu \ln Sa(T_i) | \ln Sa(T^*) = \sum_{k} \sum_{j} p_{j,k}^d \times \mu \ln Sa_{j,k}(T_i) | \ln Sa(T^*)
$$
 Eq. (2-96)  
where  $p_{j,k}^d$  is the mean annual exceedance frequency of the j<sup>th</sup> event (earthquake) and k<sup>th</sup> logic-  
tree branch, normalized by the total aggregated hazard and,  

$$
\mu \ln Sa(T_i) | \ln Sa(T^*) = \mu \ln Sa_k(M_j, R_j, \theta_j, T_i) + \rho(T^*, T_i) \cdot \varepsilon_j(T^*) \cdot \sigma \ln Sa_k(M_j, \theta_j, T_i)
$$
Eq. (2-97)  
where  $\mu_{\ln Sa}$  is the natural logarithm of the intensity *Sa* associated to event *j* given a magnitude  
*Mj*, distance *Rj*, other parameters *θj* and spectral period *T*:  $\rho(T^*, T_j)$  is the correlation between  
the a period of; interest *T*\* and the spectral period *T*:  $\rho(T^*, T_j)$  is the number of standard

where  $\mu_{\text{InSak}}$  is the natural logarithm of the intensity Sa associated to event j given a magnitude  $M_j$ , distance  $R_j$ , other parameters  $\theta$ j and spectral period  $T_i$ .  $\rho(T^*,T_i)$  is the correlation between the period of interest,  $T^*$ , and the spectral period  $T_i$ ,  $\varepsilon_i(T^*)$  is the number of standard deviations b which  $\ln\text{Sa}(T_i)$  differs from the mean spectral ordinate predicted by a given Once these parameters are defined,  $\kappa$ -CKISIS will calculate the CS, given a target value at the<br>period of interest, Sa(T\*), using the following equation.<br>  $\mu$  In Sa(T<sub>i</sub>) | In Sa(T\*) =  $\sum_{k} \sum_{j} \rho_{j,k}^{d} \times \mu$  In Sa<sub></sub>  $(T^*) = \sum_{k} \sum_{j} p_{j,k}^d \times \mu \ln Sa_{j,k}(T_i) | \ln Sa(T^*)$  Eq. (2-96)<br>
an annual exceedance frequency of the j<sup>th</sup> event (earthquake) and k<sup>th</sup> logic-<br>
an annual exceedance frequency of the j<sup>th</sup> event (earthquake) and k<sup>th</sup> logic-<br>
li ice these parameters are defined, R-CRISIS will calculate the CS, given a target value at the<br>
frid of interest, Sa(T\*), using the following equation.<br>
In  $Sa(T_i)$  | In  $Sa(T_i^*)$ , using the following equation.<br>
For  $\int_{\gamma_A}$   $\lim_{k \to \infty} \int_{\mathbb{R}} \sup_{j} \text{H}(\mathcal{M}_{j,k} \times \mu \ln S a_{j,k}(T_i)) \cdot \text{Im } S a(T^*)$  Eq. (2-96)<br>
Eq. (2-96)<br>
annual exceedance frequency of the j<sup>th</sup> event (earthquake) and k<sup>th</sup> logic-<br>
dby the total aggregated hazard and,<br>  $\lim_{k \to \infty} \int$ branch, normalized by the total aggregated hazard and,<br>  $S\alpha(T_i) | \ln S\alpha(T^*) = \mu \ln S\alpha_k(M_j, R_j, \theta_j, T_i) + \rho(T^*, T_i) \cdot \epsilon_j(T^*) \cdot \sigma \ln S\alpha_k(M_j, \theta_j, T_i)$ <br>
Eq. (2-97)<br>
re  $\mu_{\text{in-Sak}}$  is the natural logarithm of the intensity *Sa* associated t  $k = \mu \ln Sa_k(M_j, R_j, \theta_j, T_i) + \rho(T^*, T_i) \cdot \varepsilon_j(T^*) \cdot \sigma \ln Sa_k(M_j, \theta_j, T_i)$ <br>
Eq. (2-97)<br>
ral logarithm of the intensity *Sa* associated to event *j* given a magnitude<br>
rameters  $\theta_j$  and spectral period *T<sub>i</sub>*.  $\rho(T^*, T_i)$  is the correla b, normalized by the total aggregated hazard and,<br>  $\int_{x\in\mathbb{R}^3}\left|\ln Sa(T^*) = \mu \ln Sa_k(M_j, R_j, \theta_j, T_i) + \rho(T^*, T_i) \cdot \varepsilon_j(T^*) \cdot \sigma \ln Sa_k(M_j, \theta_j, T_i)\right|$ <br>  $\int_{x\in\mathbb{R}^3}$  is the natural logarithm of the intensity *Sa* associated to event distance  $R_i$ , other parameters  $\theta_j$  and spectral period  $T_i$ ,  $\rho(T^*,T_j)$  is the correlation between<br>period of interest,  $T^*$ , and the spectral period  $T_i$ ,  $g(T^*)$  is the correlation between<br>ations b which  $\ln S a(T_i)$  dif

$$
\varepsilon(T_i) = \frac{\ln Sa(T_i) - \mu_{\ln Sa}(M, R, \theta, T_i)}{\sigma_{\ln Sa}(M, \theta, T_i)}
$$
 Eq. (2-98)

 $\sigma_{\text{ln}Sak}(M_i, \theta_i, T_i)$  is the standard deviation of  $\mu_{\text{ln}Sak}(M_i, R_i, \theta_i, T_i)$ . Finally, the standard deviation associated to the CS is also calculated as:

$$
\sigma_{\ln Sa} | \ln Sa(T^*) = \sqrt{\sum_{k} \sum_{j} p_{j,k}^d \left[ \sigma_{\ln Sa j,k(Ti)|\ln Sa(T^*)}^2 + (\mu_{\ln Sa j,k(Ti)|\ln Sa(T^*)} - \mu_{\ln Sa(Ti)|\ln Sa(T^*)}^2 \right]}
$$
  
Eq. (2-99)

where,

$$
\sigma_{\ln Saj,k(Ti)|\ln Sa(T^*)} = \sigma_{\ln Sak}(M_j,\theta_j,T_i) \times \sqrt{1-\rho^2(T_i,T^*)}
$$
 Eq. (2-100)

As the reader might have noted, all the calculation process has been done in terms of the natural logarithm; this happens because it is assumed that the GMPEs involved follow a lognormal probability distribution. Therefore, when using GMPEs that are not lognormally distributed (e.g., truncated, gamma, hybrid, etc.), the CS will only be computed approximately.

Figure 2-44 shows an example of CS calculation for 2.0s spectral period, 143 cm/s2 target intensity and Jaimes and Candia (2019) inter-period correlation model. Curves of  $CS \pm$  one standard deviation are also plotted.

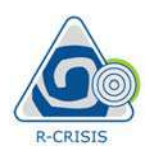

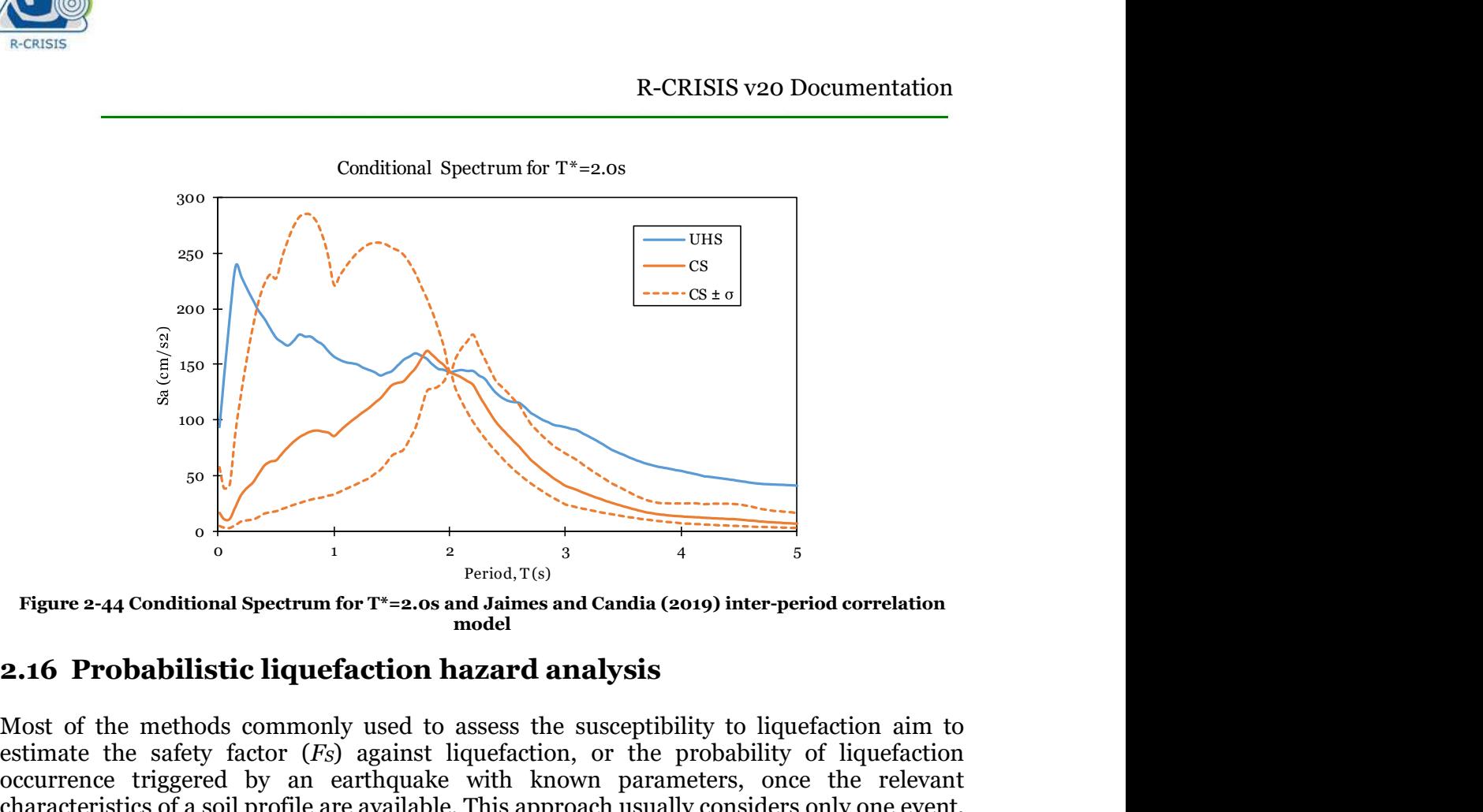

Figure 2-44 Conditional Spectrum for T\*=2.0s and Jaimes and Candia (2019) inter-period correlation model

Most of the methods commonly used to assess the susceptibility to liquefaction aim to estimate the safety factor  $(F<sub>S</sub>)$  against liquefaction, or the probability of liquefaction occurrence triggered by an earthquake with known parameters, once the relevant characteristics of a soil profile are available. This approach usually considers only one event, usually referred to as the Maximum Credible Earthquake (MCE) and therefore, it is impossible to know how frequently liquefaction can occur since there is just a vague link between the MCE and its frequency of occurrence.

The safety factor against liquefaction,  $F<sub>S</sub>$ , is estimated as:

$$
F_s = \frac{CRR}{CSR} \qquad \qquad \text{Eq. (2-101)}
$$

where CRR is the Cyclic Resistance Ratio and CSR the Cyclic Stress Ratio.

Since there are many other earthquakes besides the MCE that can contribute, with a nonnegligible share, to the liquefaction probability, R-CRISIS allows a rigorous probabilistic liquefaction hazard analysis (PLHA) that is performed within a framework mostly taken from PSHA and using an event-based approach. On this approach, the effects of multiple (generally thousands of) earthquakes with different magnitudes, locations and occurrence frequencies are considered, knowing also that the ground motions of these earthquakes can be only predicted with large uncertainties and that site effects can modify seismic waves.

Several authors have proposed ways to adapt the deterministic models to probabilistic frameworks and proposed empirical expressions to estimate the liquefaction probability for

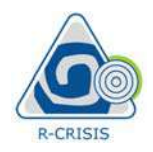

a given event. For instance, Ku et al. (2012) have proposed the following expression, which is the probabilistic version of the Robertson and Wride method for liquefaction evaluation:

$$
P_L = \frac{1}{1 + \left(\frac{Fs}{0.9}\right)^{6.3}} \tag{2-102}
$$

Where  $P_L$  is the probability of experiencing liquefaction given that the earthquake characterized by the  $a_{max}$  and M values has occurred.

In this methodology, the same framework of PSHA is followed but for a better understanding, the hazard analysis is performed by summing individual events rather than in terms of integrals. Then, the annual frequency of occurrence of liquefaction, at a given depth, z,  $v<sub>L</sub>(z)$ , can be estimated as: R-CRISIS v20 Documentation<br>
given event. For instance, Ku et al. (2012) have proposed the following expression, which is<br>
e probabilistic version of the Robertson and Wride method for liquefaction evaluation:<br>  $E_q$ . (2-10 R-CRISIS v20 D<br>
From the Bookert al. (2012) have proposed the following expresibilistic version of the Robertson and Wride method for liquefaction<br>
Eq. ( $\frac{1}{2}$ )<sup>63</sup><br>
L is the probability of experiencing liquefaction gi R-CRISIS v20 Documentation<br>
ren event. For instance, Ku et al. (2012) have proposed the following expression, which is<br>
corobabilistic version of the Robertson and Wride method for liquefaction evaluation:<br>  $\frac{1}{1 + (\frac{F_S}{$ 

$$
v_L(z) = \sum_{i=i}^{N} Pr(Liquefaction \; at \; depth \; z \mid Event \; i) \cdot F_{ai}
$$
 Eq. (2-103)

where  $N$  is the total number of events that are part of the stochastic catalogue,  $Pr(Ligue factor)$  at depth  $z|Event_i$ ) is the probability of experiencing liquefaction at depth  $z$ given that the  $i<sup>th</sup>$  event occurred and  $F_{ai}$  is the annual occurrence frequency of the  $i<sup>th</sup>$  event.

An individual earthquake is characterized by several parameters,  $\theta$ , such as its magnitude, hypocentral location, rupture area and orientation of the fault plane, among others. Therefore, the term  $Pr(Liquefaction at depth z|Event)$  requires calculating the liquefaction probability for an event with given  $\theta$  parameters and not only by an event defined by its  $a_{max}$ and M values. Within a PSHA framework,  $a_{max}$  is usually modelled as a random variable to account for uncertainties in the GMPM, in view of which,  $Pr(Liquefaction at depth z|Eventi)$ is computed as: Instructionlogy, the same framework of PSHA is tollowed but for a better understanding,<br>hazard analysis is performed by summing individual events rather than in terms of<br>grals. Then, the annual frequency of occurrence of Let  $\epsilon$  is the term, the annual requency of occurrence or inductation, at a given uspin, z, vi(x),<br>  $\epsilon$  is estimated as:<br>  $\epsilon$  is the total number of events that are part of the stochastic catalogue,<br>  $\mu$  is the total

 $\infty$ 

$$
\int_{0} \Pr(Liquefaction \text{ at depth } z \mid a_{\max}, M) \cdot p(a_{\max} \mid \theta_i) da_{\max}
$$
 Eq. (2-104)

where  $p(a_{max}|\theta_i)$  is the probability density function of  $a_{max}$  given the parameters  $\theta_i$  that characterize this event. This PDF is usually furnished by the GMPM (or combination of GMPMs) that is being used and, very importantly, by a soil response analysis since  $a_{max}$  is the PGA at the surface of the soil deposit whose liquefaction potential is being assessed. On the other hand, Eq. 2-102, 2-103 and 2-104 illustrate the linkage between conventional liquefaction analysis methods and PSHA. These equations are useful to estimate the annual occurrence frequency of liquefaction, not triggered by a single event but in a complex seismic environment characterized by a stochastic earthquake catalogue and one or more GMPMs.

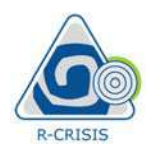

In the current version, R-CRISIS has implemented the liquefaction probability estimation after Robertson and Wride, but any other approach that allows estimating liquefaction probabilities can be implemented within the above explained framework.

Typical results of a PLHA are shown in Figure 2-45. where, for different depths, the annual occurrence rate of liquefaction, the return period of the liquefaction occurrence and the probability of liquefaction occurring within a timeframe of 50 years are shown.

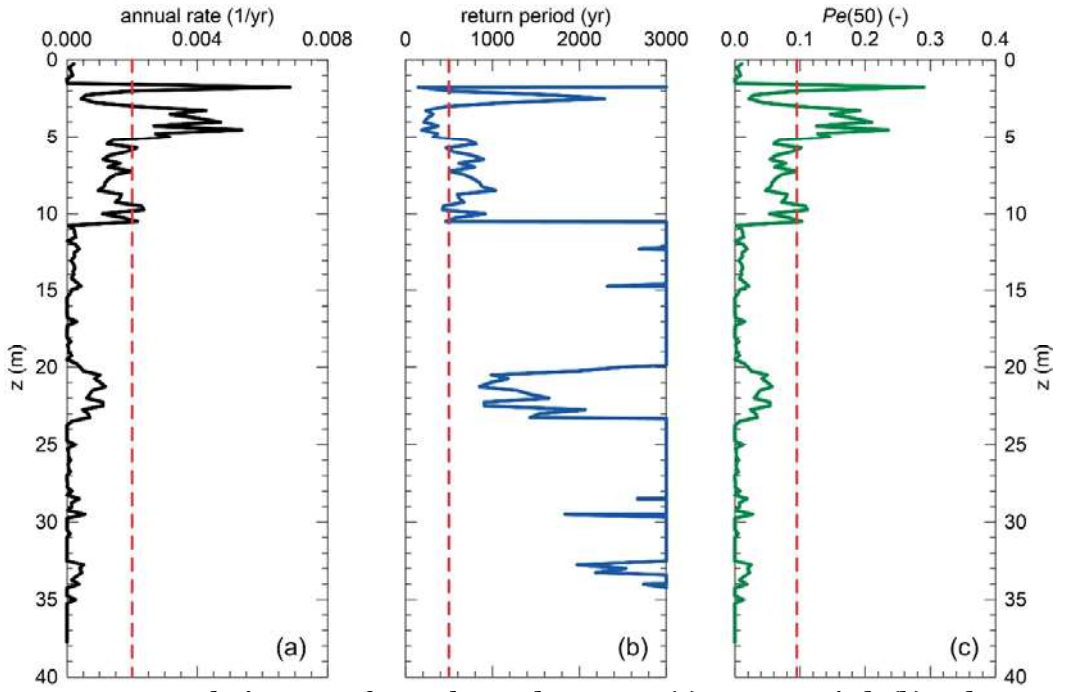

Figure 2-45 PLHA results in terms of annual exceedance rates (a), return periods (b) and occurrence probability in the next 50 years (c)